MP/M TM

Multi-Programming Monitor Control Program

USER'S GUIDE

Copyright (c) 1979, 1980

Digital Research P.O. Box 579 801 Lighthouse Avenue Pacific Grove, CA 93950 (408) 649-3896 TWX 910 360 5001

All Rights Reserved Digital Research 1980

### COPYRIGHT

Copyright (c) 1979 by Digital Research. All rights reserved. No part of this publication may be reproduced, transmitted, transcribed, stored in a retrieval system, or translated into any language or computer language, in any form or by any means, electronic, mechanical, maqnetic, optical , chemical, manual or otherwise, without the prior written permission of Digital Research, Post Office Box 579, Pacific Grove, California, 93950.

This manual is, however, tutorial, in nature. Thus, the reader is granted permission to include the example programs, either in whole or in part, in his own programs.

## DISCLAIMER

Diqital Research makes no representations or warranties with respect to the contents hereof and specifically disclaims any implied warranties of merchantability or fitness for any particular purpose. Further, Digital Research reserves the right to revise this publication and to make changes from time to time in the content hereof without obligation of Digital Research to notify any person of such revision or changes.

Fourth Printing: July 1981

Table of Contents

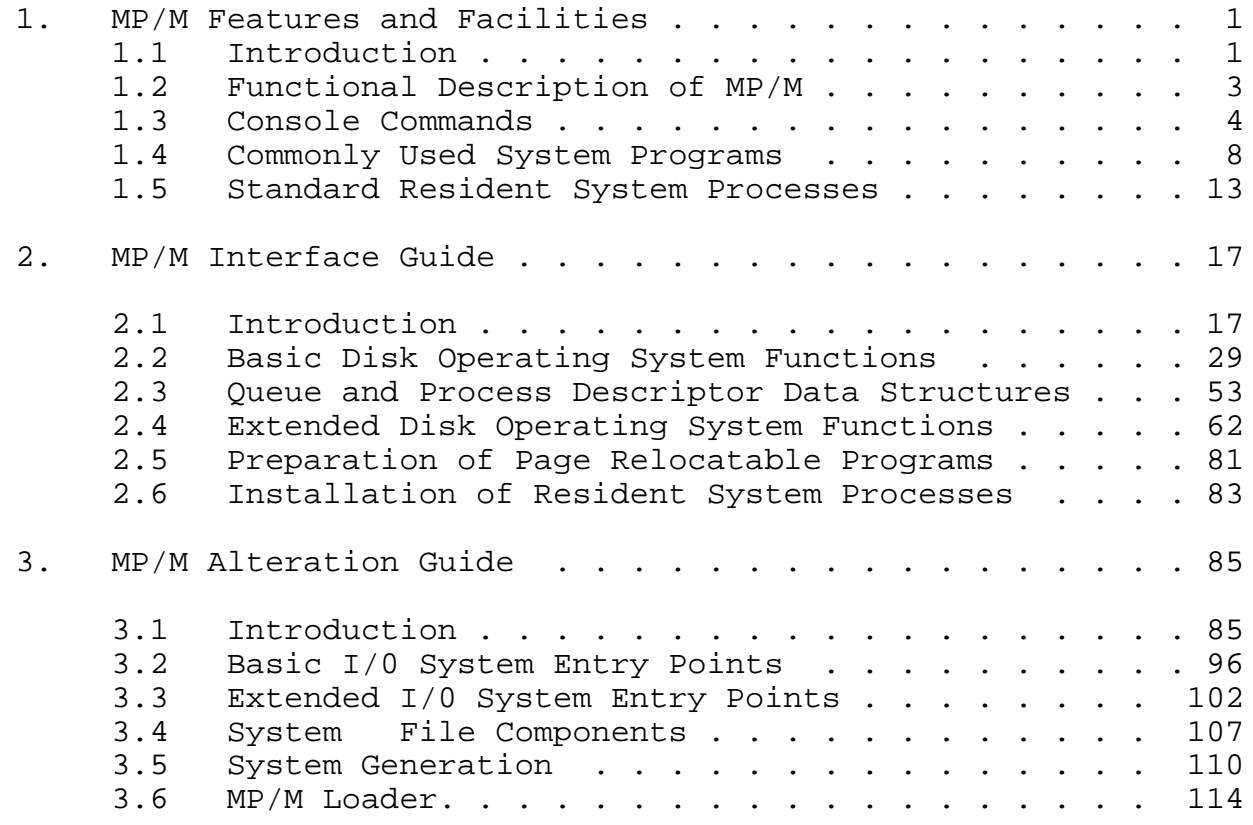

# Appendix

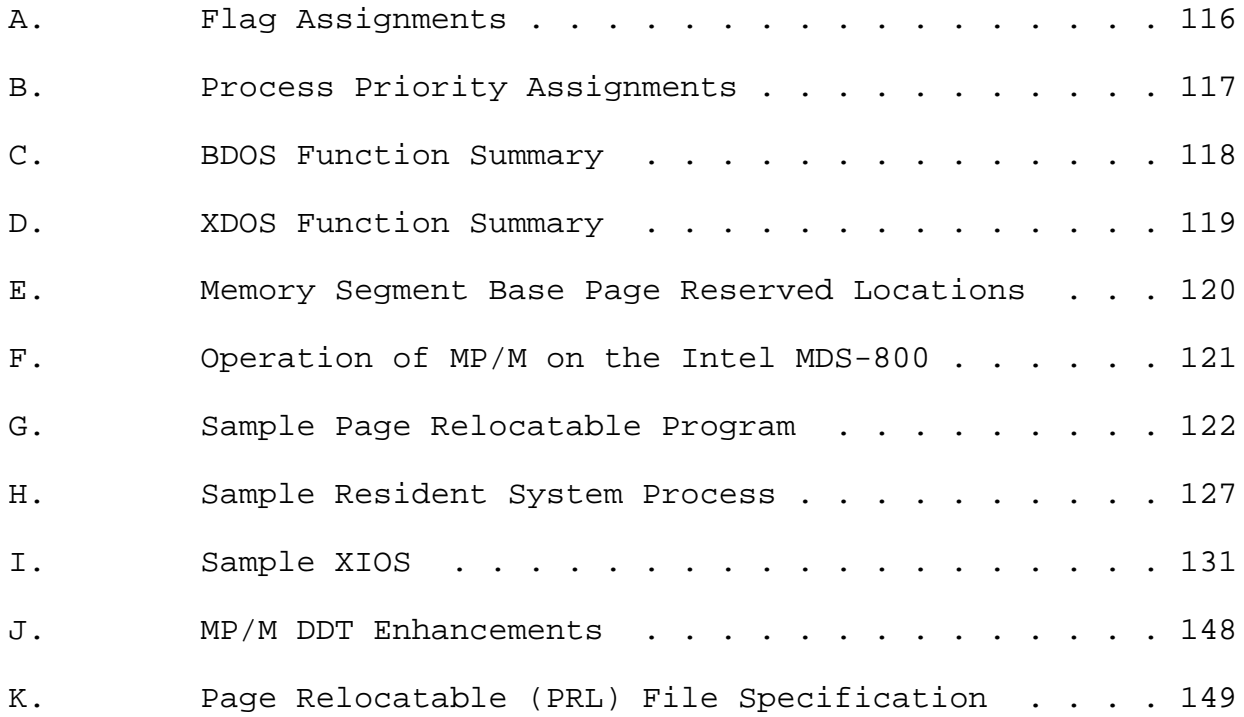

## FOREWORD

This manual is intended as a guide for three different levels of MP/M users. Section 1 contains all the information required to enable a person to operate applications programs running under the MP/M Operating System. Thus, the first section of this manual should enable the casual user to operate the system with a minimum amount of study and training.

The second section of this manual describes the MP/M system organization including the structure of memory and system call functions. The intention is to provide the necessary information required to write page relocatable programs and resident system processes which operate under MP/M, and which use the real-time multi-tasking, peripheral and disk I/O facilities of the system.

The last section provides the information needed to tailor MP/M to another computer system. In particular, the hardware dependent basic and extended I/O system entry points are described. Preparation of the MP/M loader using a CP/M 2.0 BIOS is also covered.

The system generation procedure is also described in the last section. This procedure is of interest to all three levels of MP/M users because it describes how to configure MP/M for a particular applications environment. This configuration includes the specification of memory segmentation, number of consoles, and selection optional resident system processes such as the printer spooler.

### 1. MP/M FEATURES AND FACILITIES

## 1.1 Introduction

The purpose of the MP/M multi-programming monitor control program is to provide a microcomputer operating system which supports multi-terminal access with multi-programming at each terminal.

### **OVERVIEW**

The MP/M operating system is an upward compatible version of CP/M 2.0 with a number of added facilities. These added facilities are contained in new logical sections of MP/M called the extended I/O system and the extended disk operating system. In this manual the name XIOS will refer to the combined basic and extended I/O system. BDOS will refer to the standard CP/M 2.0 basic disk operating system functions and XDOS will refer to the extended disk operating system. As an upward compatible version, users can easily make the transition from CP/M to the MP/M operating system. In fact, existing CP/M \*.COM files can be run under MP/M, providing that the program has been correctly written. That is, BDOS calls are made for I/O, and the only direct BIOS calls made are for console and printer I/O. There must also be at least 4 bytes of extra stack in the CP/M \*.COM program.

The following basic facilities are provided:

- o multi-terminal support
- o Multi-Programming at each terminal
- o Support for bank switched memory and memory protection
- o Concurrency of I/0 and CPU operations
- o Interprocess communication, mutual exclusion and synchronization
- o Ability to operate in sequential, polled or interrupt driven environments
- o System timing functions
- o Logical interrupt system utilizing flags
- o Selection of system options at system generation time
- o Dynamic system configuration at load time

The following optional facilities are provided:

- o Spooling list files to the printer
- o Scheduling programs to be run by date and time
- o Displaying complete system run-time status
- o Setting and reading of the date and time

## HARDWARE ENVIRONMENT

The hardware environment for MP/M must include an 8080 or Z80 CPU, a minimum of 32K bytes of memory, 1 to 16 consoles, 1 to 16 logical (or physical) disk drives each containing up to eight megabytes, and a clock/timer interrupt.

The distributed form of the MP/M operating system is configured for a polled I/O environment on the Intel MDS-800 with two consoles and a real-time clock. Multi-programming at two terminals is supported with this configuration. To improve the system performance and capability the following incremental hardware additions can be utilized by the operating system:

- a. Full Interrupt System
- b. Banked Memory
- c. Additional Consoles

### MEMORY SIZE

The MP/M operating system requires less than 15K bytes of memory when configured for two consoles and eight memory segments on the Intel MDS-800. Each additional console requires 256 bytes.

Optional resident system processes can be specified at system generation which require varying amounts of memory.

### PERFORMANCE

When MP/M is configured for a single console and is executing a single process, its speed approximates that of CP/M. In environments where either multiple processes and/or users are running, the speed of each individual process is degraded in proportion to the amount of I/O and compute resources required. A process which performs a large amount of I/O in proportion to computing exhibits only minor speed degradation. This also applies to a process that performs a large amount of computing, but is running concurrently with other processes that are largely I/O bound. On the other hand, significant speed degradation occurs in environments in which more than one compute bound process is running.

## 1.2 Functional Description of MP/M

The MP/M Operating System is based on a real-time<br>multi-tasking mucleus. This nucleus provides multi-tasking nucleus. This nucleus provides process dispatching, queue management, flag management, memory management and system timing functions.

MP/M is a priority driven system. This means that the highest priority ready process is given the CPU resource. The operation of determining the highest priority ready process and then giving it the CPU is called dispatching. Each process in the system has a process descriptor. The purpose of the process descriptor is to provide a data structure which contains all the information the system needs to know about a process. This information is used during dispatching to save the state of the currently running process, to determine which process is to be run, and then to restore that processes state. Process dispatching is performed at each system call, at each interrupt, and at each tick of the system clock. Processes with the same priority are "round-robin" scheduled. That is, they are given equal slices of CPU time.

Queues perform several critical functions in a real-time multi-tasking environment. They can be used for the communication of messages between processes, to synchronize processes, and for mutual exclusion. As the name "queue" implies, they provide a first in first out list of messages, and as implemented in MP/M, a list of processes waiting for messages.

The flag management provided by MP/M is used to synchronize processes by signaling a significant event. Flags provide a logical interrupt system for MP/M which is independent of the physical interrupt system. Flags are used to signal interrupts, mapping an arbitrary physical interrupt environment into a regular structure.

MP/M manages memory in pre-defined memory segments. Up to eight memory segments of 48K can be managed by MP/M. This management of memory is consistent with hardware environments where memory is banked and/or protected in fixed segments.

System timing functions provide time of day, the capability to schedule programs to be loaded from disk and executed, and the ability to delay the execution of a process for a specified period of time.

## 1.3 Console Commands

The purpose of this section is to describe the console commands which make up the operator interface to the MP/M operating system. It is important to note from the outset that there are no system defined or built-in commands. That is, the system has no reserved or special commands. All commands in the system are provided by resident system processes specified during system generation and programs residing on disk in either the CP/M \*.COM file format or in the MP/M \*.PRL (page relocatable) file format.

When MP/M is loaded from disk a configuration table and memory segment map are displayed on console #0. When the loading is complete each of the 1 to 16 configured consoles is a system or master console. Additional slave consoles (maximum total of slave and master consoles is 16) can be accessed using XDOS system calls.

After loading, the following message is displayed on each console:

MP/M xA>

The 'x' shown in the prompt is the user code. At cold start an association is made between the user code and console number. The initial user code is equal to the console number. For example, console #0 is initialized to user #0 and the following prompt is displayed on console #0:

### OA>

The default user code can then be changed to any desired user code with the USER command (see USER in section 1.4). All users have access to files with a user code of 0. Thus, system files and programs should have a user code of 0. Caution must be used when operating under a user code of 0 since all its files can be accessed while operating under any other user code. In general, user code 0 should be reserved for files which are accessed by all users. In the event that a file with the same name is present under user code 0 and another user code, the first file found-in the directory will be accessed.

The 'A' in the prompt is the default (currently logged) disk for the console. This can be changed individually at any console by typing in a disk drive name (A,B,C,...,or P) followed by a colon  $(:)$  when the prompt has been received. Since there are no built-in commands, the default disk specified must contain the desired command files (such as DIR, REN, ERA etc.) , or each command must be preceeded by an "A:".

### RUNNING A PROGRAM

A program is run by typing in the program name followed by a carriage return, <cr>. some programs obtain parameters on the same line following the program name. Characters on the line following the program name constitute what is called the command tail. The command tail is copied into location 0080H (relative to the base of the memory segment in which the program resides) and converted to upper case by the Command Line Interpreter (CLI). The CLI also parses the command tail producing two file control blocks at 005CH and 006CH respectively.

The programs which are provided with MP/M are described in sections 1.4 and 1.5.

## ABORTING A PROGRAM

A program may be aborted by typing a control C (^C) at the console. The affect of the ^C is to terminate the program which currently owns the console. Thus, a detached program cannot be aborted with a C. A detached program must first be attached and then aborted. A running program may also be aborted using the ABORT command (see ABORT in section 1.5).

### RUNNING A RESIDENT SYSTEM PROCESS

At the operator interface there is no difference between running a program from disk and running a resident system process. The actual difference is that resident system processes do not need to be loaded from disk because they are loaded by the MP/M loader when a system cold start is performed and remain resident.

## DETACHING FROM A PROGRAM

There are two methods for detaching from a running program. The first is to type a control D (^D) at the console. The second method is for a program to make an XDOS detach call.

The restriction on the former method, typing D, is that the running program must be performing a check console status to observe the detach request. A check console status is automatically performed each time a user program makes a BDOS disk function call.

## ATTACHING TO A DETACHED PROGRAM

A program which is detached from a console, that is it does not own a console, may be attached to a console by typing 'ATTACH' followed by the program name. A program may only be attached to the console from which it was detached. If the terminal message process (TMP) has ownership of the console and

the user enters a ^D, the next highest priority ready process which is waiting for the console begins running.

LINE EDITING AND OUTPUT CONTROL

The Terminal message Process (TMP) allows certain line editing functions while typing in command lines:

- rubout Delete the last character typed at the console, removes and echoes the last character
- ctl-C MP/M abort program. Terminate running process.
- ctl-D MP/M detach console.
- ctl-E Physical end of line.
- ctl-H Delete the last character typed at the console, backspaces one character position.
- ctl-j (line feed) terminate current input.
- ctl-M (carriage return) terminates input.
- ctl-R Retype current command line: types a "clean line" following character deletion with rubouts.
- ctl-U Remove current line after new line.
- ctl-X Delete the entire line typed at the console, backspaces to the beginning of the current line
- ctl-Z End input from the console.

The control functions ctl-P, ctl-Q and ctl-S affect console output as shown below.

- ctl-P Copy all subsequent console output to the list device. Output is sent to both the list device and the console device until the next ctl-P is typed. If the list device is not available a 'Printer busy' message is displayed on the console.
- ctl-Q Obtain ownership of the printer mutual exclusion message. Obtaining the printer using this command will ensure that the MP/M spooler, PIP, and other ctl-P or ctl-Q commands entered from other consoles will not be allowed access to the printer. The printer is "owned" by the TMP until another ctl-P or ctl-Q is entered, releasing the printer. The ctl-P should be used when a program (such as a CP/M \*.COM file) is executed that does

not obtain the printer mutual exclusion message prior to accessing the printer. If the list device is not available a 'Printer busy' message is displayed on the console.

ctl-S Stop the console output temporarily. Program execution and output continue when the next character is typed at the console (e.g., another ctl-S). This feature is used to stop output on high speed consoles, such as CRT's, in order to view a segment of output before continuing.

## 1.4 Commonly Used System Programs

The commonly used system programs (CUSPs) or transient commands, as they are called in CP/M, are loaded from the currently logged disk and executed in a relocatable memory segment if their type is PRL or in an absolute TPA if their type is COM.

This section contains a brief description of the CUSPs. Operation of many of the CUSPs is identical to that under CP/M. In these cases the commands are marked with an asterisk '\*' and the reader is referred to the Digital Research document titled "An Introduction to CP/M Features and Facilities" for a complete description of the CUSP.

## GET/SET USER CODE

The USER command is used to display the current user code as well as to set the user code value. Entering the command USER followed by a <cr> will display the current user code. Note that the user code is already displayed in the prompt.

```
1A>user
user = 1
```
Entering the command USER followed by a space, a user code and then a <cr> will set the user code to the specified user code. Legal user codes are in the range 0 to 15.

```
1A>user 3
user = 33A>
```
### **CONSOLE**

The CONSOLE command is used to determine the console number at which the command is entered. The console number is sometimes of interest when examining the system status to determine the processes which are detached from consoles.

1A>console Console = 0

## DISK RESET

The DSKRESET (disk reset) command is used to enable the operator to change disks. If no parameter is entered all the drives are reset. Specific drives to be reset may be included as parameters.

1A>DSKRESET

1A>DSKRESET B:,E:

If there are any open files on the drive(s) to be reset, the disk reset is denied and the cause of the disk reset failure is shown:

1A>DSKRESET B:

Disk reset denied, Drive B: Console 0 Program Ed

The reason that disk reset is treated so carefully is that files left open (e.g.- in the process of being written) will lose their updated information if they are not closed prior to a disk reset.

ERASE FILE \*

The ERA (erase) command removes specified files having the current user code. If no files can be found on the selected diskette which satisfy the erase request, then the message "No file" is displayed at the console.

An attempt to erase all files,

2B>ERA \*.\*

will produce the following response from ERA:

Confirm delete all user files (Y/N)?

A second form of the erase command(ERAQ) enables the operator to selectively delete files that match the specified filename reference. For example:

OA>ERAQ \*.LST A:XIOS LST? y A:MYFILE LST? N

TYPE A FILE \*

The TYPE command displays the contents of the specified ASCII source file on the console device. The TYPE command expands tabs (ctl-I characters), assuming tab positions are set at every eighth column.

The TYPE command has a pause mode which is specified by entering a 'P' followed by two decimal digits after the filename. For example:

0A>TYPE DUMP.ASM P23

The specified number of lines will be displayed and then TYPE will pause until a <cr> is entered.

The TYPE program is small and relatively slow because it buffers only one sector at a time. The larger PIP program can be used for faster displays in the following manner:

OA>PIP CON:=MYFILE.TEX

### FILE DIRECTORY \*

The DIR (directory) command causes the names of files on the specified or logged-in disk to be listed on the console device. If no files can be found on the selected diskette which satisfy the directory request, then the message "Not found" is typed at the console.

The DIR command can include files which have the system attribute set. This is done by using the 'S' option. For example:

OA>DIR \*.COM S

RENAME FILE \*

The REN (rename) command allows the user to change the name of files on disk. If the destination filename exists the operator is given the option of deleting the current destination file before renaming the source file.

#### TEXT EDITOR \*

The ED (editor) command allows the user to edit ASCII text files.

## PERIPHERAL INTERCHANGE PROGRAM \*

The PIP (peripheral interchange program) command allows the user to perform disk file and peripheral transfer operations. See the Digital Research document titled "CP/M 2.0 User's Guide for CP/M 1.4 Owners" for a detailed description of new PIP operations.

#### ASSEMBLER \*

The ASM (assembler) command allows the user to assemble the specified program on disk.

#### SUBMIT \*

The SUBMIT command allows the user to submit a file of commands for batch processing.

### STATUS \*

The STAT (status) command provides general statistical information about the file storage. See the Digital Research document titled "CP/M 2.0 User's Guide for CP/M 1.4 Owners" for a detailed description of new STAT operations.

### DUMP \*

The DUMP command types the contents of the specified disk file on the console in hexadecimal form.

### LOAD \*

The LOAD command reads the specified disk file of type HEX and produces a memory image file of type COM which can subsequently be executed.

### GENMOD

The GENMOD command accepts a file which contains two concatenated files of type HEX which are offset from each other by 0100H bytes, and produces a file of type PRL (page relocatable) . The form of the GENMOD command is as follows:

### 1A>genmod b:file.hex b:file.prl \$1000

The first parameter is the file which contains two concatenated files of type HEX. The second parameter is the name of the destination file of type PRL. The optional third parameter is a specification of additional memory required by the program beyond the explicit code space. The form of the third parameter is a '\$' followed by four hex ASCII digits. For example, if the program has been written to use all of 'available' memory for buffers, specification of the third parameter will ensure a minimum buffer allocation.

### GENHEX

The GENHEX command is used to produce a file of type HEX from a file of type COM. This is useful to be able to generate HEX files for GENMOD input. The GENHEX command has two parameters, the first is the COM file name and the second is the offset for the HEX file. For example:

OA>GENHEX PROG.COM 100

### PRLCOM

The PRLCOM command accepts a file of PRL type and produces a file of COM type. If the destination COM file exists, a query is made to determine if the file should be deleted before continuing.

OA>prlcom b:program.prl a:program.com

DYNAMIC DEBUGGING TOOL \*

The DDT (dynamic debugging tool) command loads and executes the MP/M debugger. In systems with banked memory multiple DDT programs can be running concurrently in absolute TPAs. A PRL (relocatable) version of DDT is also provided which enables multiple DDTs to run in a non-banked system. The name of the relocatable DDT is RDT.

MP/M DDT enhancements are described in Appendix J.

## 1.5 Standard Resident System Processes

The standard resident system processes (RSPs) are new programs specifically designed to facilitate use of the MP/M operating system. The RSPs may either be present on disk as files of the PRL type, or they may be resident system processes. Resident system processes are selected at the time of system generation.

### SYSTEM STATUS

The MPMSTAT command allows the user to display the run-time status of the MP/M operating system. MPMSTAT is invoked by typing 'MPMSTAT' followed by a <cr>. A sample MPMSTAT output is shown below:

\*\*\*\*\*\* MP/M Status Display \*\*\*\*\*\* Top of memory = FFFFH Number of consoles = 02 Debugger breakpoint restart # = 06 Stack is swapped on BDOS calls Z80 complementary registers managed by dispatcher Ready Process(es) MPMSTAT Idle Process(es) DQing: [Sched ] Sched [ATTACH ] ATTACH [CliQ ] cli Process(es) NQing: Delayed Process(es): Polling Process (es) PIP Process(es) Flag Waiting:  $01 -$ Tick 02 - Clock Flag(s) Set: 03  $Queue(s):$ MPMSTAT Sched CliQ ATTACH MXParse MXList [TmpO ]MXDisk Process(es) Attached to Consoles: [0] - MPMSTAT [1] - PIP Process(es) Waiting for Consoles: [0] - TMPO DIR [1] - TMPl Memory Allocation: Base = 0000H Size = 4000H Allocated to PIP [1] Base = 4000H Size = 2000H \* Free \* Base =  $6000H$  Size =  $1100H$  Allocated to DIR [0] The MP/M status display is intepreted as follows:

Ready Process (es): The ready processes are those processes which are ready to run and are waiting for the CPU. The list of ready processes is ordered by the priority of the processes and includes the console number at which the process was initiated. The highest priority ready process is the running process.

Process(es) DQing: The processes DQing are those processes which are waiting for messages to be written to the specified queue. The queue name is in brackets followed by the names of processes, in priority order, which have executed read queue operations on the queue.

Process(es) NQing: The processes NQing are those processes which are waiting for an available buffer to write a message to the specified queue. The queue name is in brackets followed by the names of the processes, in priority order, which are waiting for buffers.

Delayed Process(es): The delayed processes are those which are delaying for a specified number of ticks of the system time unit.

Polling Process(es): The polling processes are those which are polling a specified I/O device for a device ready status.

Process(es) Flag Waiting: The processes flag waiting are listed by flag number and process name.

Flag(s) Set: The flags which are set are displayed.

Queue(s): All the queues in the system are listed by queue name. Queue names which are all in capital letters are accessible by command line interpreter input. For example, the SPOOL queue can be sent a message to spool a file by entering 'SPOOL' followed by a file name. Processes DQing from queues which have a name that matches the process name are given the console resource when they receive a message. Queue names that begin with 'MX' are called mutual exclusion queues. The display of a mutual exclusion queue includes the name of the process, if any, which has the mutual exclusion message.

Process(es) Attached to Consoles: The process attached to each console is listed by console number and process name.

Process(es) Waiting for. Consoles: The processes waiting for each console are listed by console number and process name in priority order. They are processes which

14

have detached from the console and are then waiting for the console before they can continue execution.

Memory Allocation: The memory allocation map shows the base, size, bank, and allocation of each memory segment. Segments which are not allocated are shown as '\* Free \*', while allocated segments are identified by process name and the console in brackets associated with the process. Memory segments which are set as pre-allocated during system generation by specifying an attribute of OFFH are shown as Reserved

### SPOOLER

The SPOOL command allows the user to spool ASCII text files to the list device. Multiple file names may be specified in the command tail. The spooler expands tabs (ctl-I characters), assuming tab positions are set at every eighth column.

The spooler queue can be purged at any time by using the STOPSPLR command.

An example of the SPOOL command is shown below:

1A>SPOOL LOAD.LST,LETTER.PRN

The non-resident version of the spooler (SPOOL.PRL) differs in its operation from the SPOOL.RSP as follows: it uses all of the memory available in the memory segment in which it is running for buffer space; it displays a message indicating its status and then detaches from the console; it may be aborted from a console other than the initiator only by specifying the console number of the initiator as a parameter of the STOPSPLR command.

3B>STOPSPLR 2

### DATE AND TIME

The TOD (time of day) command allows the user to read and set the date and time. Entering 'TOD' followed by a <cr> will cause the current date and time to be displayed on the console. Entering 'TOD' followed by a date and time will set the date and time when a <cr> is entered following the prompt to strike a key. Each of these TOD commands is illustrated below:

1A>TOD <cr>

Wed 02/06/?0 09:15:37

-or-

1A>TOD 2/9/80 10:30:00

Strike key to set time Sat 02/09/80 10:30:00

Entering 'TOD P' will cause the current time and date to be continuously displayed until a key is struck at the console.

### SCHEDULER

The SCHED (scheduler) command allows the user to schedule a program for execution. Entering 'SCHED' followed by a date, time and command line will cause the command line to be executed when the specified date and time is reached.

In the example shown below, the program 'SAMPLE' will be loaded from disk and executed on February 8, 1980 at 10:30 PM. Note that only hours and minutes are specified, not seconds. Programs are scheduled to the nearest minute.

1A>SCHED 2/8/79 22:30 SAMPLE

ABORT

The ABORT command allows the user to abort a running program. The program to be aborted is entered as a parameter in the ABORT command.

1A>ABORT RDT

A program initiated from another console may only be aborted by including its console number as a parameter of the ABORT command.

3B>ABORT RDT 1

## 2. MP/M INTERFACE GUIDE

This section describes MP/M system organization including the structure of memory and system call functions. The intention is to provide the necessary information required to write page relocatable programs and resident system processes which operate under MP/M, and which use the real-time, multi-tasking, peripheral, and disk I/O facilities of the system.

# 2.1 Introduction

MP/M is logically divided into several modules. The three primary modules are named the Basic and Extended I/O System (XIOS), the Basic Disk Operating System (BDOS), and the Extended Disk Operating System (XDOS). The XIOS is a hardware-dependent module which defines the exact low level interface to a particular computer system which is necessary for peripheral device I/O. Although a standard XIOS is supplied by Digital Research, explicit instructions are provided for field reconfiguration of the XIOS to match nearly any hardware environment.

MP/M memory structure is shown below:

--------------------------- : the set of the set of the set of the set of the set of the set of the set of the set of the set of the set of the set of the set of the set of the set of the set of the set of the set of the set of the set of the set of high : SYSTEM.DAT : : the set of the set of the set of the set of the set of the set of the set of the set of the set of the set of the set of the set of the set of the set of the set of the set of the set of the set of the set of the set of --------------------------- : the set of the set of the set of the set of the set of the set of the set of the set of the set of the set of the set of the set of the set of the set of the set of the set of the set of the set of the set of the set of : CONSOLE.DAT : : the set of the set of the set of the set of the set of the set of the set of the set of the set of the set of the set of the set of the set of the set of the set of the set of the set of the set of the set of the set of --------------------------- : the set of the set of the set of the set of the set of the set of the set of the set of the set of the set of the set of the set of the set of the set of the set of the set of the set of the set of the set of the set of : USERSYS.STK : : the set of the set of the set of the set of the set of the set of the set of the set of the set of the set of the set of the set of the set of the set of the set of the set of the set of the set of the set of the set of --------------------------- : the set of the set of the set of the set of the set of the set of the set of the set of the set of the set of the set of the set of the set of the set of the set of the set of the set of the set of the set of the set of : XIOS : : the set of the set of the set of the set of the set of the set of the set of the set of the set of the set of the set of the set of the set of the set of the set of the set of the set of the set of the set of the set of --------------------------- : the set of the set of the set of the set of the set of the set of the set of the set of the set of the set of the set of the set of the set of the set of the set of the set of the set of the set of the set of the set of : BDOS or ODOS : : the set of the set of the set of the set of the set of the set of the set of the set of the set of the set of the set of the set of the set of the set of the set of the set of the set of the set of the set of the set of --------------------------- : the set of the set of the set of the set of the set of the set of the set of the set of the set of the set of the set of the set of the set of the set of the set of the set of the set of the set of the set of the set of : XDOS : : the set of the set of the set of the set of the set of the set of the set of the set of the set of the set of the set of the set of the set of the set of the set of the set of the set of the set of the set of the set of --------------------------- : the set of the set of the set of the set of the set of the set of the set of the set of the set of the set of the set of the set of the set of the set of the set of the set of the set of the set of the set of the set of : RSPs : : the set of the set of the set of the set of the set of the set of the set of the set of the set of the set of the set of the set of the set of the set of the set of the set of the set of the set of the set of the set of --------------------------- : the set of the set of the set of the set of the set of the set of the set of the set of the set of the set of the set of the set of the set of the set of the set of the set of the set of the set of the set of the set of : BNKBDOS (Optional) : : the set of the set of the set of the set of the set of the set of the set of the set of the set of the set of the set of the set of the set of the set of the set of the set of the set of the set of the set of the set of --------------------------- : the set of the set of the set of the set of the set of the set of the set of the set of the set of the set of the set of the set of the set of the set of the set of the set of the set of the set of the set of the set of : MEMSEG.USR : : the set of the set of the set of the set of the set of the set of the set of the set of the set of the set of the set of the set of the set of the set of the set of the set of the set of the set of the set of the set of . . . : the same state is a set of the same state  $\mathbb{R}^n$  , and the same state is a set of the same state in  $\mathbb{R}^n$ : MEMSEG.USR : : the set of the set of the set of the set of the set of the set of the set of the set of the set of the set of the set of the set of the set of the set of the set of the set of the set of the set of the set of the set of --------------------------- : the set of the set of the set of the set of the set of the set of the set of the set of the set of the set of the set of the set of the set of the set of the set of the set of the set of the set of the set of the set of : ABSOLUTE TPA :  $\frac{1}{2}$  :  $\frac{1}{2}$  : ---------------------------

The exact memory addresses for each of the memory segments shown above will vary with MP/M version and depend on the operator specifications made during the system generation process.

The memory segments are described as follows:

- SYSTEM.DAT The SYSTEM.DAT segment contains 256 bytes used by the loader to dynamically configure the system. After loading, the segment is used for storage of system data such as submit flags. See section 3.4 under SYSTEM DATA for a detailed description of the byte allocation.
- CONSOLE.DAT The CONSOLE.DAT segment varies in length with the number of consoles. Each console requires 256 bytes which contains the TMP's process descriptor, stack and buffers.
- USERSYS.STK The USERSYS.STK segment is optional depending upon whether or not the user intends to run CP/M \*.COM files. This segment contains 64 bytes of stack space per user memory segment and is used as a temporary stack when user programs make BDOS calls. Specification of the option to include this segment is made during system generation. The size of the USERSYS.STK segment varies as follows:

OOOH - No user system stacks 100H - 1 to 4 memory segments 200H - 5 to 8 memory segments

- XIOS The XIOS segment contains the user Customized basic and extended I/O system in page relocatable format.
- BDOS/ODOS The BDOS segment contains the disk file and multiple console management functions. The segment is about 1400H bytes in length.

The ODOS segment contains the resident portion of the banked BDOS file and console management functions. The segment is about 800H bytes in length.

- XDOS The XDOS segment contains the MP/M nucleus and the extended disk operating system. The segment is about 2000H bytes in length.
- RSPs The operator makes a selection of Resident System Processes during system generation. The RSPs require varying amounts of memory.
- BNKBDOS (Optional) The BNKBDOS segment is present only in systems with a bank switched BDOS. it contains the non-resident portion of the banked BDOS disk file management. This segment is about EOOH bytes in length.
- MEMSEG.USR The user can specifiy 1 to 8 user memory segments during the system generation process. These memory segments may be in the same address space with different bank numbers.
- TPA The ABSOLUTE TPA is a user memory segment which is based at OOOOH. In systems with bank switched memory there may be more than one ABSOLUTE TPA.

Each user memory segment, including the TPA, is further divided into two regions. The first is called the system parameter area. The system parameter area occupies the first 100H bytes of the. memory segment and is defined similarily to that of CP/M. See APPENDIX E for a detailed description of the system parameter area. This area is also called the memory segment base page.

The second region of the user memory segment is the user code area. This area begins at 0100H relative to the base of the memory segment. When a program is loaded, code is placed into the user memory segment beginning at the start of the user code area.

Transient programs are loaded into memory by the Command Line Interpreter (CLI). CLI receives commands from the Terminal Message Process (TMP) which accepts the operator console input. The TMP is a reentrant program which is executed by as many processes as there are system consoles. The operator communicates with the TMP by typing command lines following each prompt. Each command line generally takes one of the forms:

> command command filel command filel file2

where "command" is either a queue such as SPOOL or ATTACH, or the name of a transient command or program.

A brief discussion of CLI operation will describe the loading of transient programs.

When CLI receives a command line it parses the first entry on the command line and then tries to open a queue using the parsed name. If the open queue succeeds the command tail is written to the queue and the CLI operation is finished. If the open queue fails, a file type of PRL is entered for the parsed file name and a file open is attempted. If the file open succeeds then the header of the PRL file is read to determine the memory requirements. A relocatable memory request is made to obtain a memory segment in which to load and run the program. if this request is satisfied the PRL file is read into the memory

segment, relocated, and it is executed, completing the CLI operation.

If the PRL file type open fails then the file type of COM is entered for the parsed file name and a file open is attempted. If the open succeeds then a memory request is made for an absolute TPA, memory segment based at OOOOH. If this request is satisfied the COM file is read into the absolute TPA and it is executed completing the CLI operation.

If the command is followed by one or two file specifications, the CLI prepares one or two file control block (FCB) names in the system parameter area. These optional FCB's are in the form necessary to access files through MP/M BDOS calls, and are described in the next section.

The CLI creates a process descriptor for each program which is loaded, setting up a 20 level stack which forces a branch to the base of the user code area of the memory segment. The default stack is set up so that a return from the loaded program causes a branch to the MP/M facility which terminates the process. This stack has 19 levels available which can generally be used by the transient program since it is sufficiently large to handle system calls.

The transient program then begins execution, perhaps using the I/O facilities of MP/M to communicate with the operator's console and peripheral devices, including the disk subsystem. The I/O system is accessed by passing a "function number" and an "information address" to MP/M through the entry point at the memory segment base +0005H. In the case of a disk read, for example, the transient program sends the number corresponding to a disk read, along with the address of an FCB to MP/M. MP/M, in turn, performs the operation and returns with either a disk read completion indication or an error number indicating that the disk read was unsuccessful. The function numbers and error indicators are given in sections 2.2 and 2.4,

## OPERATING SYSTEM CALL CONVENTIONS

The purpose of this section is to provide detailed information for performing direct operating system calls from user programs. many of the functions listed below, however, are more simply accessed through the I/O macro library provided with the MAC macro assembler, and listed in the Digital Research manual entitled "MAC Macro Assembler: Language manual and Applications Guide."

MP/M facilities which are available for access by transient programs fall into two general categories: simple device I/O, disk file I/O, and the XDOS functions.

The simple device operations include:

Read/Write a Console Character Write a List Device Character Print Console Buffer Read Console Buffer Interrogate Console Ready

The BDOS operations which perform disk Input/Output are

Disk System Reset Drive Selection File Creation File Open File Close Directory Search File Delete File Rename Random or Sequential Read Random or Sequential Write Interrogate Available Disks Interrogate Selected Disk Set DMA Address Set/Reset File Indicators Reset Drive Access/Free Drive Random Write With Zero Fill

The XDOS functions are

Absolute and Relocatable Memory Request Memory Free Device Poll Flag Waiting and Setting Make Queue Open Queue Delete Queue Read and Conditional Read Queue Write and Conditional Write Queue Delay Dispatch Terminate and Create Process Set Priority Attach and Detach Console Set and Assign Console Send CLI Command Call Resident System Procedure Parse Filename Get Console Number System Data Address Get Date and Time Return Process Descriptor Address Abort Specified Process

As mentioned above, access to the MP/M functions is accomplished by passing a function number and information address through the primary entry point at location memory segment base +0005H. In general, the function number is passed in register C with the information address in the double byte pair DE. Single byte values are returned in register A, with double byte values returned in HL (a zero value. is returned when the function number is out of range). For reasons of compatibility, register A = L and register B = H upon return in all cases. Note that the register passing conventions of MP/M agree with those of Intel's PL/M systems programming language.

The list of MP/M BDOS function numbers is given below.

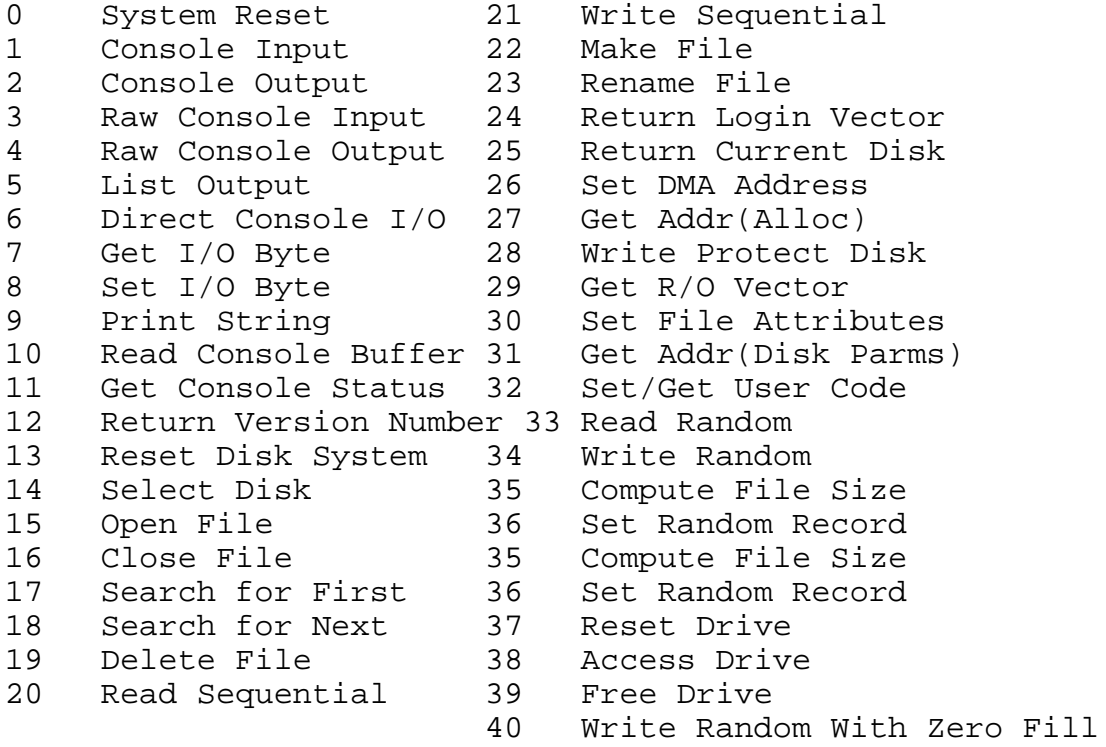

The list of MP/M XDOS function numbers is given below.

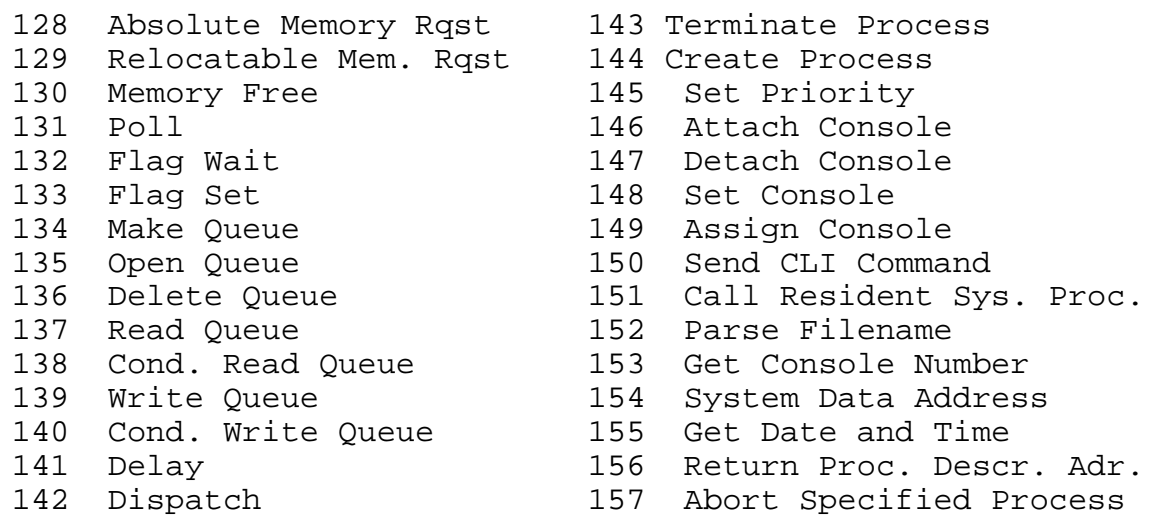

## DISK FILE STRUCTURE

MP/M implements a named file structure on each disk, providing a logical organization which allows any particular file to contain any number of records from completely empty, to the full capacity of the drive. Each drive is logically distinct with a disk directory and file data area. The disk file names are in three parts: the drive select code, the file name consisting of one to eight non-blank characters, and the file type consisting of zero to three non-blank characters. The file type names the generic category of a particular file, while the file name distinguishes individual files in each category. The file types listed below name a few generic categories which have been established, although they are generally arbitrary:

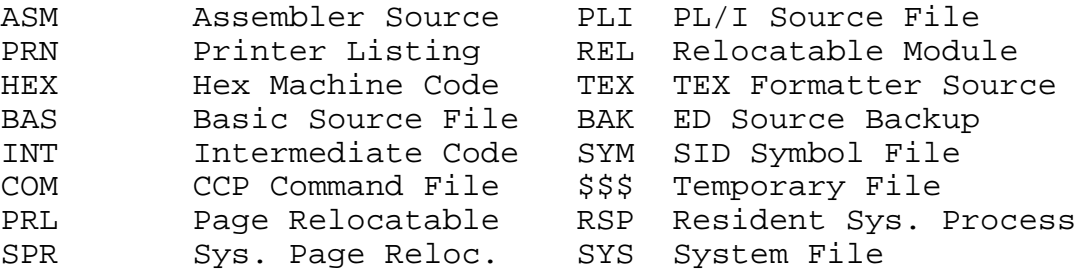

Source files are treated as a sequence of ASCII characters, where each "line" of the source file is followed by a carriage-return line-feed sequence (ODH followed by OAH). Thus one 128 byte MP/M record could contain several lines of source text. The end of an ASCII file is denoted by a control-Z character (1AH) or a real end of file (i.e. no more sectors), returned by the MP/M read operation. Control-Z characters embedded within machine code files (e.g., COM files). are ignored, however, and the end of file condition returned by MP/M is used to terminate read operations.

Files in MP/M can be thought of as a sequence of up to

65536 records of 128 bytes each, numbered from 0 through 65535, thus allowing a maximum of 8 megabytes per file. Note, however, that although the records may be considered logically contiguous, they are not necessarily physically contiguous in the disk data area. Internally, all files are broken into 16K byte segments called logical extents, so that counters are easily maintained as 8-bit values. Although the decomposition into extents is discussed in the paragraphs which follow, they are of no particular consequence to the programmer since each extent is automatically accessed in both sequential and random access modes.

In the file operations starting with function number 15, DE usually addresses a file control block (FCB). Transient programs often use the default file control block area reserved by MP/M at location memory segment base +005CH for simple file operations. The basic unit of file information is a 128 byte record used for all file operations, thus a default location for disk I/O is provided by MP/M at location memory segment base +0080H which is the initial default DMA address (see function 26). All directory operations take place in a reserved area which does not affect write buffers as was the case in CP/M release 1, with the exception of Search First and Search Next, where compatibility is required.

The File Control Block (FCB) data area consists of a sequence of 33 bytes for sequential access and a series of 36 bytes in the case that the file is accessed randomly. The default file control block normally located at memory segment base +005CH can be used for random access files, since the three bytes starting at memory segment base +007DH are available for this purpose.

The FCB format is shown with the following fields:

 ------------------------------------------------------------- :dr:f1:f2:/ /:f8:t1:t2:t3:ex:s1:s2:rc:d0:/ /:dn:cr:r0:r1:r2: ------------------------------------------------------------- 00 01 02 ... 08 09 10 11 12 13 14 15 16 ... 31 32 33 34 35

where

- dr drive code (0 16) 0 => use default drive for file 1 => auto disk select drive A, 2 => auto disk select drive B, ... 16=> auto disk select drive P.
- fl...f8 contain the file name in ASCII upper case, with high bit  $= 0$
- tl,t2,t3 contain the file type in ASCII upper case, with high bit =  $0$ tl', t2', and t3' denote the bit of these positions, tl' = 1 => Read/only file, t2' = 1 => SYS file, no DIR list t3' = 0 => File has been updated
- ex contains the current extent number, normally set to 00 by the user, but in range 0 - 31 during file I/O
- sl reserved for internal system use
- s2 reserved for internal system use, set to zero on call to OPEN, MAKE, SEARCH
- rc record count for extent "ex" takes on values from 0 – 128
- d0..dn filled-in by MP/M, reserved for system use
- cr current record to read or write in a sequential file operation, normally set to zero by user
- rO,rl,r2 optional random record number in the range 0-65535, with overflow to r2, rO,rl constitute a 16-bit value with low byte rO, and Iiigh byte rl

Each file being accessed through MP/M must have a corresponding FCB which provides the name and allocation

information for all subsequent file operations. When accessing files, it is the programmer's responsibility to fill the lower sixteen bytes of the FCB and initialize the "cr" field. Normally, bytes 1 through 11 are set to the ASCII character values for the file name and file type, while all other fields are zero.

FCB's are stored in a directory area of the disk, and are brought into central memory before proceeding with file operations (see the OPEN and MAKE functions). The memory copy of the FCB is updated as file operations take place and later recorded permanently on disk at the termination of the file operation (see the CLOSE command).

The CLI constructs the first sixteen bytes of two optional FCB's for a transient by scanning the remainder of the line following the transient name, denoted by "filel" and "file2" in the prototype command line described above, with unspecified fields set to ASCII blanks. The first FCB is constructed at location memory segment base +005CH, and can be used as-is for subsequent file operations. The second FCB occupies the dO ... dn portion of the first FCB, and must be moved to another area of memory before use. If, for example, the operator types

#### PROGNAME B:X.ZOT Y.ZAP

the file PROGNAME.PRL is loaded into a user memory segment or if it is not on the disk, the file PROGNAME.COM is loaded into the TPA, and the default FCB at memory segment base +005CH is initialized to drive code 2, file name "X" and file type "ZOT". The second drive code takes the default value 0, which is placed at memory segment base +006CH, with the file name "Y" placed into location memory segment base +006DH and file type "ZAP" located 8 bytes later at memory segment base +0075H. All remaining fields through "cr" are set to zero. Note again that it is the programmer's responsibility to move this second file name and type to another area, usually a separate file control block, before opening the file which begins at memory segment base +005CH, due to the fact that the open operation will overwrite the second name and type.

If no file names are specified in the original command, then the fields beginning at memory segment base +005DH and +006DH contain blanks. In all cases, the CLI translates lower case alphabetics to upper case to be consistent with the MP/M file naming conventions.

As an added convenience, the default buffer area at location memory segment base +0080H is initialized to the command line tail typed by the operator following the program name. The first position contains the number of characters, with the characters themselves following the character count.

 $27$ 

Given the above command line, the area beginning at memory segment base +0080H is initialized as follows:

Memory Segment Base +008OH: +00 +01 +02 +03 +04 +05 +06 +07 +08 +09 +10 +11 +12 +13 +14 14 " " "B" ":" "X" "." "Z" "O" "T" " " "Y" "." "Z" "A" "P"

where the characters are translated to upper case ASCII with uninitialized memory following the last valid character. Again, it is the responsibility of the programmer to extract the information from this buffer before any file operations are performed, unless the default DMA address is explicitly changed.

The individual functions are described in detail in the sections which follow.

2.2 Basic Disk operating System Functions

In general, the Basic Disk Operating System (BDOS) facilities are identical to that of CP/M 2.0. Each function is covered in this section by describing the entry parameters, returned values, and any differences between CP/M and MP/M.

\*\*\*\*\*\*\*\*\*\*\*\*\*\*\*\*\*\*\*\*\*\*\*\*\*\*\*\*\*\*\*\*\*\*\*\*\*\*\*  $\star$  \*  $\star$ \* FUNCTION 0: SYSTEM RESET \*  $\star$  \*  $\star$ \*\*\*\*\*\*\*\*\*\*\*\*\*\*\*\*\*\*\*\*\*\*\*\*\*\*\*\*\*\*\*\*\*\*\*\*\*\*\* \* Entry Parameters: \* \* Register C: 00H \* \*\*\*\*\*\*\*\*\*\*\*\*\*\*\*\*\*\*\*\*\*\*\*\*\*\*\*\*\*\*\*\*\*\*\*\*\*\*\*

The SYSTEM RESET function terminates the calling program, releasing the memory segment, console, and mutual exclusion messages owned by the calling program. When the console is released it is usually given back to the terminal message process (TMP) for that console.

Effectively the operation of the SYSTEM RESET function is the same for MP/M as it is for CP/M 2.0 because the program is terminated and the operator receives the prompt to enter another command. However, MP/M does not re-initialize the disk subsystem by selecting and logging-in disk drive A.

\*\*\*\*\*\*\*\*\*\*\*\*\*\*\*\*\*\*\*\*\*\*\*\*\*\*\*\*\*\*\*\*\*\*\*\*\*\*\*  $\star$  \*  $\star$  \* FUNCTION 1:. CONSOLE INPUT \*  $\star$  \* \*\*\*\*\*\*\*\*\*\*\*\*\*\*\*\*\*\*\*\*\*\*\*\*\*\*\*\*\*\*\*\*\*\*\*\*\*\*\* \* Entry Parameters: \* Register C: 01H \*  $\star$  \* \* Returned Value: \* \* Register A: ASCII Character \* \*\*\*\*\*\*\*\*\*\*\*\*\*\*\*\*\*\*\*\*\*\*\*\*\*\*\*\*\*\*\*\*\*\*\*\*\*\*\*

> The CONSOLE INPUT function reads the next console character to register A. Graphic characters, along with carriage return, line feed, and backspace (ctl-H) are echoed to the console. Tab characters (ctl-I) are expanded in columns of eight characters. A check is made for start/stop scroll (ctl-S) and start/stop printer echo (ctl-P). The BDOS does not return to the calling program until a character. has been typed, thus suspending execution if a character is not ready.

```
MP/M User's Guide
```

```
***************************************
\star * \star* FUNCTION 2: CONSOLE OUTPUT *
\star * \star***************************************
* Entry Parameters: *
* Register C: 02H *<br>* Pegister E: ACCII Character *
   Register E: ASCII Character *
\star * \star***************************************
```
The ASCII character from register-E is sent to the console device. Similar to function 1, tabs are expanded and checks are made for start/stop scroll and printer echo.

\*\*\*\*\*\*\*\*\*\*\*\*\*\*\*\*\*\*\*\*\*\*\*\*\*\*\*\*\*\*\*\*\*\*\*\*\*\*\*  $\star$  \*  $\star$ \* FUNCTION 3: RAW CONSOLE INPUT \* \*\*\*\*\*\*\*\*\*\*\*\*\*\*\*\*\*\*\*\*\*\*\*\*\*\*\*\*\*\*\*\*\*\*\*\*\*\*\* \* Entry Parameters: \* \* Register C: 03H \*  $\star$  \*  $\star$ \* Returned Value: \* \* Register A: ASCII Character \* \*\*\*\*\*\*\*\*\*\*\*\*\*\*\*\*\*\*\*\*\*\*\*\*\*\*\*\*\*\*\*\*\*\*\*\*\*\*\*

The RAW CONSOLE INPUT function reads the next console character to Register A. There is no testing of the input character, that is, the system wi11 directly pass through all characters including the control characters without any interpretation. This function does not require that the console be attached, nor does it attach the console.

The READER INPUT function is not supported under MP/M. All character I/O devices such as the reader/punch are treated as consoles. MP/M supports up to 16 consoles or character I/O devices.
$\star$  $\star$ FUNCTION 4: RAW CONSOLE OUTPUT  $\star$  $\star$ Entry Parameters:  $\star$  $\star$ Register C: 04H  $\star$ \* Register E: ASCII Character  $\star$ 

The RAW CONSOLE OUTPUT function sends the ASCII character from register E to the console device. There is no testing of the output character, that is, tabs are not expanded and no checks are made for start/stop scroll and printer echo. This function does not require that the console be attached, nor does it attach the console. Thus, unsolicited messages may be sent to other consoles by simply changing the console byte of the process descriptor and then using this function.

The PUNCH OUTPUT function is not supported under MP/M.

 $\star$  $\star$ FUNCTION 5: LIST OUTPUT  $\star$  $\star$  $\star$  $\star$ Entry Parameters:  $\star$ Register C: 05H  $\star$ Register E: ASCII Character  $\star$ 

The LIST OUTPUT function sends the ASCII character in register E to the logical listing device.

Caution must be observed in the use of the printer since there is no implicit list device ownership. That is, the list device is not "opened" or "closed". MP/M affords a secondary explicit means to resolve printer mutual exclusion. A queue named 'MXList' is created by the system to handle mutual exclusion. To properly obtain use of the printer a program should open the 'MXList' queue and read the message. When the message is obtained the printer may be used. When printing is completed the message should be written back to the 'MXList' queue. This technique is used by the MP/M PIP, SPOOLer, and TMP c-tl-P operations.

```
***************************************
\star * \star* FUNCTION 6: DIRECT CONSOLE I/0 *
\star * \star***************************************
* Entry Parameters: *
* Register C: 06H *<br>* Pegister E: OEEU (input) or *
* Register E: OFFH (input) or *
* 0FEH (status)or *
              * char (output) *
\star * \star* Returned Value: *
* Register A: char or status *
              * (no value) *
***************************************
```
Direct console I/O is supported under MP/M for those specialized applications where unadorned console input and output is required. Use of this function should, in general, be avoided since it bypasses all of MP/M's normal control character functions (e.g., control-S and control-P) . Programs which perform direct I/O through the BIOS under previous releases of CP/M, however, should be changed to use direct I/O under BDOS so that they can be fully supported under MP/M and CP/M.

Upon entry to function 6, register E either contains hexadecimal FF, denoting a console input request, a hexadecimal FE, denoting a console input status request, or register E contains an ASCII character. If the input value is FF, then function 6 returns the next console input character.

If the input value is FE, then function 6 returns a value of FF if a character is ready, or a 00 if no character has been received.

If the input value in E is not FF or FE, then function 6 assumes that E contains a valid ASCII character which is sent to the console.

Note that BDOS functions 3 and 4 (raw console input/output) can be used for totally transparent console I/O. When using functions 3 and 4, the console status operation can be performed by using function 6 with a parameter of FE.

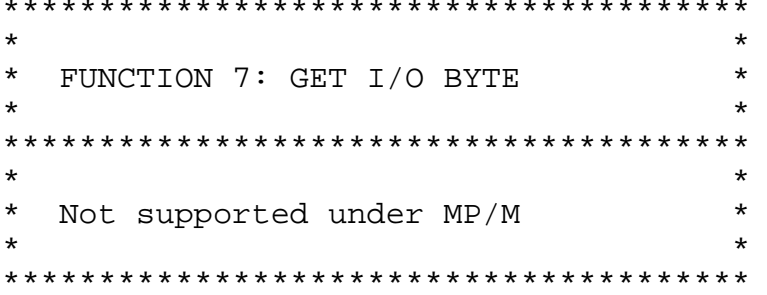

The GET I/O BYTE function is not supported under MP/M.

 $\star$  $\star$ FUNCTION 8: SET I/O BYTE  $\star$  $\star$  $\star$  $\star$  $\star$  $\star$  $\star$ \* Not supported under MP/M  $\star$  $\ddot{\ast}$ 

The SET I/O BYTE function is not supported under MP/M.

 $\star$  $\star$  $\star$ FUNCTION 9: PRINT STRING  $\star$  $\star$  $\star$  $\star$  $\star$ \* Entry Parameters:  $\star$ \* Register C: 09H  $\star$ \* Registers DE: String Address 

The PRINT STRING function sends the character string stored in memory at the location given by DE to the console device, until a "\$" is encountered in the string. Tabs are expanded as in function 2, and checks are made for start/stop scroll and printer echo.

 $\star$  $\star$ FUNCTION 10: READ CONSOLE BUFFER \*  $\star$  $\star$ Entry Parameters:  $\star$  $\star$ Register C: OAH  $\star$  $\star$ Registers DE: Buffer Address  $\star$  $\star$ \* Returned Value:  $\star$ Console Characters in Buffer \* 

The READ BUFFER function reads a line of edited console input into a buffer addressed by registers DE. Console input is terminated when either the input buffer overflows. The READ BUFFER takes the form:

DE:  $+0$  +1 +2 +3 +4 +5 +6 +7 +8 . . . +n  $:mx:nc:cl:cl:cl:cl:cl:cl:cb:cb:cl:...$  . . . :?? 

where "mx" is the maximum number of characters which the buffer will hold (1 to 255), "nc" is the number of characters read (set by BDOS upon return), followed by the characters read from the console. if nc < mx, then uninitialized positions follow the last character, denoted by "??" in the above figure. A number of control functions are recognized during line editing:

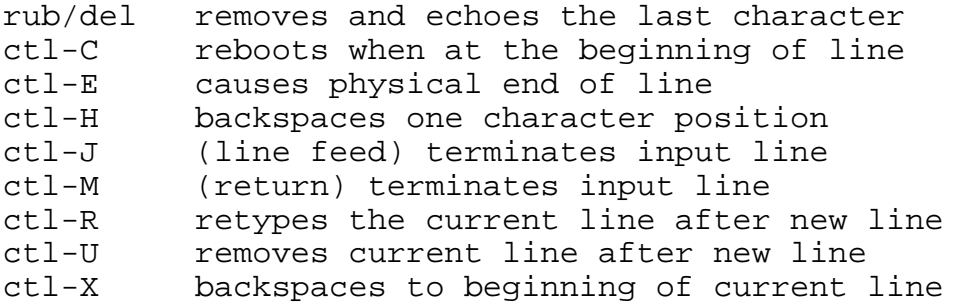

Note also that certain functions which return the carriage to the leftmost position (e.g., ctl-X) do so only to the column position where the prompt ended (in earlier releases, the carriage returned to the extreme left margin). This convention makes operator data input and line correction more legible.

 $\star$  $\star$ FUNCTION 11: GET CONSOLE STATUS  $\star$  $\star$ Entry Parameters:  $\star$  $\star$  $\star$ Register C: OBH  $\star$  $\star$  $\star$  $\star$ Returned Value:  $\star$ Register A: Console Status  $\star$  $\star$ 

The CONSOLE STATUS function checks to see if a character has been typed at the console. If a character is ready, the value OFFH is returned in register A. Otherwise a OOH value is returned.

\*\*\*\*\*\*\*\*\*\*\*\*\*\*\*\*\*\*\*\*\*\*\*\*\*\*\*\*\*\*\*\*\*\*\*\*\*\*  $\star$ FUNCTION 12: RETURN VERSION NUMBER \*  $\star$ \*\*\*\*\*\*\*\*\*\*\*\*\*\*\*\*\*\*\*\*\*\*\*\*\*\*\*\*\*\*\*\*\*\*\*\*\*\*  $\star$ Entry Parameters:  $\star$  $\star$  $\star$ Reqister C: OCH  $\star$  $\star$ \* Returned Value:  $\star$ \* Registers HL: Version Number  $\star$ \*\*\*\*\*\*\*\*\*\*\*\*\*\*\*\*\*\*\*\*\*\*\*\*\*\*\*\*\*\*\*\*\*\*\*\*\*\*

Function 12 provides information which allows version independent programming. A two-byte value is returned, with H = 00 designating the CP/M release (H = 01 for MP/M), and L = 00 for all releases previous to 2.0. CP/M 2.0 returns a hexadecimal 20 in register L, with subsequent version 2 releases in the hexadecimal range 21, 22, through 2F. Using function 12, for example, you can write application programs which provide both sequential and random access functions, with random access disabled when operating under early releases of CP/M.

 $\star$  $\star$ FUNCTION 13: RESET DISK SYSTEM  $\star$  $\star$  $\star$  $\star$  $\star$ Entry Parameters:  $\star$  $\star$ Register C: ODH  $\star$  $\star$  $\star$ Returned Value:  $\star$  $\star$ Register A: Return Code  $\star$ 

The RESET DISK function is used to programmatically restore the file system to a reset state where all disks are set to read/write (see functions 28 and 29), and the default DMA address is reset to the memory segment base +0080H. This function can be used, for example, by an application program which requires a disk change without a system reboot.

The RESET DISK SYSTEM function is qualified in MP/M. if there are any open files on any drive, the reset disk system is denied and the reason is displayed on the console. The returned value indicates whether or not the reset disk was successful. If any process is currently accessing a drive, an error code of OFFH is returned in the A register. A return code of 0 indicates success.

 $\star$  $\star$  $\star$ FUNCTION 14: SELECT DISK  $\star$  $\ddot{\phantom{0}}$  $\star$ Entry Parameters:  $\star$  $\star$  $\star$ Register C: OEH  $\star$  $\star$  $\star$ Register E: Selected Disk 

The SELECT DISK function designates the disk drive named in register E as the default disk for subsequent file operations, with  $E = 0$  for drive A, 1 for drive B, and so-forth through 15 corresponding to drive P in a full sixteen drive system. The drive is placed in an "on-line" status which, in particular, activates its directory until the next cold start, warm start, or disk system reset operation. If the disk media is changed while it is on-line, the drive automatically goes to a read/only status in a standard MP/M environment (see function 28). FCB's which specify drive code zero (dr = 00H) automatically reference the currently selected default drive. Drive code values between 1 and 16, however, ignore the selected default drive and directly reference drives A through P.

```
\star\star\starFUNCTION 15: OPEN FILE
                                    \star\star\star\starEntry Parameters:
                                    \star\star\starRegister C: OFH
\star\starRegisters DE: FCB Address
\star\star\starReturned Value:
                                    \ddot{\phantom{0}}\star\starRegister A: Directory Code
**************************************
```
The OPEN FILE operation is used to activate a file which currently exists in the disk directory for either the currently active user code or user code 0. The BDOS scans the referenced disk directory for a match in positions 1 through 14 of the FCB referenced by DE (byte sl is automatically zeroed), where an ASCII question mark (3FH) matches any directory character in any of these positions. Normally, no question marks are included and, further, bytes "ex" and "s2" of the FCB are zero.

If a directory element is matched, the relevant directory information is copied into bytes dO through dn of the FCB, thus allowing access to the files through subsequent read and write operations. Note that an existing file must not be accessed until a sucessful open operation is completed. Upon return, the open function returns a "directory code" with the value 0 through 3 if the open was successful, or OFFH (255 decimal) if the file cannot be found. If question marks occur in the FCB then the first matching FCB is activated. Note that the current record ("cr") must be zeroed by the program if the file is to be accessed sequentially from the first record.

The open-file operation will succeed for files with either the current user code or user code 0. This presents a problem when files with the same name exist under both the current user code and under user code 0. When such a situation exists the first one found in the directory will be opened. Even though this should not present a problem because user code 0 is intended only for system and commonly used files, a potential problem can be detected by using the search file function. The search file function enables examination of the directory FCB and thus the actual file user code can be determined.

Opening a file sets the appropriate bit in the drive active vector of the calling processes process descriptor. This bit is cleared only by terminating the process or making a free drive (function 39) call. Setting of the bit in the drive active vector will prevent any other process from resetting the drive on which the file was opened.

```
\star\star\starFUNCTION 16: CLOSE FILE
                                 \star\star\star\starEntry Parameters:
                                 \star\starRegister C: 10H
                                 \star\star\starRegisters DE: FCB Address
\star\star* Returned Value:<br>* Register A: Directory Code
                                 \ddot{\phantom{0}}\star
```
The CLOSE FILE function performs the inverse of the open file function. Given that the FCB addressed by DE has been previously activated through an open or make function (see functions 15 and 22), the close function permanently records the new FCB in the referenced disk directory. The FCB matching process for the close is identical to the open function. The directory code returned for a successful close operation is 0, 1, 2, or 3, while a OFFH (255 decimal) is returned if the file name cannot be found in the directory. A file need not be closed if only read operations have taken place. If write operations have occurred, however, the close operation is necessary to permanently record the new directory information.

Note that the close file function does not affect the drive active vector of the calling processes process descriptor. The free drive function (function 39) must be used to reset the bit of the drive active vector.

 $\star$  $\star$ \* FUNCTION 17: SEARCH FOR FIRST  $\star$  $\ddot{\phantom{0}}$  $\ddot{\phantom{0}}$ \* Entry Parameters:  $\star$ Register C: 11H  $\star$  $\star$  $\star$ Registers DE: FCB Address  $\star$ Returned Value:  $\star$ Reqister A: Directory Code  $\star$  $\star$ 

SEARCH FIRST scans the directory for a match with the file given by the FCB addressed by DE. Files with either the currently active user code or user code 0 will match. The value 255 (hexadecimal FF) is returned if the file is not found, otherwise 0, 1, 2, or 3 is returned indicating the file is present. In the case that the file is found, the current DMA address is filled with the record containing the directory entry, and the relative starting position is  $A * 32$  (i.e., rotate the A

register left 5 bits, or ADD A five times). Although not normally required for application programs, the directory information can be extracted from the buffer at this position.

An ASCII question mark (63 decimal, 3F hexadecimal) in any position from "fl" through "ex" matches the corresponding field of any directory entry on the default or auto-selected disk drive. If the "dr" field contains an ASCII question mark, then the auto disk select function is disabled, the default disk is searched, with the search function returning any matched entry, allocated or free, belonging to any user number. This latter function is not normally used by application programs, but does allow complete flexibility to scan all current directory values. If the "dr" field is not a question mark, the "s2" byte is automatically zeroed.

To determine the user code of a successful search (it may be the currently active user code or user code 0), the returned directory code can be used as described above to index into the DMA buffer and the user code of the directory FCB can be obtained.

 $\star$ \* FUNCTION 18: SEARCH FOR NEXT  $\star$  $\star$ \* Entry Parameters:  $\star$  $\star$ \* Register C: 12H  $\star$ \* Returned Value:<br>\* Register A: Directory Code  $\star$  $\star$ 

The SEARCH NEXT function is similar to the Search First function, except that the directory scan continues from the last matched entry. Similar to function 17, function 18 returns the decimal value 255 in A when no more directory items match.

```
\star\star* FUNCTION 19: DELETE FILE
                              \star\star* Entry Parameters:
                             \star* Register C: 13H
                             \star\star* Registers DE: FCB Address
                             \star* Returned Value:<br>* Register A: Directory Code
                             \ddot{\phantom{0}}\star
```
The DELETE FILE function removes files which match the FCB addressed by DE. The filename and type may contain ambiquous references (i.e., question marks in various positions), but the drive select code cannot be ambiguous, as in the Search and Search Next functions.

Function 19 returns a decimal 255 if the referenced file or files cannot be found, otherwise a value in the range 0 to 3 is returned.

```
\star\star* FUNCTION 20: READ SEQUENTIAL
                         \star\star\star\star* Entry Parameters:
* Register C: 14H
                          \star* Registers DE: FCB Address
                         \star\star\star* Returned Value
         A: Directory Code
                         \star* Register
```
Given that the FCB addressed by DE has been activated through an open or make function (numbers 15 and 22), the READ SEQUENTIAL function reads the next 128 byte record from the file Into memory at the current DMA address. The record is read from position "cr" of the extent, and the "cr" field is automatically Incremented to the next record position. If the "cr" field overflows then the next logical extent is automaticallly opened and the "cr" field is reset to zero in preparation for the next read operation. The value 00H is returned in the A register if the read operation was successful, while a non-zero value is returned if no data exists at the next record position (e.g. end of file occurs).

```
**************************************
                                   \star\star* FUNCTION 21: WRITE SEQUENTIAL
                                   \star* Entry Parameters:
                                   \star* Register C: 15H
                                   \star\star* Registers DE: FCB Address
                                   \star* Returned Value:<br>* Register A: Directory Code
                                   \ddot{\phantom{0}}\star
```
Given that the FCB addressed by DE has been activated through an open or make function (numbers 15 and 22), the WRITE SEQUENTIAL function writes the 128 byte data record at the current DMA address to the file named by the FCB. the record is placed at position "cr" of the file, and the "cr" field is automatically incremented to the next record position. If the "cr" field overflows then the next logical extent is automatically opened and the "cr" field is reset to zero in preparation for the next write operation. Write operations can take place into an existing file, in which case newly written records overlay those which already exist in the file. Register A = OOH upon return from a successful write operation, while a non-zero value indicates a full disk.

```
\star\star\star* FUNCTION 22: MAKE FILE
                                \star\star* Entry Parameters:
                                \star* Register C: 16H
                               \star* Registers DE: FCB Address
                                \star\star* Returned
           Value:
* Register Manuel A: Directory Code
                               \star**************************************
```
The MAKE FILE operation is similar to the open file operation except that the FCB must name a file which does not exist in the currently referenced disk directory (i.e., the one named explicitly by a non-zero "dr" code, or the default disk if "dr" is zero). The FDOS creates the file and initializes both the directory and main memory value to an empty file. The programmer must ensure that no duplicate file names occur, and a preceding delete operation is sufficient if there is any possibility of duplication. Upon return, register  $A = 0$ , 1, 2, or 3 if the operation was successful and OFFH (255 decimal) if no more directory space is available. The make function has the side-effect of activating the FCB and thus a subsequent open is

not necessary.

Making a file sets the appropriate bit in the drive active vector of the calling processes process descriptor. This bit is cleared only by terminating the process or making a free drive (function 39) call. Setting of the bit in the drive active vector will prevent any other process from resetting the drive on which the file was opened.

 $\star$  $\star$  $\star$ \* FUNCTION 23: RENAME FILE  $\star$  $\star$ \* Entry Parameters: \* Register C: 17H  $\star$ \* Registers DE: FCB Address  $\star$  $\star$  $\star$ \* Returned  $\star$ Value: A: Directory Code  $\star$ \* Register 

The RENAME FILE function uses the FCB addressed by DE to change all occurrences of the file named in the first 16 bytes to the file named in the second 16 bytes. The drive code "dr" at position 0 is used to select the drive, while the drive code for the new file name at position 16 of the FCB is assumed to be zero. Upon return, register A is set to a value between 0 and 3 if the rename was successful, and OFFH (255 decimal) if the first file name could not be found in the directory scan.

 $\ddot{\phantom{0}}$ \* FUNCTION 24: RETURN LOGIN VECTOR  $\star$  $\star$ \* Entry Parameters:  $\star$ \* Register C: 18H  $\star$ \* Returned Value:  $\star$ \* Registers HL: Login Vector  $\star$ 

The login vector value returned by MP/M is a 16-bit value in HL, where the least significant bit of L corresponds to the first drive A, and the high order bit of H corresponds to the sixteenth drive, labelled P. A "0" bit indicates that the drive is not on-line, while a "l" bit marks an drive that is actively on-line due to an explicit disk drive selection, or an implicit drive select caused by a file operation which specified a non-zero "dr" field. Note that compatibility is maintained with

earlier releases, since registers A and L contain the same values upon return.

```
\ddot{\phantom{0}}* FUNCTION 25: RETURN CURRENT DISK
                                      \star\ddot{\phantom{0}}\star* Entry Parameters:
                                      \star\star* Register C: 19H
\star\rightarrow* Returned Value:<br>* Register A: Current Disk
                                      \star\star**************************************
```
Function 25 returns the currently selected default disk number in register A. The disk numbers range from 0 through 15 corresponding to drives A through P.

 $\star$  $\star$ \* FUNCTION 26: SET DMA ADDRESS  $\star$ \*\*\*\*\*\*\*\*\*\*\*\*\*\*\*\*\*\*\*\*\*\*\*\*\*\*\*\*\*\*\*\*\*\*\*\*\*\*  $\star$ \* Entry Parameters:  $\star$ \* Register C: 1AH \* Registers DE: DMA Address  $\star$ \*\*\*\*\*\*\*\*\*\*\*\*\*\*\*\*\*\*\*\*\*\*\*\*\*\*\*\*\*\*\*\*\*\*\*\*\*\*

"DMA" is an acronym for Direct Memory Address, which is often used in connection with disk controllers which directly access the memory of the mainframe computer to transfer data to and from the disk subsystem. Although many computer systems use non-DMA access (i.e., the data is transfered through programmed I/O operations), the DMA address has, in MP/M, come to mean the address at which the 128 byte data record resides before a disk write and after a disk read. Upon cold start, warm start, or disk system reset, the DMA address is automatically set to BOOT+0080H. The Set DMA function, however, can be used to change this default value to address another area of memory where the data records reside. Thus, the DMA address becomes the value specified by DE until it is changed by a subsequent Set DMA function, cold start, warm start, or disk system reset.

```
**************************************
                              \star* FUNCTION 27: GET ADDR (ALLOC)
                              \star\star* Entry Parameters:
                              \star* Register C: 1BH
                              \star\star\star* Returned Value:
                              \star\star* Registers HL: ALLOC Address
```
An "allocation vector" is maintained in main memory for each on-line disk drive. Various system programs use the information provided by the allocation vector to determine the amount of remaining storage (see the STAT program). Function 27 returns the base address of the allocation vector for the currently selected disk drive. The allocation information may, however, be invalid if the selected disk has been marked read/only. Although this function is not normally used by application programs, additional details of the allocation vector are found in the "CP/M 2.0 Alteration Guide."

```
\star\star* FUNCTION 28: WRITE PROTECT DISK
                  \star\star* Entry Parameters:
* Register C: 1CH
                   \star\star
```
The disk write protect function provides temporary write protection for the currently selected disk. Any attempt to write to the disk, before the next cold or warm start operation produces the message

### Bdos Err on d: R/O

Use of this function is not recommended while operating under MP/M because it will deny read/write access to files on the disk by another user.

```
**************************************
* FUNCTION 29: GET READ/ONLY VECTOR
                             \star\star* Entry Parameters:
* Register C: 1DH
                             \star\star\star* Returned
                             \starValue:
                             \star* Registers HL: R/O Vector Value
```
Function 29 returns a bit vector in register pair HL which indicates drives which have the temporary read/only bit set. Similar to function 24, the least significant bit corresponds to drive A, while the most significant bit corresponds to drive P. The R/O bit is set either by an explicit call to function 28, or by the automatic software mechanisms within MP/M which detect changed disks.

```
\Delta\overline{u}* FUNCTION 30: SET FILE ATTRIBUTES
                                    \star**************************************
                                    \star* Entry Parameters:
                                    \star* Register C: 1EH
* Registers DE: FCB Address
                                    \star\star\star* Returned
             Value:
                                    \star* Recurned - value.<br>* Register - A: Directory Code
                                   \star
```
The SET FILE ATTRIBUTES function allows programmatic manipulation of permanent indicators attached to files. In particular, the R/O, System, and Update attributes (tl', t2', and t3') can be set or reset. The DE pair addresses an unambiquous file name with the appropriate attributes set or reset. Function 30 searches for a match, and changes the matched directory entry to contain the selected indicators. Indicators fl' through f4' are not presently used, but may be useful for applications programs, since they are not involved in the matching process during file open and close operations. Indicators f5' through f8' are reserved for future system expansion.

```
**************************************
* FUNCTION 31: GET ADDR (DISK PARMS)
* Entry Parameters:
                            \star* Register C: 1FH
                            \star\star\star* Returned Value:
                            \star\star* Registers HL: DPB Address
```
The address of the BIOS resident disk parameter block is returned in HL as a result of this function call. This address can be used for either of two purposes. First, the disk parameter values can be extracted for display and space computation purposes, or transient programs can dynamically change the values of current disk parameters when the disk environment changes, if required. Normally, application programs will not require this facility.

```
* FUNCTION 32: SET/GET USER CODE
                             \star**************************************
                             \star* Entry Parameters:
* Register C: 20H
                             \star* Register
                             \starE:   OFFH (get) or
\starUser Code (set) *
* Returned Value:
                             \star\star* Register
          A: Current Code or
              (no value)
```
An application program can change or interrogate the currently active user number by calling function 32. If register  $E = OFFH$ , then the value of the current user number is returned in register A, where the value is in the range 0 to 15. If register E is not OFFH, then the current user number is changed to the value of E (modulo 16).

```
 ***************************************
\star * \star* FUNCTION 33: READ RANDOM *
\star * \star***************************************
* Entry Parameters: *
* Register C: 21H *
* Registers DE: FCB Address *
\star * \star* Returned Value: *
* Register A: Return Code *
***************************************
```
The READ RANDOM function is similar to the sequential file Read operation of previous releases, except that the read operation takes place at a particular record number, selected by the 24-bit value constructed from the three byte field following the FCB (byte positions rO at 33, rl at 34, and r2 at 35). Note that the sequence of 24 bits is stored with least significant byte first (rO) middle byte next (rl), and high byte last (r2). MP/M does not reference byte r2, except in computing the size of a file (function 35). Byte r2 must be zero, however, since a non-zero value indicates overflow past the end of file.

Thus, the r0,rl byte pair is treated as a double-byte, or "word" value, which contains the record to read. This value ranges from 0 to 65535, providing access to any particular record of the 8 megabyte file. In order to process a file using random access, the base extent (extent 0) must first be opened. Although the base extent may or may not contain any allocated data, this ensures that the file is properly recorded in the directory, and is visible in DIR requests. The selected record number is then stored into the random record field (rO,rl), and the BDOS is called to read the record. Upon return from the call, register A either contains an error code, as listed below, or the value 00 indicating the operation was successful. In the latter case, the current DMA address contains the randomly accessed record. Note that contrary to the sequential read operation, the record number is not advanced. Thus, subsequent random read operations continue to read the same record.

Upon each random read operation, the logical extent and current record values are automatically set. Thus, the file can be sequentially read or written, starting from the current randomly accessed position. Note, however, that in this case, the last randomly read record will be re-read as you switch from random mode to sequential read, and the last record will be re-written as you switch to a sequential write operation. You can, of course, simply advance the random record position following each random read or write to obtain the effect of a sequential I/O operation.

Error codes returned in register A following a random read

are listed below.

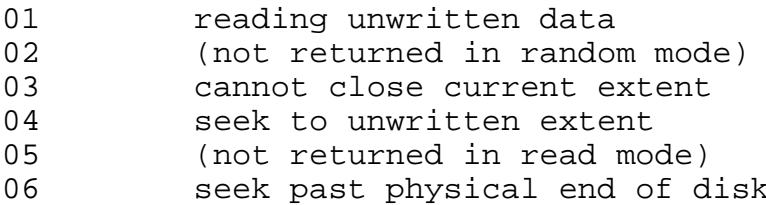

Error code 01 and 04 occur when a random read operation accesses A data block which has not been previously written, or an extent which has not been created, which are equivalent conditions. Error 3 does not normally occur under proper system operation, but can be cleared by simply re-reading, or re-opening extent zero as long as the disk is not physically write protected. Error code 06 occurs whenever byte r2 is non-zero under the current 2.0 release. Normally, non-zero return codes can be treated as missing data, with zero return codes indicating operation complete.

 $\Delta$  $\star$ \* FUNCTION 34: WRITE RANDOM  $\star$  $\star$ \*\*\*\*\*\*\*\*\*\*\*\*\*\*\*\*\*\*\*\*\*\*\*\*\*\*\*\*\*\*\*\*\*\*\*\*\*\*  $\star$ \* Entry Parameters: \* Register C: 22H  $\star$ \* Registers DE: FCB Address  $\star$  $\star$  $\star$ \* Returned Value:  $\star$ \* Reqister A: Return Code  $\star$ \*\*\*\*\*\*\*\*\*\*\*\*\*\*\*\*\*\*\*\*\*\*\*\*\*\*\*\*\*\*\*\*\*\*\*\*\*\*

The WRITE RANDOM operation is initiated similar to the READ RANDOM call, except that data is written to the disk from the current DMA address. Further, if the disk extent or data block which is the target of the write has not yet been allocated, the allocation is performed before the write operation continues. As in the Read Random operation, the random record number is not changed as a result of the write. The logical extent number and current record positions of the file control block are set to correspond to the random record which is being written. Again, sequential read or write operations can commence following a random write, with the notation that the currently addressed record is either read or rewritten again as the sequential operation begins. You can also simply advance the random record position following each write to get the effect of a sequential write operation. Note that in particular, reading or writing the last record of an extent in random mode does not cause an automatic extent switch as it does in sequential mode.

The error codes returned by a random write are identical to

the random read operation with the addition of error code 05, which indicates that a new extent cannot be created due to directory overflow.

```
***************************************
\star * \star* FUNCTION 35: COMPUTE FILE SIZE *
\star * \star***************************************
* Entry Parameters: *
* Register C: 23H *
* Registers DE: FCB Address *
\star * \star* Returned Value: *
* Random Record Field Set *
***************************************
```
When computing the size of a file, the DE register pair addresses an FCB in random mode format (bytes rO, rl, and r2 are present). The FCB contains an unambiguous file name which is used in the directory scan. Upon return, the random record bytes contain the "virtual" file size which is, in effect, the record address of the record following the end of the file. if, following a call to function 35, the high record byte r2 is 01, then the file contains the maximum record count 65536. otherwise; bytes rO and rl constitute a 16-bit value (rO is the least significant byte, as before) which is the file size.

Data can be appended to the end of an existing file by simply calling function 35 to set the random record position to the end of file, then performing a sequence of random writes starting at the preset record address.

The virtual size of a file corresponds to the physical size when the file is written sequentially. If, instead, the file was created in random mode and "holes" exist in the allocation, then the file may in fact contain fewer records than the size indicates. If, for example, only the last record of an eight megabyte file is written in random mode (i.e., record number 65535), then the virtual size is 65536 records, although only one block of data is actually allocated.

 \*\*\*\*\*\*\*\*\*\*\*\*\*\*\*\*\*\*\*\*\*\*\*\*\*\*\*\*\*\*\*\*\*\*\*\*\*\*\*  $\star$  \*  $\star$ \* FUNCTION 36: SET RANDOM RECORD \*  $\star$  \*  $\star$ \*\*\*\*\*\*\*\*\*\*\*\*\*\*\*\*\*\*\*\*\*\*\*\*\*\*\*\*\*\*\*\*\*\*\*\*\*\*\* \* Entry Parameters: \* \* Register C: 24H \* \* Registers DE: FCB Address \*  $\star$  \*  $\star$ \* Returned Value: \* \* Random Record Field Set \* \*\*\*\*\*\*\*\*\*\*\*\*\*\*\*\*\*\*\*\*\*\*\*\*\*\*\*\*\*\*\*\*\*\*\*\*\*\*\*

The SET RANDOM RECORD function causes the BDOS to automatically produce the random record position from a file which has been read or written sequentially to a particular point. The function can be useful in two ways.

First, it is often necessary to initially read and scan a sequential file to extract the positions of various "key" fields. As each key is encountered, function 36 is called to compute the random record position for the data corresponding to this key. If the data unit size is 128 bytes, the resulting record position is placed into a table with the key for later retrieval. After scanning the entire file and tabularizing the keys and their record numbers, you can move instantly to a particular keyed record by performing a random read using the corresponding random record number which was saved earlier. The scheme is easily generalized when variable record lengths are involved since the program need only store the buffer-relative byte position along with the key and record number in order to find the exact starting position of the keyed data at a later time.

A second use of function 36 occurs when switching from a sequential read or write over to random read or write. A file is sequentially accessed to a particular point in the file, function 36 is called which sets the record number, and subsequent random read and write operations continue from the selected point in the file.

```
\star* FUNCTION 37: RESET DRIVE
                          \star\star* Entry Parameters:
                          \star* Register C: 25H
                          \star\star* Register DE: Drive Vector
                          \star* Returned Value:<br>* Register A: Return Code
                          \star
```
The RESET DRIVE function allows resetting of specified drive(s). The passed parameter is a 16 bit vector of drives to be reset, the least significant bit is drive A:. If there are any open files on a specified drive, the reset drive is denied and the reason is displayed on the console.

The returned value indicates whether or not the reset drive was successful. If any process is currently accessing a drive to be reset, an error code of OFFH is returned in the A register. A return code of 0 indicates success.

```
**************************************
                            \star\star\star* FUNCTION 38: ACCESS DRIVE
                            \star* Entry Parameters:
                            \star* Register C: 26H
                            \star* Register DE: Drive Vector
                            \star\star
```
The ACCESS DRIVE function allows setting the drive access bit(s) in the calling processes process descriptor. The passed parameter is a 16 bit vector of drive(s) to be accessed, the least significant bit is drive A:.

 $\star$  $\star$ \* FUNCTION 39: FREE DRIVE  $\star$  $\star$  $\star$ \* Entry Parameters: \* Register C: 27H  $\star$ \* Register DE: Drive Vector  $\star$  $\star$ 

The FREE DRIVE function allows freeing the drive access bit(s) in the calling processes process descriptor. The passed parameter is a 16 bit vector of drive(s) to be freed, the least significant bit is drive A:.

\*\*\*\*\*\*\*\*\*\*\*\*\*\*\*\*\*\*\*\*\*\*\*\*\*\*\*\*\*\*\*\*\*\*\*\*\*\*  $\star$  $\star$ \* FUNCTION 40: WRITE RANDOM WITH  $\star$  $\rightarrow$  $\star$ ZERO FILL \* Entry Parameters:  $\star$ \* Register C: 28H<br>\* Register DE: FCB Address  $\star$  $\star$ \* Returned Value:  $\star$ \* Register A: Return Code  $\star$ 

The WRITE RANDOM WITH ZERO FILL operation is similar to FUNCTION 34: WRITE RANDOM with the exception that a previously unallocated record is filled with zeroes before the data is written.

# 2.3 Queue and Process Descriptor Data Structures

This section contains a description of the queue and process descriptor data structures used by the MP/M Extended Disk Operating System (XDOS) .

## QUEUE DATA STRUCTURES

A queue is a first in first out (FIFO) mechanism which has been implemented in MP/M to provide several essential functions in a multi-tasking environment. Queues can be used for the communication of messages between processes, to synchronize processes, and to provide mutual exclusion.

MP/M has been designed to simplify queue management for both user and system processes. In fact, queues are treated in a manner similar to disk files. Queues can be created, opened, written to, read from, and deleted.

A few illustrations should suffice to describe applications for queues:

## COMMUNICATION:

A queue can be used for communication to provide a FIFO list of messages produced by a producer for consumption by a consumer. For example, consider a data logging application where data is continuously received via a serial communication link and is to be written to a disk file. This would be a difficult application for a sequential operating system such as CP/M because arriving serial data would be lost while buffers were being written to disk. Under MP/M a queue could be used by the producer to send blocks of received serial data (or simply buffer pointers) to a consumer which would write the blocks on disk. MP/M supports concurrency of these operations, allowing the producer to quickly write a buffer to the queue and then resume monitoring the serial input.

## SYNCHRONIZATION:

When a process attempts to read a message at a queue and there are no messages posted at the queue, the process is placed in a priority ordered list of processes waiting for messages at the queue. The process will remain in that state until a message arrives. Thus synchronization of processes can be achieved, allowing the waiting (DQing) process to continue execution when a message is sent to the queue.

## MUTUAL EXCLUSION:

A queue can also be used for mutual exclusion. Mutual exclusion messages generally have a length of zero. A good example of mutual exclusion is that which is used by MP/M to control access to the printer. A queue is created (MXList) and sent one message. When the printer is to be used by the spooler or by entering a control-P (^P) at the console an attempt is made to read the message from the list mutual exclusion queue. This attempt is made using the MP/M conditional read queue function. If the message is available, that is it has not been consumed by some other process, it is read and the printer is used. When finished with the printer, the message is written back to the list mutual exclusion queue. If the message is not available the user who entered the ^P receives a message indicating that the printer is busy. In the case of the spooler, it waits until the printer is available before continuing.

## QUEUE DATA STRUCTURES

The queue data structures include the queue control block and the user queue control block. There are two types of queue control blocks, circular or linked. The type of queue control block used depends upon the message size. Message sizes of 0 to 2 bytes use circular queues while message sizes of 3 or more bytes use linked queues.

## CIRCULAR QUEUES

The following example illustrates how to setup a queue control block for a circular queue with 80 messages of a one byte length. Each example in this section will be shown both in PL/M and assembly language.

PL/M:

DECLARE CIRCULAR\$QUEUE STRUCTURE ( QL ADDRESS, NAME(8) BYTE, MSGLEN ADDRESS, NMBMSGS ADDRESS, DQPH ADDRESS, NQPH ADDRESS, MSG\$IN ADDRESS, MSG\$OUT ADDRESS, MSG\$CNT ADDRESS, BUFFER (80) BYTE ) INITIAL (0,'CIRCQUE ', 1,80);

Assembly Language:

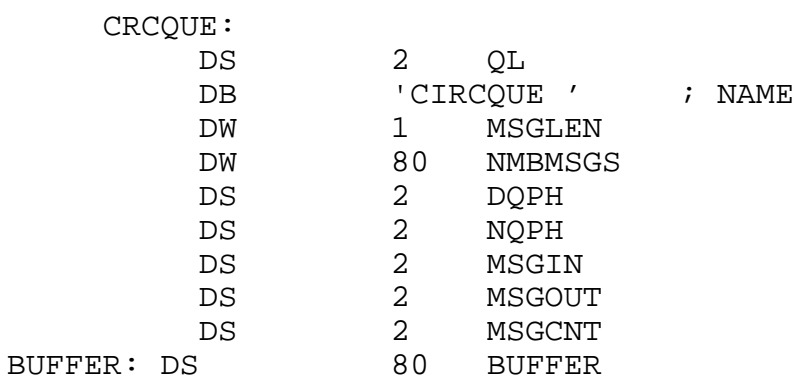

The elements of the circular queue shown above are defined as follows:

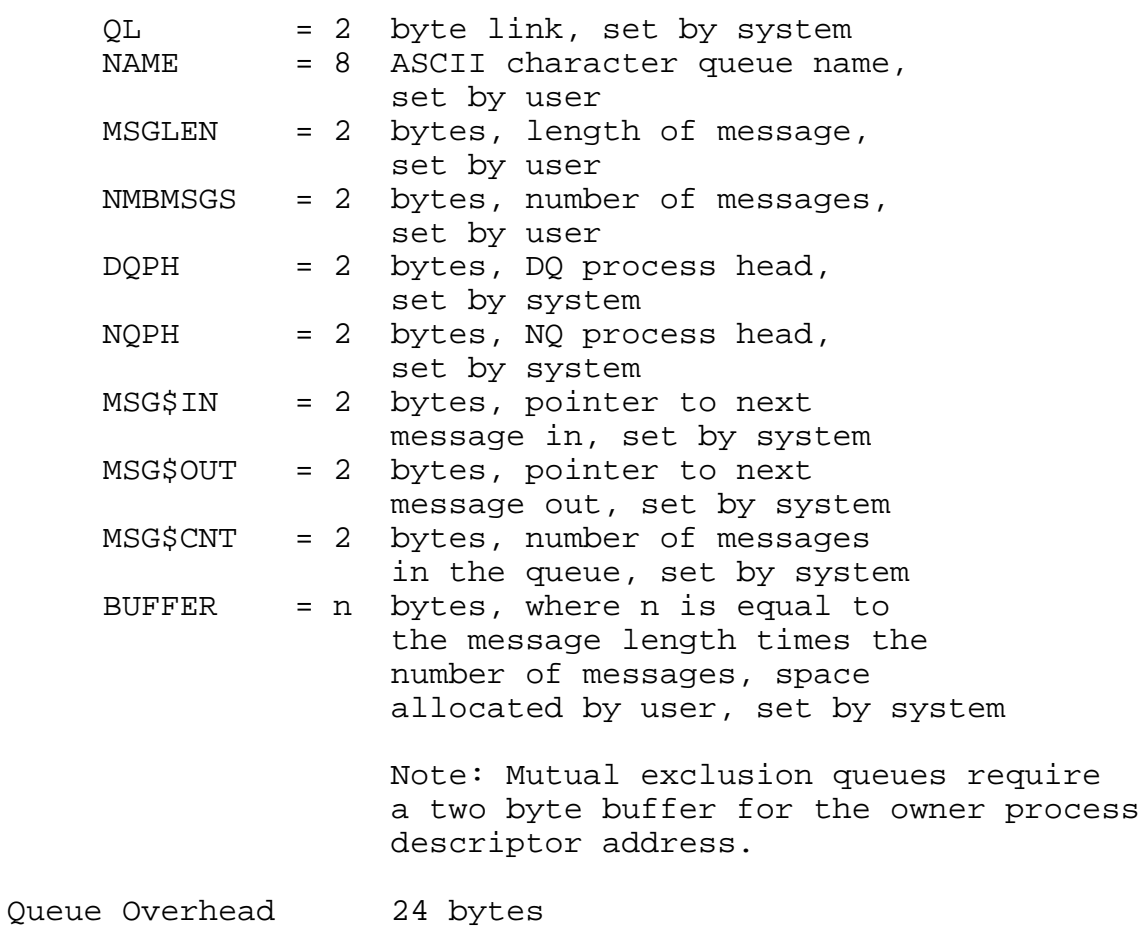

# LINKED QUEUES

The following example illustrates how to setup a queue control block for a linked queue containing 4 messages. each 33 bytes in length:

MP/M User's Guide P L/M: DECLARE LINKED\$QUEUE STRUCTURE ( QL ADDRESS, NAME (8) BYTE, MSGLEN ADDRESS, NMBMSGS ADDRESS, DQPH ADDRESS, NQPH ADDRESS, MH ADDRESS, MT ADDRESS, BH ADDRESS, BUFFER (140) BYTE ) INITIAL  $(0, 'LNKQUE ', 33, 4);$ Assembly Language: LNKQUE: DS 2 ; QL DB 'LNKQUE ' ; NAME

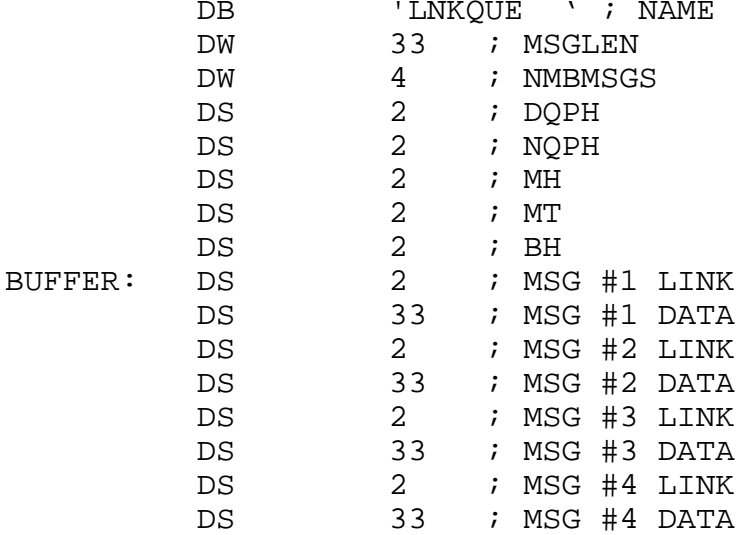

The elements of the linked queue shown above are defined as follows:

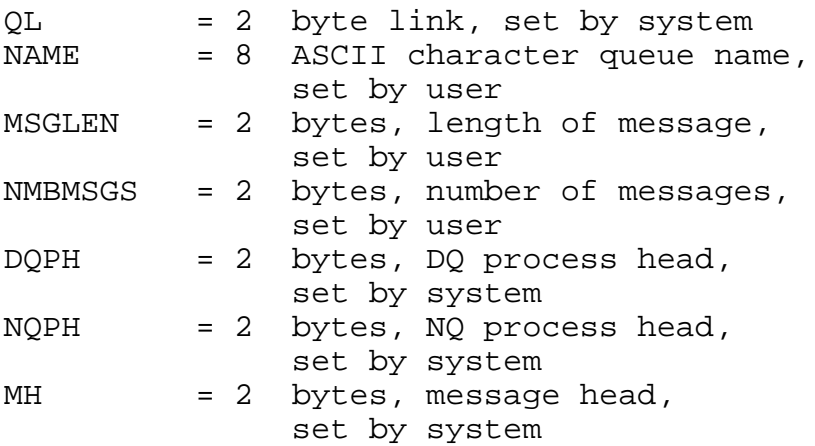

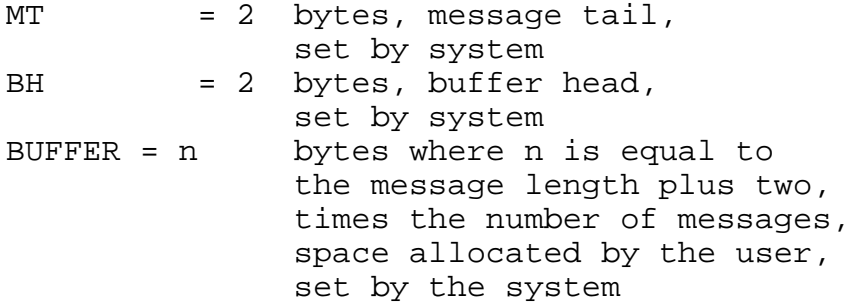

USER QUEUE CONTROL BLOCK

The user queue control block data structure is used to provide read/write access to queues in much the same manner that a file control block provides access to a disk file. Queues are "opened", an operation which fills in the actual queue control block address, and then can be read from or written to.

If the actual queue address is known it can be filled in the pointer field of the user queue control block, the 8 byte name field can be omitted, and an open operation is not required in order to access the queue.

The following example illustrates a user queue control block:

PL/M:

DECLARE USER\$QUEUE\$CONTROL\$BLOCK STRUCTURE ( POINTER ADDRESS, MSGADR ADDRESS, NAME (8) BYTE ) INITIAL (0, .BUFFER, 'SPOOL ');

DECLARE BUFFER (33) BYTE;

Assembly Language:

UQCB:

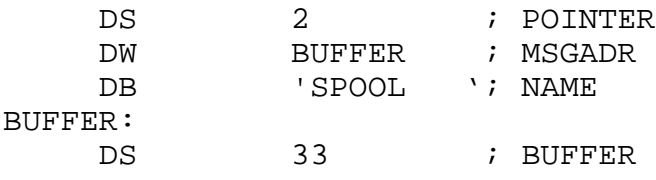

The elements of the user queue control block shown above are defined as follows:

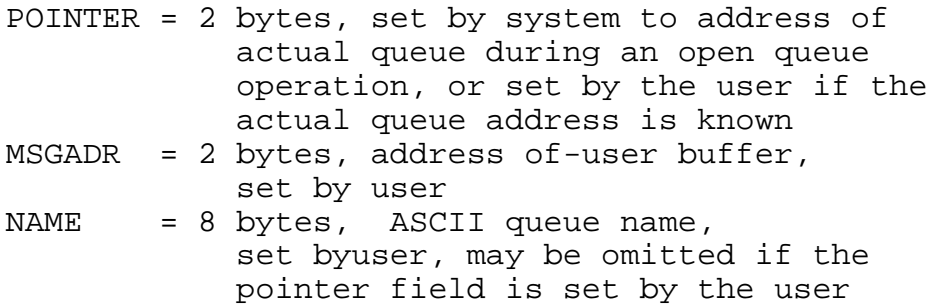

# QUEUE NAMING CONVENTIONS

The following conventions should be used in the naming of queues. Queues which are to be directly written to by the Terminal Message Process (TMP) via the Command Line Interpreter (CLI) must have an upper case ASCII name. Thus when an operator enters the queue name followed by a command tail at a console, the command tail is written to the queue.

In order to make a queue inaccessible by a user at a console it must contain at least one lower case character. Mutual exclusion queues should be named upper case 'MX' followed by 1 to 6 additional ASCII characters. These queues are treated specially in that they must have a two byte buffer in which MP/M places the address of the process descriptor owning the mutual exclusion message.

# PROCESS DESCRIPTOR

Each process in the MP/M system has a process descriptor which defines all the characteristics of the process. The following example illustrates the process descriptor:

PL/M:

DECLARE CNS\$HNDLR STRUCTURE ( PL ADDRESS, STATUS BYTE, PRIORITY BYTE, STKPTR ADDRESS, NAME (8) BYTE, CONSOLE BYTE, MEMSEG BYTE, B ADDRESS, THREAD ADDRESS, DISK\$SET\$DMA ADDRESS, DISK\$SLCT BYTE, DCNT ADDRESS, SEARCHL BYTE, SEARCHA ADDRESS, DRVACT ADDRESS, REGISTERS (20) BYTE, SCRATCH (2) BYTE ) INITIAL (0, 0, 200, .CNS\$STK (19), 'CNS ',1,OFFH);

DECLARE CNS\$STK (20) ADDRESS INITIAL ( OC7C7H,OC7C7H,OC7C7H,OC7C7H,OC7C7H,OC7C7H, OC7C7H,OC7C7H,OC7C7H,OC7C7H,OC7C7H,OC7C7H, OC7C7H,OC7C7H,OC7C7H,OC7C7H,OC7C7H,OC7C7H, OC7C7H, STRT\$CNS);

Assembly Language:

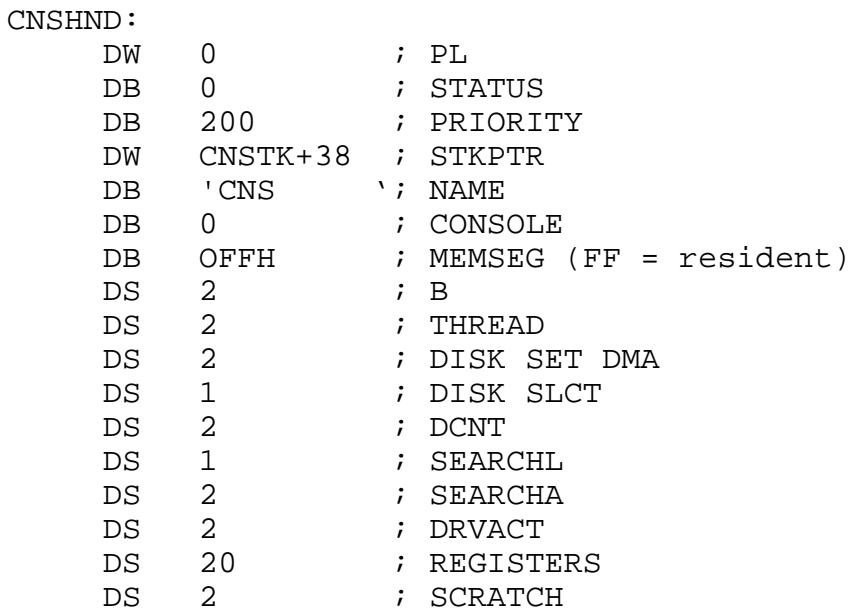

CNSTK:

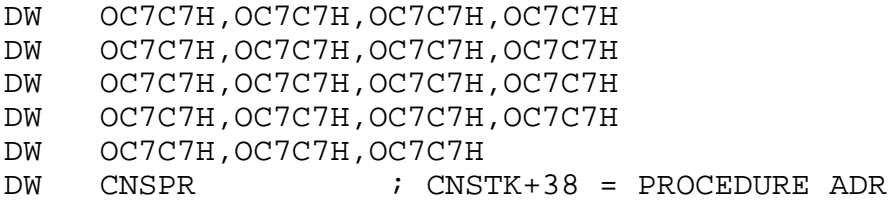

The elements of the process descriptor shown above are defined as follows:

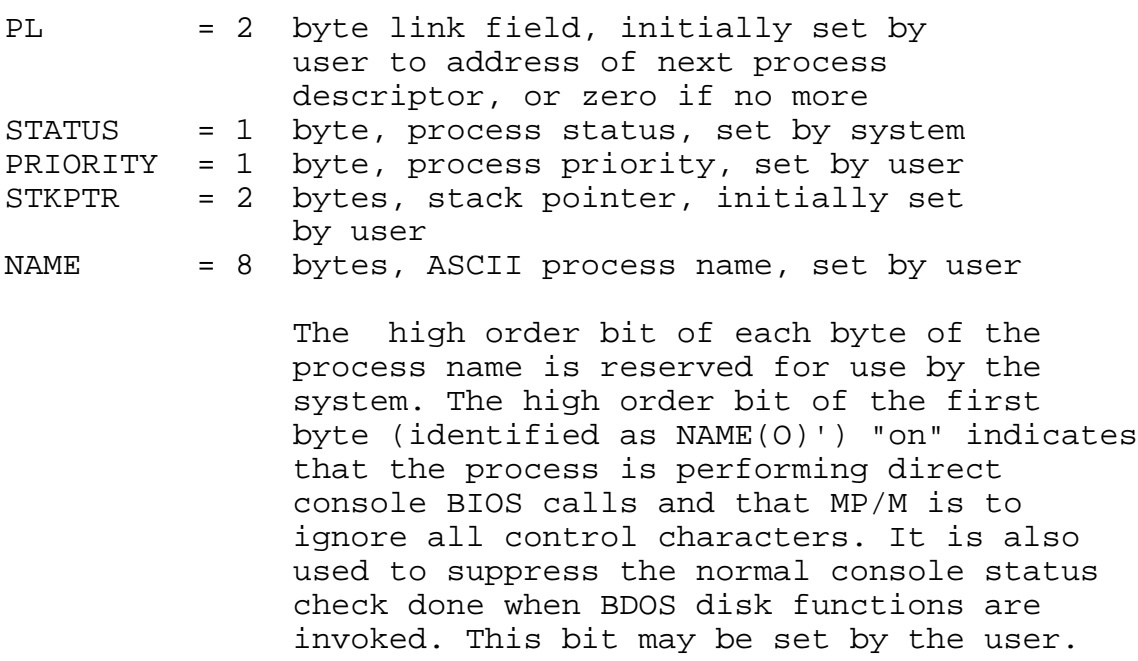

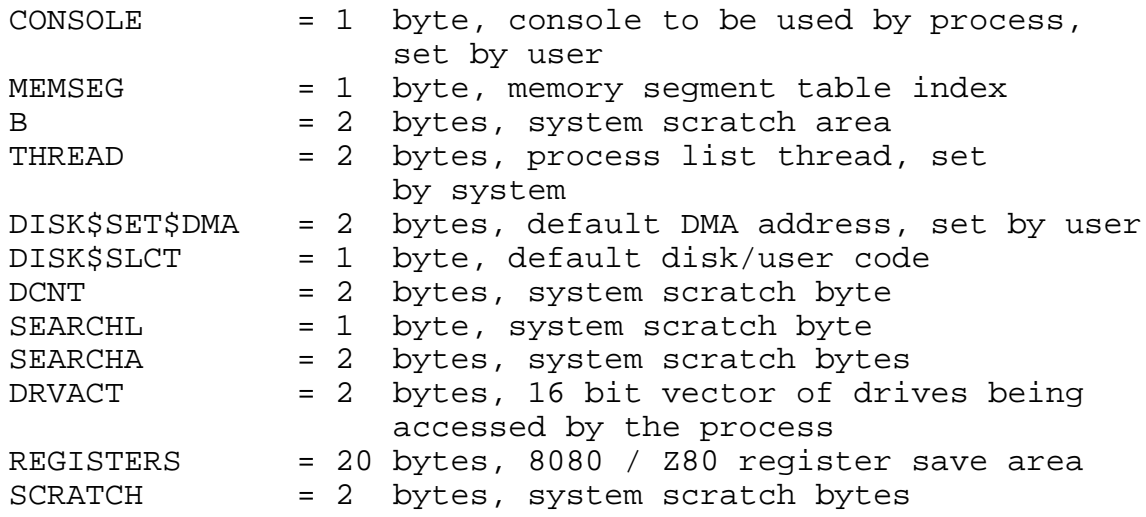

# PROCESS NAMING CONVENTIONS

The following conventions should be used in the naming of processes. Processes which wait on queues that are to be sent command tails from the TMPs are given the console resource if their name matches that of the queue which they are reading. Processes which are to be protected from abortion by an operator using the ABORT command must have at least one lower case character in the process name.

2.4 Extended Disk Operating System Functions

The Extending Disk Operating System (XDOS) functions are covered in this section by describing the entry parameters and returned values for each XDOS function. The XDOS calling conventions are identical to those of the BDOS which are described in OPERATING SYSTEM CALL CONVENTIONS in section 2.1.

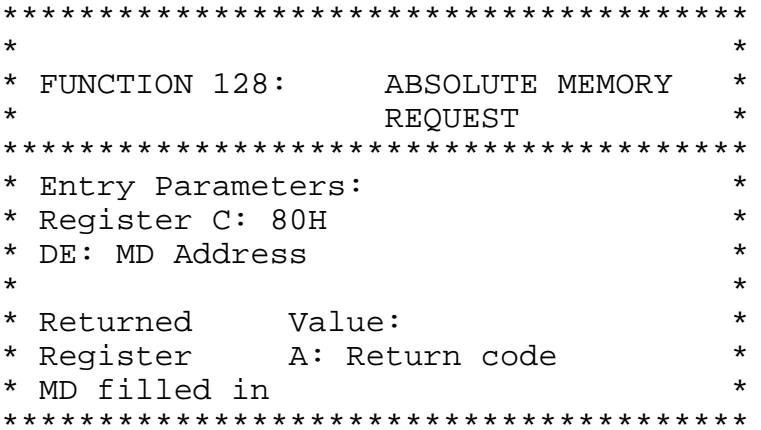

The ABSOLUTE MEMORY REQUEST function allocates an absolute block of memory specified by the passed memory descriptor parameter. This function allows non-relocatable programs, such as CP/M \*. COM files based at the absolute TPA address of 0100H, to run in the MP/M 1.0 environment. The single passed parameter is the address of a memory descriptor. The memory descriptor contains four bytes: the memory segment base page address, the memory segment page size, the memory segment attributes, and bank. The only parameters filled in by the user are the base and size, the other parameters are filled in by XDOS.

The operation returns a "boolean" indicating whether or not the allocation was made. A returned value of FFH indicates failure to allocate the requested memory and a value of 0 indicates success. Note that base and size specify base page address and page size where a page is 256 bytes.

Memory Descriptor Data Structure:

 $PL/M$ : Declare memory\$descriptor structure ( base byte, size byte, attrib byte, bank byte  $\rightarrow$  ;

```
MP/M User's Guide
 Assembly Language:
     MEMDES:
         DS 1 i base
         DS \t1; size
         DS 1 i attributes<br>DS 1 i bank
 \star\star* FUNCTION 129: RELOCATABLE MEMORY
 \starREOUEST
 * Entry Parameters:
                               \star\star* Register C: 81H
 * DE: MD Address
                               \star\star\star* Returned Value:
 * Register A: Return code
                               \star* MD filled in
```
The RELOCATABLE MEMORY REQUEST function allocates the requested contiguous memory to the calling program. The single passed parameter is the address of a memory descriptor. The only memory descriptor parameter filled in by the calling program is the size, the other parameters, base, attributes and bank, are filled in by XDOS.

The operation returns a boolean indicating whether or not the memory request could be satisfied. A returned value of FFH indicates failure to satisfy the request and a value of 0 indicates success.

Note that base and size specify base page address and page size where a page is 256 bytes. (See function 128: ABSOLUTE MEMORY REQUEST for a description of the memory descriptor data structure.)

```
\star* FUNCTION 130: MEMORY FREE
                        \star\star* Entry Parameters:
                       \star\star* Register C: 82H
                       \star\starDE: MD Address
\ddot{\phantom{0}}\star
```
The MEMORY FREE function releases the specified memory segment back to the operating system. The passed parameter is the address of a memory descriptor. Nothing is returned as a result of this operation. (See function 128: ABSOLUTE MEMORY REQUEST for a description of the memory descriptor data structure.)

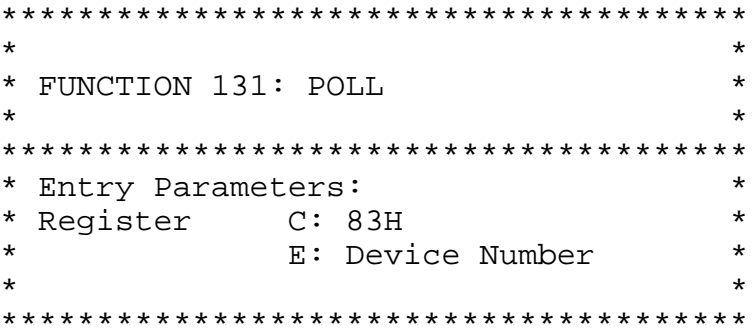

The POLL function polls the specified device until a ready condition is received. The calling process relinquishes the processor until the poll is satisfied, allowing other processes to execute.

Note that the POLL function is intended for use in the custom XIOS since an association is made in the XIOS between the device number and the actual code executed for the poll operation. This does not exclude other uses of the poll function but it does mean that an application program making a poll call must be matched to a specific XIOS.

```
\star* FUNCTION 132: FLAG WAIT
                                \star\star* Entry Parameters:
                                \star* Register C: 84H
                                \star\star\starE: Flag Number
                                \star* Returned Value:<br>* Register A: Return code
                                \star**************************************
```
The FLAG WAIT function causes a process to relinquish the processor until the flag specified in the call is set. The flag wait operation is used in an interrupt driven system to cause the calling process to 'wait' until a specific interrupt condition occurs.

The operation returns a boolean indicating whether or not a successful FLAG WAIT was performed. A returned value of FFH indicates that no flag wait occurred because another process was already waiting on the specified flag. A returned value of 0 indicates success.

Note that flags are non-queued, which means that access to flags must be carefully managed. Typically the physical interrupt handlers will set flags while a single process will wait on each flag.

 $\star$  $\star$ \* FUNCTION 133: FLAG SET  $\rightarrow$ \* Entry Parameters: \* Register C: 85H  $\star$ E: Flag number  $\star$  $\star$  $\star$ \* Returned Value:<br>\* Register A: Return code  $\star$ 

The FLAG SET function wakes up a waiting process. The FLAG SET function is usually called by an interrupt service routine after servicing an interrupt and determining which flag is to be set.

The operation returns a boolean indicating whether or not a successful FLAG SET was performed. A returned value of FFH indicates that a flag over-run has occurred, i.e. the flag was already set when a flag set function was called. A returned value of 0 indicates success.

\*\*\*\*\*\*\*\*\*\*\*\*\*\*\*\*\*\*\*\*\*\*\*\*\*\*\*\*\*\*\*\*\*\*\*\*\*\*\*  $\star$  \*  $\star$ \* FUNCTION 134: MAKE QUEUE \*  $\star$  \*  $\star$ \*\*\*\*\*\*\*\*\*\*\*\*\*\*\*\*\*\*\*\*\*\*\*\*\*\*\*\*\*\*\*\*\*\*\*\*\*\*\* \* Entry Parameters: \* \* Register C: 86H \* \* DE: QCB Address \*  $\star$  \*  $\star$ \*\*\*\*\*\*\*\*\*\*\*\*\*\*\*\*\*\*\*\*\*\*\*\*\*\*\*\*\*\*\*\*\*\*\*\*\*\*\*

The MAKE QUEUE function sets up a queue control block. A queue is configured as either circular or linked depending upon the message size. Message sizes of 0 to 2 bytes use circular queues while message sizes of 3 or more bytes use linked queues.

A single parameter is passed to make a queue, the queue control block address. The queue control block must contain the queue name, message length, number of messages, and sufficient space to accomodate the messages (and links if the queue is linked).

The queue control block data structures for both circular and linked queues are described in section 2.3.

Queues can only be created either in common memory or by user programs in non-banked systems. The reason is that queues are all maintained on a linked list which must be accessible at all times. I.E., a queue cannot reside in a memory segment which is bank switched. However, a queue created in common memory can be accessed by all system and user programs.
```
MP/M User's Guide
```

```
**************************************
                                  \star* FUNCTION 135: OPEN QUEUE
                                  \star\star* Entry Parameters:
                                 \star* Register C: 87H
                                  \star\star\starDE: UOCB Address
                                 \star* Returned Value:<br>* Register     A:     Return code
                                 \star
```
The OPEN QUEUE function places the actual queue control block address into the user queue control block. The result of this function is that a user program can obtain access to queues by knowing only the queue name, the actual address of the queue itself is obtained as a result of opening the queue. Once a queue has been opened, the queue may be read from or written to using the queue read and write operations.

The function returns a boolean indicating whether or not the open queue operation found the queue to be opened. A returned value of OFFH indicates failure while a zero indicates success.

The user queue control block data structure is described in section 2.3.

 $\star$ \* FUNCTION 136: DELETE OUEUE  $\star$  $\star$ \* Entry Parameters:  $\rightarrow$  $\star$ \* Register C: 88H  $\star$  $\star$ DE: OCB Address  $\star$ \* Returned Value:<br>\* Register A: Return Code  $\star$ \*\*\*\*\*\*\*\*\*\*\*\*\*\*\*\*\*\*\*\*\*\*\*\*\*\*\*\*\*\*\*\*\*\*\*\*\*\*

The DELETE QUEUE function removes the specified queue from the queue list. A single parameter is passed to delete a queue, the address of the actual queue.

The function returns a boolean indicating whether or not the delete queue operation deleted the queue. A returned value of OFFH indicates failure, usually because some process is DQing from the queue. A returned value of 0 indicates success.

```
**************************************
\star\star* FUNCTION 137: READ QUEUE
                                \star\star* Entry Parameters:
                                \star* Register C: 89H
                                \star\star\starDE: UOCB Address
\star\star\star* Returned
           Value:
* Message read
```
The READ QUEUE function reads a message from a specified queue. If no message is available at the queue the calling process relinquishes the processor until a message is posted at the queue. The single passed parameter is the address of a user queue control block. When a message is available at the queue, it is copied into the buffer pointed to by the MSGADR field of the user queue control block.

```
\star* FUNCTION 138: CONDITIONAL READ
                                   \star\starOUEUE
**************************************
                                   \star* Entry Parameters:
* Register C: 8AH
                                   \star\star* DE: UQCB Address
                                   \star* Returned Value:<br>* Register A: Return code
                                   \star\star\star* message read if available
```
The CONDITIONAL READ QUEUE function reads a message from a specified queue if a message is available. The single passed parameter is the address of a user queue control block. If a message is available at the queue, it is copied into the buffer pointed to by the MSGADR field of the user queue control block.

The operation returns a boolean indicating whether or not a message was available at the queue. A returned value of OFFH indicates no message while a zero indicates that a message was available and that it was copied into the user buffer.

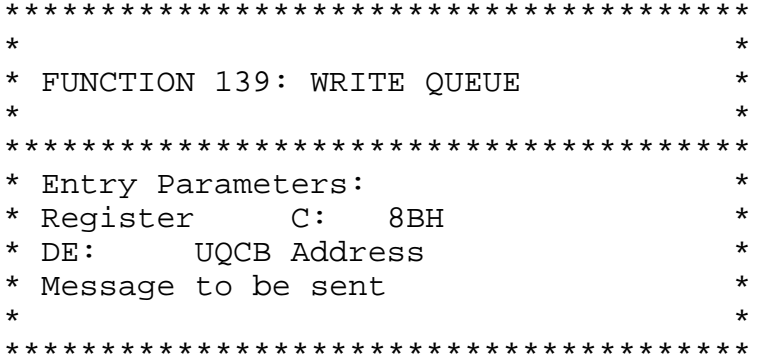

The WRITE QUEUE function writes a message to a specified queue. If no buffers are available at the queue, the calling process relinguishes the processor until a buffer is available at the queue. The single passed parameter is the address of a user queue control block. When a buffer is available at the queue, the buffer pointed to by the MSGADR field of the user queue control block is copied into the actual queue.

\* FUNCTION 140: CONDITIONAL WRITE \* OUEUE  $\star$  $\star$ \* Entry Parameters: \* Register  $C: 8CH$  $\star$  $\star$  $\star$ DE:UOCB Address  $\star$ Message to be sent  $\star$  $\star$ \* Returned Value:  $\star$  $\star$ \* Register A: Return code 

The CONDITIONAL WRITE QUEUE function writes a message to a specified queue if a buffer is available. The single passed parameter is the address of a user queue control block. If a buffer is available at the queue, the buffer pointed to by the MSGADR field of the user queue control block is copied into the actual queue.

The operation returns a boolean indicating whether or not a buffer was available at the queue. A returned value of OFFH indicates no buffer while a zero indicates that a buffer was available and that the user buffer was copied into it.

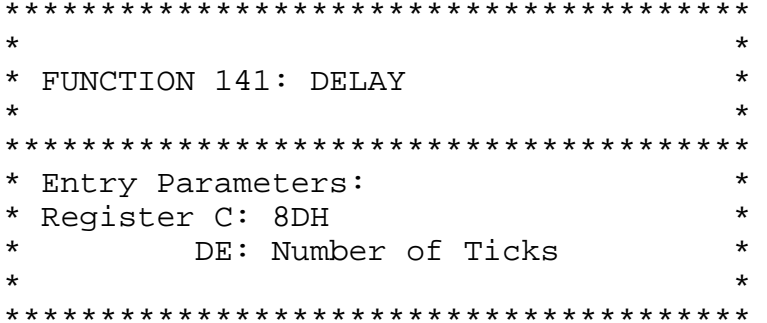

The DELAY function delays execution of the calling process for the specified number of system time units. Use of the delay operation avoids the typical programmed delay loop. It allows other processes to use the processor while the specified period of time elapses. The system time unit is typically 60 Hz (16.67 milliseconds) but may vary according to application. For example it is likely that in Europe it would be 50 Hz (20 milliseconds).

The delay is specified as a 16-bit integer. Since calling the delay procedure is usually asynchronous to the actual time base itself, there is up to one tick of uncertainty in the exact amount of time delayed. Thus a delay of 10 ticks gaurantees a delay of at least 10 ticks, but it may be nearly 11 ticks.

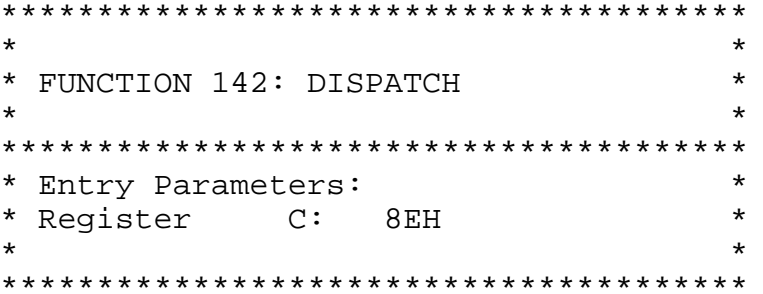

The DISPATCH operation allows the operating system to determine the highest priority ready process and then to give it the processor. This call is provided in XDOS to allow systems without interrupts the capability of sharing the processor among compute bound processes. Since all user processes usually run at the same priority, invoking the dispatch operation at various points in a program will allow other users to obtain the processor in a round-robin fashion. Invoking the dispatch function does not take the calling process off of the ready list.

Dispatch is intended for non-interrupt driven environments in which it is desirable to enable a compute bound process to relinquish the use of the processor.

Another use of the dispatch function is to safely enable interrupts following the execution of a disable interrupt instruction (DI).

```
**************************************
* FUNCTION 143: TERMINATE PROCESS
                             \star* Entry Parameters:
                             \star* Register C: 8FH
\starD: Conditional
                             \star\star\starMemory Free
\starE: Terminate Code
                             \star\star
```
The TERMINATE PROCESS function terminates the calling process. The passed parameters indicate whether or not the process should be terminated if it is a system process and if the memory segment is to be released. A OFFH in the E register indicates that the process should be unconditionally terminated, a zero indicates that only a user process is to be deleted. If a user process is being terminated and Register D is a OFFH, the memory segment is not released. Thus a process which is a child of a parent process both executing in the same memory segment can terminate without freeing the memory segment which is also occupied by the parent.

There are no results returned from this operation, the calling process simply ceases to exist as far as MP/M is concerned.

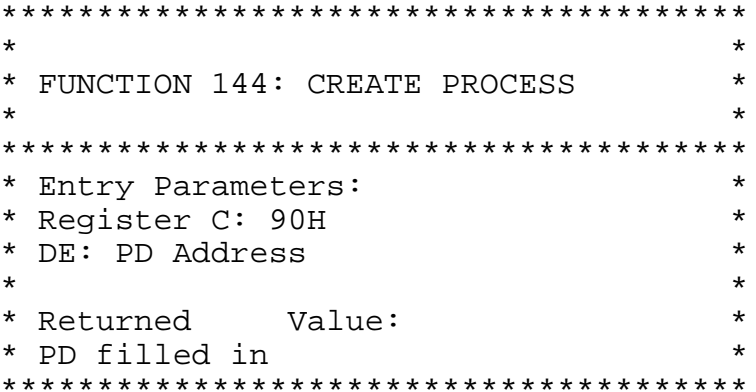

The CREATE PROCESS function creates one or more processes by placing the passed process descriptors on the MP/M ready list.

A single parameter is passed, the address of a process descriptor. The first field of the process descriptor is a link field which may point to another process descriptor.

Processes can only be created either in common memory or by

user programs in non-banked systems. The reason is that process descriptors are all maintained on linked lists which must be accessible at all times.

The process descriptor data structure is described in  $section 2.3.$ 

 $\star$ \* FUNCTION 145: SET PRIORITY \*\*\*\*\*\*\*\*\*\*\*\*\*\*\*\*\*\*\*\*\*\*\*\*\*\*\*\*\*\*\*\*\*\*\*\*\*\* \* Entry Parameters: \* Register C: 91H  $\star$ E: Priority  $\star$  $\star$ 

The SET PRIORITY function sets the priority of the calling process to that of the passed parameter. This function is useful in situations where a process needs to have a high priority during an initialization phase, but after that is to run at a lower priority.

A single passed parameter contains the new process priority. There are no results returned from setting priority.

\* FUNCTION 146: ATTACH CONSOLE \* Entry Parameters: \* Register C: 92H  $\rightarrow$ 

The ATTACH CONSOLE function attaches the console specified in the CONSOLE field of the process descriptor to the calling process. If the console is already attached to some other process, the calling process relinquishes the processor until the console is detached from that process and the calling process is the highest priority process waiting for the console.

There are no passed parameters and there are no returned results.

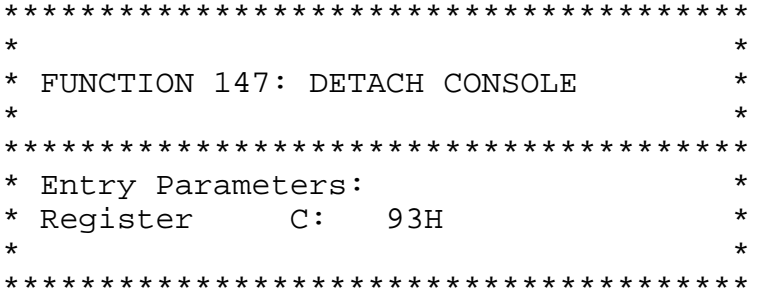

The DETACH CONSOLE function detaches the console specified in the CONSOLE field of the process descriptor from the calling process. If the console is not currently attached no action takes place.

There are no passed parameters and there are no returned results.

\*\*\*\*\*\*\*\*\*\*\*\*\*\*\*\*\*\*\*\*\*\*\*\*\*\*\*\*\*\*\*\*\*\*\*\*\*\*  $\ddot{\bullet}$  $\star$ \* FUNCTION 148: SET CONSOLE  $\star$  $\star$  $\star$ \*\*\*\*\*\*\*\*\*\*\*\*\*\*\*\*\*\*\*\*\*\*\*\*\*\*\*\*\*\*\*\*\*\*\*\*\*\* \* Entry Parameters:  $\star$  $\star$ \* Register C: 94H  $\star$ E: Console  $\star$  $\star$ 

The SET CONSOLE function detaches the currently attached console and then attaches the console specified as a calling parameter. If the console to be attached is already attached to another process descriptor, the calling process relinquishes the processor until the console is available.

A single passed parameter contains the console number to be attached. There are no returned results.

```
**************************************
                                          \star* FUNCTION 149: ASSIGN CONSOLE
                                          \star\star* Entry Parameters:
                                         \star* Register C: 95H
                                          \star\star\starDE: APB Address
\star\star* Returned Value:<br>* Register     A:   Return code
                                          \star\star**************************************
```
The ASSIGN CONSOLE function directly assigns the console to a specified process. This assignment is done regardless of whether or not the console is currently attached to some other process. A single parameter is passed to assign console which is the address of a data structure containing the console number for the assignment, an 8 character ASCII process name, and a boolean indicating whether or not a match with the console field of the process descriptor is required (true or OFFH indicates it is required).

The operation returns a boolean indicating whether or not the assignment was made. A returned value of OFFH indicates failure to assign the console, either because a process descriptor with the specified name could not be found, or that a match was required and the console field of the process descriptor did not match the specified console. A returned value of zero indicates a successful assignment.

\*\*\*\*\*\*\*\*\*\*\*\*\*\*\*\*\*\*\*\*\*\*\*\*\*\*\*\*\*\*\*\*\*\*\*\*\*\*  $\star$ \* FUNCTION 150: SEND CLI COMMAND  $\star$  $\star$  $\star$ \* Entry Parameters:  $\star$ \* Register C: 96H  $\star$  $\star$ DE: CLICMD Address  $\star$  $\star$ 

The SEND CLI COMMAND function permits running programs to send command lines to the Command Line Interpreter. A single parameter is passed which is the address of a data structure containing the default disk/user code, console and command line itself (shown below).

The default disk/user code is the first byte of the data structure. The high order four bits contain the default disk drive and the low order four bits contain the user code. The second byte of the data structure contains the console number for the program being executed. The ASCII command line begins with the third byte and is terminated with a null byte.

There are no results returned to the calling program.

The following example illustrates the SEND CLI COMMAND data structure:

 $PL/M$ :

```
Declare CLI$command structure (
     disk$user byte,
     console byte,
     command$line (129) byte);
```
Assembly Language: CLICMD:

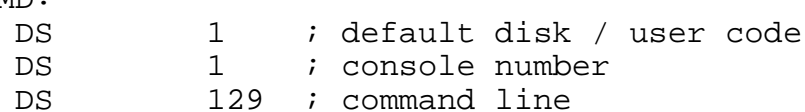

```
**************************************
\star\star* FUNCTION 151: CALL RESIDENT
                                      \star\star* SYSTEM PROCEDURE
\star* Entry Parameters:
                                      \star* Register C: 97H
\star\starDE: CPB Address
\star\star* Returned Value:
                                      \star* Registers HL: Return code
**************************************
```
The CALL RESIDENT SYSTEM PROCEDURE function permits programs to call the optional resident system procedures. A single passed parameter is the address of a call parameter block data structure (shown below) which contains the address of an 8 character ASCII resident system procedure name followed by a two byte parameter to be passed to the resident system procedure.

The operation returns a 0001H if the resident system procedure called is not present, otherwise it returns the code passed back from the resident system procedure. Typically a returned value of FFH indicates failure while a zero indicates success.

The following example illustrates the call parameter block data structure:

 $PL/M$ :

```
Declare CALL$PB structure (
      Name$adr address,
    Param address ) initial (
     .name.0);Declare name (8) byte initial (
      'Proof);
Assembly Language:
    CALLPB:
                  NAME
         DW
         DW
                  0 i parameter
    NAME:
                  'Procl
         DB
```

```
**************************************
                                       \star* FUNCTION 152: PARSE FILENAME
                                       \star\star\star* Entry Parameters:
* Register C: 98H
                                       \star\star\starDE: PFCB Address
\star\star\star* Returned Value:
                                      \star* Registers HL: Return code
* Parsed file control block
                                      \star**************************************
```
The PARSE FILENAME function prepares a file control block from an input ASCII string containing a file name terminated by a null or a carriage return. The parameter is the address of a data structure (shown below) which contains the address of the ASCII file name string followed by the address of the target file control block.

The operation returns an FFFFH if the input ASCII string contains an invalid file name. A zero is returned if the ASCII string contains a single valid file name, otherwise the address of the first character following the file name is returned.

The following example illustrates the parse file name control block data structure:

 $PL/M$ :

```
Declare Parse$FN$CB structure (
 File$name$adr address,
 FCB$adr address ) initial (
  .filegname, .fcb );
```
Declare file\$name (128) byte; Declare fcb (36) byte;

Assembly Language: PFNCB: DW FLNAME  $FCB$ DM FLNAME:

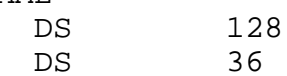

\*\*\*\*\*\*\*\*\*\*\*\*\*\*\*\*\*\*\*\*\*\*\*\*\*\*\*\*\*\*\*\*\*\*\*\*\*\*  $\star$ \* FUNCTION 153: GET CONSOLE NUMBER  $\star$ \* Entry Parameters:  $\star$ \* Register C: 99H  $\star$  $\star$  $\star$ \* Returned Value:<br>\* Register A: Console Number  $\star$  $\star$ 

The GET CONSOLE NUMBER function obtains the value of the console field from the process descriptor of the calling program. There are no passed parameters and the returned result is the console number of the calling process.

\* FUNCTION 154: SYSTEM DATA ADDRESS  $\star$  $\star$ \* Entry Parameters: \* Register C: 9AH  $\star$  $\star$  $\star$ \* Returned Value:  $\star$ \* Registers HL: System Data Page \* Address 

The SYSTEM DATA ADDRESS function obtains the base address of the system data page. The system data page resides in the top 256 bytes of available memory. It contains configuration information used by the MP/M loader as well as run time data including the submit flags. The contents of the system data page are described in section 3.4 under SYSTEM DATA.

There are no passed parameters and the returned result is the base address of the system data page.

```
**************************************
                               \star* FUNCTION 155: GET DATE AND TIME
                              \star\star\star* Entry Parameters:
                              \star* Register C: 9BH
                              \star\starDE: TOD Address
                              \star\star\star* Returned Value:
                              \star* Time and date
```
The GET DATE AND TIME function obtains the current encoded date and time. A single passed parameter is the address of a data structure (shown below) which is to contain the date and time. The date is represented as a 16-bit integer with day 1 corresponding to January 1, 1978. The time is respresented as three bytes: hours, minutes and seconds stored as two BCD digits.

The following example illustrates the TOD data structure:

 $PL/M$ :

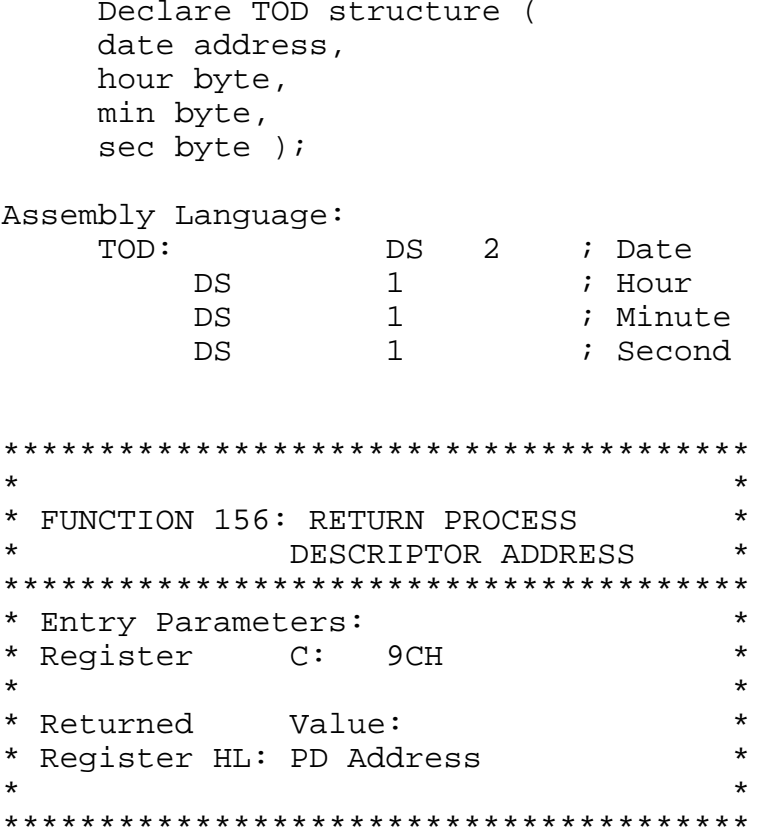

The RETURN PROCESS DESCRIPTOR ADDRESS function obtains the address of calling processes process descriptor. By definition this is the head of the ready list.

```
**************************************
                              \star* FUNCTION 157: ABORT SPECIFIED
                              \starPROCESS
* Entry Parameters:
                              \star* Register C: 9DH
* Register DE: APB Address
                              \star\star* Returned Value:<br>* Reqister A: Return Code
                              \star\star
```
The ABORT SPECIFIED PROCESS function permits a process to terminate another specified process. The passed parameter is the address of an Abort Parameter Block (ABTPB) which contains the following data structure:

 $PL/M$ : Declare Abort\$paramter\$ block structure ( pdadr address, termination\$code address, name (8) byte, console byte ); Assembly Language:

APB:

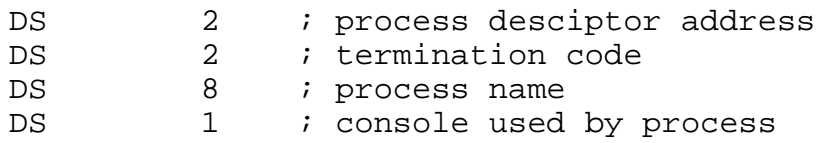

If the process descriptor address is known it can be filled in and the process name and console can be omitted. Otherwise the process descriptor address field should be a zero and the process name and console must be specified. In either case the termination code must be supplied which is the parameter passed to FUNCTION 143: TERMINATE PROCESS.

## 2.5 Preparation of Page Relocatable Programs

A page relocatable program is stored on diskette as a file of type 'PRL'. Appendix K contains a PRL file specification describing the file format. A page relocatable program is prepared by assembling the source program twice, in which the second assembly has 100H added to each ORG statement. The two hex files generated by assembling the source file twice are concatenated with PIP and then provided as input to the GENMOD program. The G9NMOD program (described in section 1.4) produces a file of type 'PRL'.

This section describes APPENDIX G: Sample Page Relocatable Program. The example program illustrates the required use of ORG statements to access the BDOS and the default file control block. Note that the initial ORG is OOOOH. Its purpose is to establish the equate for the symbol BASE, the base of the relocatable segment. Next an ORG 100H statement establishes the actual beginning of code for the program. During the second assembly these two ORG statements are changed to 100H and 200H respectively. Note that the first assembly will generate a file which can be LOADed to produce an executable 'COM' file. In fact, it is desirable to first debug the program as a 'COM' file and then proceed to make the 'PRL' file.

It is VERY important to use BASE to offset all memory segment base page references. Do not make a call to absolute 0005H for BDOS calls. In this example BASE is used to offset the BDOS, FCB, and BUFF equates. When a user program needs to determine the top of its memory segment the following equate and code sequence should be used:

MEMSIZE EQU BASE+6 . . . LHLD MEMSIZE ;HL = TOP OF MEMORY SEGMENT

The following steps show how to generate a page relocatable file for this example using the Digital Research Macro Assembler (MAC):

- \* Prepare the user program, DUMP.ASM in this example, with proper origin statements as described above.
- \* Assuming a system disk in drive A: and the DUMP.ASM file is on drive B:, enter the commands-

1A>MAC B:DUMP \$PP+S ;assemble and list the DUMP.ASM file 1A>ERA B:DUMP.HXO

1A>REN B:DUMP.HXO=B:DUMP.HEX 1A>MAC B:DUMP \$PZSZ+R ;assemble the DUMP.ASM file again, offset by 100H ;the offset is generated with the +R MAC option 1A>PIP B:DUMP.HEX=B:DUMP.HXO,B:DUMP.HEX ;concatenate the HEX files 1A>GENMOD B:DUMP.HEX B:DUMP.PRL ;generate the relocatable DUMP.PRL file

The following steps show how to generate a page relocatable file for this-example using the Digital Research Assembler (ASM):

- \* Prepare the user program, DUMP.ASM in this example, with proper origin statements as described above.
- \* Assuming a system disk in drive A: and the DUMP.ASM file is on drive B:, enter the commands-

1A>ASM B:DUMP ;assemble the DUMP.ASM file 1A>ERA B:DUMP.HXO 1A>REN B:DUMP.HXO;-B:DUMP.HEX IA>PIP LST:=B:DUMP.PRN[T8] 1A>ERA B:DUMP.PRN

\* Edit the DUMP.ASM file, adding 100H to each ORG statement. This can be done by concatenating a preamble to the program which contains the two initial ORG statements. A submit file to perform this function, named ASMPRL.SUB is provided on the distribution diskette.

1A>ASM B:DUMP.BBZ ;assemble the DUMP.ASM file a second time 1A>PIP B:DUMP.HEX=B:DUMP.HXO,B:DUMP.HEX ;concatenate the HEX files 1A>GENMOD B:DUMP.HEX B:DUMP.PRL ;generate the relocatable DUMP.PRL file

## 2.6 Installation of Resident System Processes

This section contains a description of APPENDIX H: Sample Resident System Process. The example program illustrates the required structure of a resident system process as well as the BDOS/XDOS access mechanism.

The first two bytes of a resident system process are set to the address of the BDOS/XDOS entry point. The address is filled in by the loader, providing a simple means for a resident system process to access the BDOS/XDOS by loading HL from the base of the program area and then executing a PCHL instruction.

The process descriptor for the resident system process must immediately follow the first two bytes which contain the address of the BDOS/XDOS entry point. Observe the manner in which the process descriptor is initialized in the example. The DS's are used where storage is simply allocated. The DB's and DW's are used where data in the process descriptor must be initialized. Note that the stack pointer field of the process descriptor points to the address immediately following the stack allocation. This is the return address which is the actual process entry point.

It is important that the HEX file generated by assembling the RSP span the entire program and data area. For this reason the first two bytes of the resident system process which will contain the address of the BDOS/XDOS entry point are defined with a DW. Using a DS would not generate any HEX file code for those two bytes. The end of the program and data area must be defined in a likewise manner. If your RSP has DS statements preceding the END statement it will be necessary to place a DB statment after the DS statements before the END statement.

The steps to produce a resident system process closely follow those illustrated in the previous section on page relocatable programs. The only exception to the procedure is that the GENMOD output file should have a type of 'RSP' rather than 'PRL' and the code in the RSP is ORGed at OOOH rather than 100H.

In addition to resident system processes MP/M supports resident system procedures. The purpose of a resident system procedure is to provide a means to use a piece of code as a serially reusable resource. A resident system procedure is set up by a resident system process. The function of the process is to create a queue which has the name of the resident system procedure and to send it one 16 bit message containing the address of the resident system procedure. Once this is accomplished the resident system process terminates itself. Access to the resident system procedure is made by opening the queue with the resident system procedure name and then reading the two byte message to obtain the actual memory address of the

procedure itself. Since there is only one message posted at the queue, only one process will gain access to the procedure at a time. When the process executing the resident system procedure leaves the procedure it sends the two byte message containing the procedure address back to the queue. This action enables the next waiting process to use the resident system procedure.

When the MP/M system generation program is executed it searches the directory for all files with the type 'RSP'. The user is then prompted with the file name and asked if it should be included in the generated system file.

## 3. MP/M ALTERATION GUIDE

# 3.1 Introduction

The standard MP/M system assumes operation on an Intel MDS-800 microcomputer development system, but is designed so that the user can alter a specific set of subroutines which define the hardware operating environment. In this way, the user can produce a diskette which operates with any IBM-3741 format compatible diskette subsystem and other peripheral devices.

Although standard MP/M is configured for single density floppy disks, field-alteration features allow adaptation to a wide variety of disk subsystems from single drive minidisks through high-capacity "hard disk" systems.

In order to achieve device independence, MP/M is distinctly separated into an XIOS module which is hardware environment dependent and several other modules which are not dependent upon the hardware configuration.

The user can rewrite the distribution version of the MP/M XIOS to provide a new XIOS which provides a customized interface between-the remaining MP/M modules and the user's own hardware system. The user can also rewrite-the distribution version of the LDRBIOS which is used to load the MP/M system from disk.

The purpose of this section is to provide the following step-by-step procedure for writing both your LDRBIOS and new XIOS for MP/M:

(1) Implement CP/M 2.0 on the target computer

To simplify the MP/M adaptation process, we assume (and STRONGLY recommend) that CP/M 2.0 has already been implemented on the target MP/M machine. If this is not the case it will be necessary for the user to implement the CP/M 2.0 BIOS as described in the Digital Research document titled "CP/M 2.0 Alteration Guide" in addition to the MP/M XIOS. The reason that both the BIOS and XIOS have to be implemented is that the MP/M loader uses the CP/M 2.0 BIOS to load and relocate MP/M. Once loaded, MP/M uses the XIOS and not the BIOS. The CP/M 2.0 BIOS used by the MP/M loader is called the LDRBIOS.

Another good reason for implementing CP/M 2.0 on the target MP/M machine is that debugging your XIOS is greatly simplified by bringing up MP/M while running SID or DDT under a CP/M 2.0 system.

#### (2) Prepare your custom MPMLDR by writing a LDRBIOS

Study the BIOS given in the "CP/M 2.0 Alteration Guide" and write a version which has a ORG of 1700H. Call this new BIOS by the name LDRBIOS (loader BIOS). Implement only the primitive disk read operations on a single drive, and console output functions.

The first LDRBIOS call made by the MPMLDR is SELDSK:, select disk. If there are devices which require initialization a call to the LDRBIOS cold start or other initialization code should be placed at the beginning of the SELDSK handler.

Note: The MPMLDR uses 4000H - 6FFFH as a buffer area when loading and relocating the MPM.SYS file.

Test LDRBIOS completely to ensure that it properly performs console character output and disk reads. Be especially careful to ensure that no disk write operations occur accidently during read operations, and check that the proper track and sectors are addressed on all reads. Failure to make these checks may cause destruction of the initialized MP/M system after it is patched.

The following steps can be used to integrate a custom LDRBIOS into the MPMLDR.COM:

A.) Obtain access to CP/M version 1.4 or 2.0 and prepare the LDRBIOS.HEX file.

B.) Read the MPMLDR.COM file into memory using either DDT or SID.

A>DDT MPMLDR.COM DDT VERS 2.0 NEXT PC 1A00 0100

C.) Using the input command ('I') specify that the LDRBIOS.HEX file is to be read in and then read ('R') in the file. The effect of this operation is to overlay the BIOS portion of the MP/M loader.

-I LDRBIOS. HEX  $-R$ NEXT PC 1A00 0000

D.) Return to the CP/M console command processor (CCP) by executing a jump to location zero.

 $-G<sub>0</sub>$ 

E.) Write the updated memory image onto a disk file using the CP/M 'SAVE' command. The 'X' placed in front of the file name is used simply to designate an experimental version, preserving the original.

A>SAVE 26 XMPMLDR.COM

F.) Test XMPMLDR.COM and then rename it to MPMLDR.COM.

(3) Prepare your custom XIOS

If MP/M is being tailored to your computer system for the first time, the new XIOS requires some relatively simple software development and testing. The standard XIOS is listed in APPENDIX I, and can be used as a model for the customized package.

The XIOS entry points, including both basic and extended, are described in sections 3.2 and 3.3. These sections along with APPENDIX I provides you with the necessary information to write your XIOS. We suggest that your initial implementation of an XIOS utilize polled I/O without any interrupts. The system will run without even a clock interrupt. The origin of your XIOS should be OOOOH. Note the two equates needed to access the dispatcher and XDOS from the XIOS:

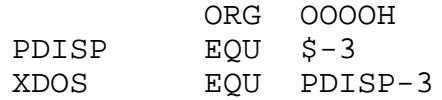

The procedure to prepare an XIOS.SPR file from your customized XIOS is as follows:

A.) Assemble your XIOS.ASM and then rename the XIOS.HEX file to XIOS.HXO.

B.) Assemble your XIOS.ASM again specifying the +R option which offsets the ORG statements by 100H bytes. Or, edit your XIOS.ASM and change the initial ORG OOOH to an ORG 100H and assemble it again.

C.) Use PIP to concatenate your two HEX files:

A>PIP XIOS.HEX=XIOS.HXO,XIOS.HEX

D.) Run the GENMOD program to produce the XIOS.SPR file from the concatenated HEX files.

A>GENMOD XIOS.HEX XIOS.SPR

#### \*\*\* Warning \*\*\*

Make certain that your XIOS.ASM file contains A defined byte of zero at the end. This is especially critical if your XIOS.ASM file ends with a defined storage. The reason for this requirement is that there are no HEX file records produced for defined store (DS) statements. Thus, the output HEX file is misleading because it does not identify the true length of your XIOS. The following example illustrates a properly terminated XIOS:

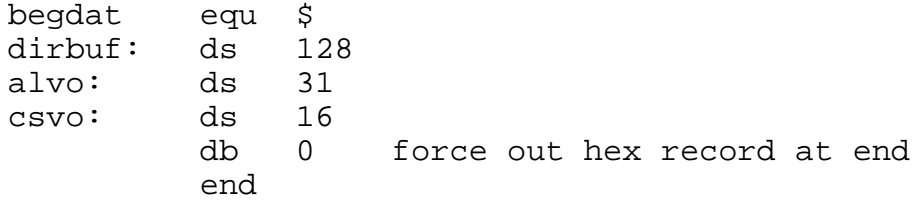

Note that this same technique must be applied to any other PRL or RSP programs that you prepare.

(4) Debug your XIOS

An XIOS or a resident system process can be debugged using DDT or SID running under CP/M 1.4 or 2.0. The debugging technique is outlined in the following steps:

A.) Determine the amount of memory which is available to MP/M with the debugger and the CP/M operating system resident. This can be done by loading the debugger and then listing the jump instruction at location 0005H. This jump is to the base of the debugger.

> A>DDT DDT VERS 2.0

 $-T.5$ 

0005 JMP D800

B.) Using GENSYS running under CP/M, generate a MPM.SYS file which specifies the top of memory determined by the previous step, allowing at least 256 bytes for a patch area.

... Top page of memory = D6 ...

Also while executing GENSYS specify the breakpoint restart number as that used by the CP/M SID or DDT which you will be executing. This restart is usually #7.

... Breakpoint RST # = 7 ...

C.) If a resident system process is being debugged make certain that it is selected for inclusion in MPM.SYS.

D.) Using CP/M 1.4 or 2.0, load the MPM-LDR.COM file into memory.

> A>DDT MPMLDR.COM DDT VERS 2.0 NEXT PC lAO0 0100

E.) Place a 'B' character into the second position of default FCB. This operation can be done with the 'I' command:

 $-LB$ 

F.) Execute the MPMLDR.COM program by entering a 'G' command:

 $-G$ 

G.) At point the MP/M loader will load the MP/M operating system into memory, displaying a memory map.

H.) If you are debugging an XIOS, note the address of the XIOS.SPR memory segment. If you are debugging a resident system process, note the address of the resident system process. This address is the relative OOOOH address of the code being debugged. You must also note the address of SYSTEM.DAT.

I.) Using the 'S' command, set the byte at SYSTEM.DAT + 2 to the restart number which you want the MP/M debugger to use. Do not select the same restart as that being used by the CP/M debugger.

> ... Memory Segment Table: SYSTEM DAT D600H 0100H ...  $-SD602$ D602 07 05

J.) Using the 'X' command, determine the MP/M beginning execution address. The address is the first location past the current program counter.

 $-X$ 

. . . . . . . P = OA93 . . . .

K.) Begin execution of MP/M using the 'G' command, specifying any breakpoints which you need in your code. Actual memory address can be determined using the 'H' command to add the code segment base address given in the memory map to the relative displacement address in your XIOS or resident system process listing,

The following example shows how to set a breakpoint to debug an XIOS list subroutine given the memory map:

XIOS SPR CDOOH 0500H

-GA94,CDOF

...

L.) At this point you have MP/M running with CP/M and its debugger also in memory. Since interrupts are left enabled during operation of the CP/M debugger, care must be taken to ensure that interrupt driven code does not execute through a point at which you have broken.

Since the CP/M debugger operates with interrupts left enabled it is a somewhat difficult task to debug an interrupt driven console handler. This problem can be approached by leaving console #0 in a polled mode while debugging the other consoles in an interrupt driven mode. Once this is done very little, if any, debugging would be required to adapt the interrupt driven code from another console to console #0. It is further recommended that you maintain a debug version of your XIOS which has polled I/O for console #0. Otherwise it will not be possible to run the CP/M debugger underneath the MP/M system because the CP/M debugger will not be able to get any console input, as it will all go to the MP/M interrupt driven console #0 handler.

(5) Directly booting MP/M from a cold start

In systems where MP/M is to be booted directly at cold start rather than loaded and run as a transient program under CP/M, the customized MPMLDR.COM file and cold start loader can be placed on the first two tracks of a diskette. If a CP/M SYSGEN.COM program is available it can be used to write the MPMLDR.COM file on the first two tracks. If a SYSGEN.COM program is not available, or if SYSGEN.COM will not work because a different media such as a mini-diskette or "hard" disk is to be used, the user must write a simple memory loader, called GETSYS, which brings the MP/M loader into memory and a program called PUTSYS, which places the MPMLDR on the first two tracks of a diskette.

 $9<sub>0</sub>$ 

Either the SID or DDT debugger can be used in place of writing a GETSYS program as is shown in the following example which also uses SYSGEN in place of PUTSYS. Sample skeletal GETSYS and PUTSYS programs are described later in this section (for a more detailed description of GETSYS and PUTSYS see the "CP/M 2.0 Alteration Guide").

In order to make the MP/M system load and run automatically, the user must also supply a cold start loader, similar to the one described in the "CP/M 2.0 Alteration Guide". The purpose of the cold start loader is to load the MP/M loader into memory from the first two tracks of the diskette. The CP/M 2.0 cold start loader must be modified in the following manner: the load address must be changed to 0100H and the execution address must also be changed to 0100H.

The following techniques are specifically for the MDS-800 which has a boot ROM that loads the first track into location 3000H. However, the steps shown can be applied in general to any hardware.

If a SYSGEN program is available, the following steps can be used to prepare a diskette that cold starts MP/M:

A.) Prepare the MPMLDR.COM file by integrating your custom LDRBIOS as described earlier in this section. Test the MPMLDR.COM and verify that it operates properly.

B.) Execute either DDT or SID.

A>DDT DDT VERS 2.0

C.) Using the input command ('I') specify that the MPMLDR.COM file is to be read in and then read ('R') in the file with an offset of 880H bytes.

> -IMPMLDR.COM -R880 NEXT PC 2480 0100

D.) Using the 'I' command specify that the BOOT.HEX file is to be read in and then read in the file with an offset that will load the boot into memory at 900H. The 'H' command can be used to calculate the offset.

> -H900 3000 3900 D900 -IBOOT.HEX -RD900 NEXT PC

2480 0000

E.) Return to the CP/M console command processor (CCP) by jumping to location zero.

 $-GO$ 

F.) Use the SYSGEN program to write the new cold start loader onto the first two tracks of the diskette.

> A>SYSGEN SYSGEN VER 2.0 SOURCE DRIVE NAME (OR RETURN TO SKIP)<cr> DESTINATION DRIVE NAME (OR RETURN TO REBOOT)B DESTINATION ON B, THEN TYPE RETURN<cr> FUNCTION COMPLETE

If a SYSGEN program is not available then the following steps can be used to prepare a diskette that cold starts MP/M:

A.) Write a GETSYS program which reads the custom MPMLDR.COM file with location 3380H and the cold start loader (or boot program) into location 3300H. Code GETSYS so that it starts at location 100H (base of the TPA).

As in the previous example, note that SID or DDT can be used to perform this function instead of writing a GETSYS program.

Run the GETSYS program using an initialized MP/M diskette to see if GETSYS loads the MP/M loader starting at 3380H (the operating system actually starts 128 bytes later at 3400H).

C.) Write the PUTSYS program which writes memory starting at 3380H back onto the first two tracks of the diskette. The PUTSYS program should be located at 200H.

D.) Test the PUTSYS program using a blank uninitialized diskette by writing a portion of memory to the first two tracks; clear memory and read it back. Test PUTSYS completely, since this program will be used to alter the MP/M system diskette.

E.) Use PUTSYS to place the MP/M loader and cold start loader onto the first two tracks of a blank diskette.

## SAMPLE PUTSYS PROGRAM

The following program provides a framework for the PUTSYS program. The WRITESEC subroutine must be inserted by the user to write the specific sectors.

MP/M User's Guide ; PUTSYS PROGRAM - WRITE TRACKS 0 AND 1 FROM MEMORY AT 3380M ; REGISTER USE % A (SCRATCH REGISTER)<br>
, B TRACK COUNT (0.1) ; B TRACK COUNT (0, 1)  $\begin{array}{ccc} i & C \\ j & DE \end{array}$  (SCRATCH REGISTER PAIR) ; DE (SCRATCH REGISTER PAIR) ; HL LOAD ADDRESS ; SP SET TO STACK ADDRESS START: LXI SP,3380M ; SET STACK POINTER TO SCRATCH AREA LXI H, 3380M ;SET BASE LOAD ADDRESS Mvi B, 0 ;START WITH TRACK 0 WRTRK: ;WRITE NEXT TRACK (INITIALLY 0) Mvi C,1 ;WRITE STARTING WITH SECTOR I WRSEC:  $i$  in the contract  $i$  write  $i$  write  $i$  write  $i$  write  $i$  write  $i$  write  $i$  write  $i$  write  $i$  write  $i$  write  $i$  write  $i$  write  $i$  write  $i$  write  $i$  write  $i$  write  $i$  write  $i$  write  $i$  write  $i$  w CALL WRITESEC ;USER-SUPPLIED SUBROUTINE LXI D,128 ;MOVE LOAD ADDRESS TO NEXT 1/2 PAGE  $DAD$  D  $iHL = HL + 128$  $INR \hspace{1.6cm} \text{C} \hspace{3.9cm} \text{{}'SECTOR \hspace{1.2cm} = \hspace{1.2cm} SECTOR \hspace{1.2cm} + \hspace{1.2cm} 1}$ MOV A, C and A GOVERNER CHECK FOR END OF TRACK  $\begin{array}{ccc}\n\text{LNR} & & C \\
\text{MOV} & & A, C \\
\text{CPI} & & \hat{C}\n\end{array}$ JC WRSEC ;CARRY GENERATED IF SECTOR < 27 ; ARRIVE HERE AT END OF TRACK, MOVE TO NEXT TRACK INR B MOV A, B **;TEST FOR LAST TRACK** CPI 2 JC WRTRK ; CARRY GENERATED IF TRACK < 2 ; ARRIVE HERE AT END OF LOAD, HALT FOR NOW HLT<sub>T</sub> ; USER-SUPPLIED SUBROUTINE TO WRITE THE DISK WRITESEC: ; ENTER WITH TRACK NUMBER IN REGISTER 8, ; SECTOR NUMBER IN REGISTER C, AND ; ADDRESS TO FILL IN HL PUSH B ;SAVE B AND C REGISTERS H **Fig. 2** FOR FIGUST HE REGISTERS . . . . . . . . . . . . . . . . . . . . . . . . perform disk write at this point, branch to label START if an error occurs . . . . . . . . . . . . . . . . . . . . . . . . POP H ;RECOVER HL<br>POP H ;RECOVER HL<br>POP B ;RECOVER R ; ;RECOVER B AND C REGISTERS RET **in the set of the set of the set of the set of the set of the set of the set of the set of the set of the set of the set of the set of the set of the set of the set of the set of the set of the set of the set of the s** END START

## DIGITAL RESEARCH COPYRIGHT

Read your MP/M Licensing Agreement; it specifies your legal responsibilities when copying the MP/M system. Place the copyright notice

> Copyright (c), 1980 Digital Research

on each copy which is made of your customized MP/M diskette.

#### DISKETTE ORGANIZATION

The sector allocation for the standard distribution version of MP/M is given here for reference purposes. The first sector (see table on the following page) contains an optional software boot section. Disk controllers are often set up to bring track 0, sector 1 into memory at a specific location (often location OOOOH). The program in this sector, called BOOT, has the responsibility of bringing the remaining sectors into memory starting at location 0100H. If your controller does not have a built-in sector load, you can ignore the program in track 0, sector 1, and begin the load from track 0 sector 2 to location 0100H.

As an example, the Intel MDS-800 hardware cold start loader brings track 0, sector 1 into absolute address 3000H. Upon loading this sector, control transfers to location 3000H, where the bootstrap operation commences by loading the remainder of track 0, and all of track 1 into memory, starting at 0100H. The user should note that this bootstrap loader is of little use in a non-MDS environment, although it is useful to examine it since some of the boot actions will have to be duplicated in your cold start loader.

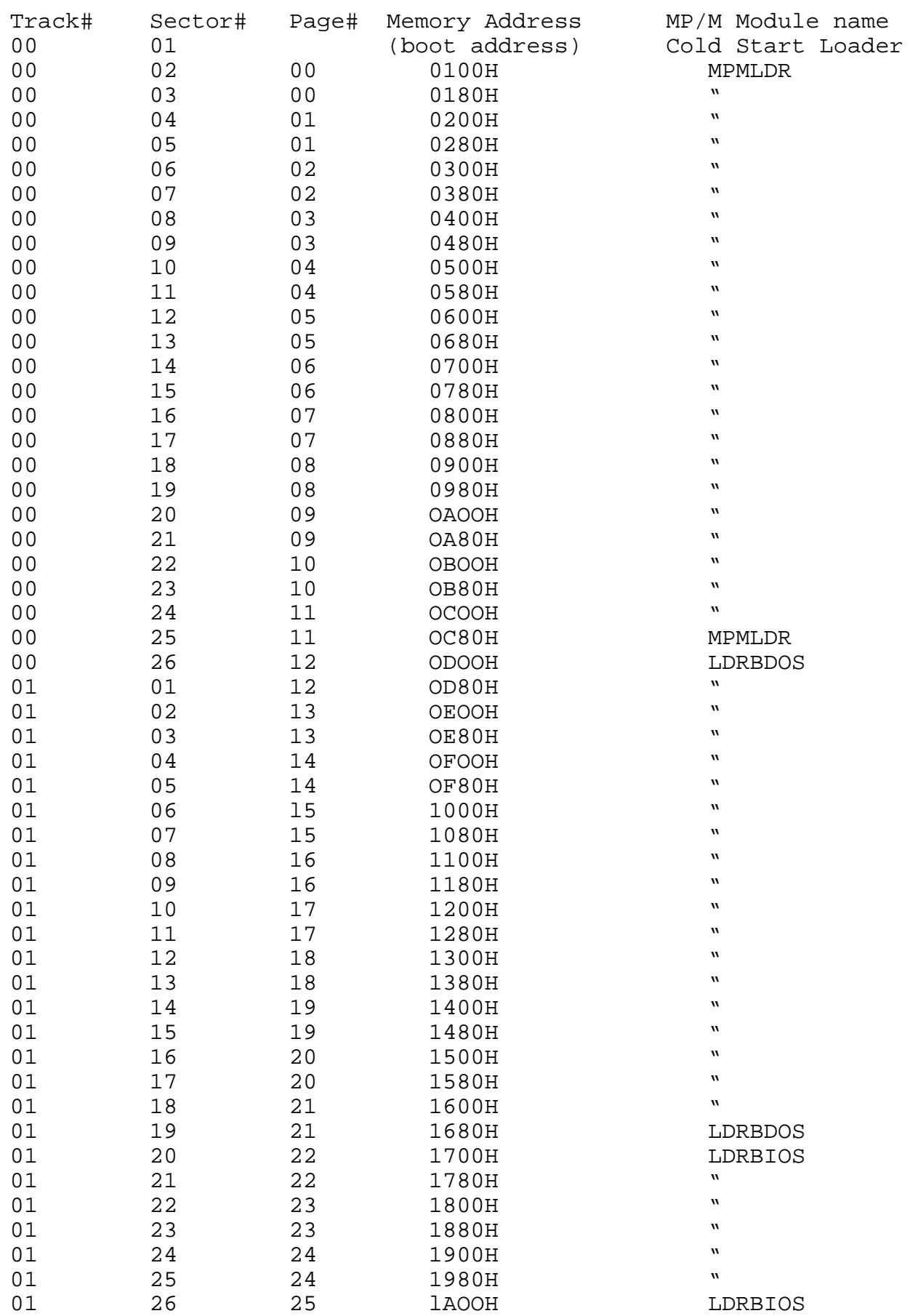

## 3.2 Basic I/O System Entry Points

The entry points into the BIOS from the cold start loader and BDOS are detailed below. Entry to the BIOS is through a "jump vector" located at the base of the BIOS, as shown below (see Appendix I as well). The jump vector is a sequence of-17 jump instructions which send program control to the individual BIOS subroutines. The BIOS subroutines may be empty for certain functions (i.e., they may contain a single RET operation) during regeneration of MP/M, but the entries must be present in the jump vector. The extended I/O system entry points (XIOS) immediately follow the last BIOS entry point.

The jump vector takes the form shown below, where the individual jump addresses are given to the left:

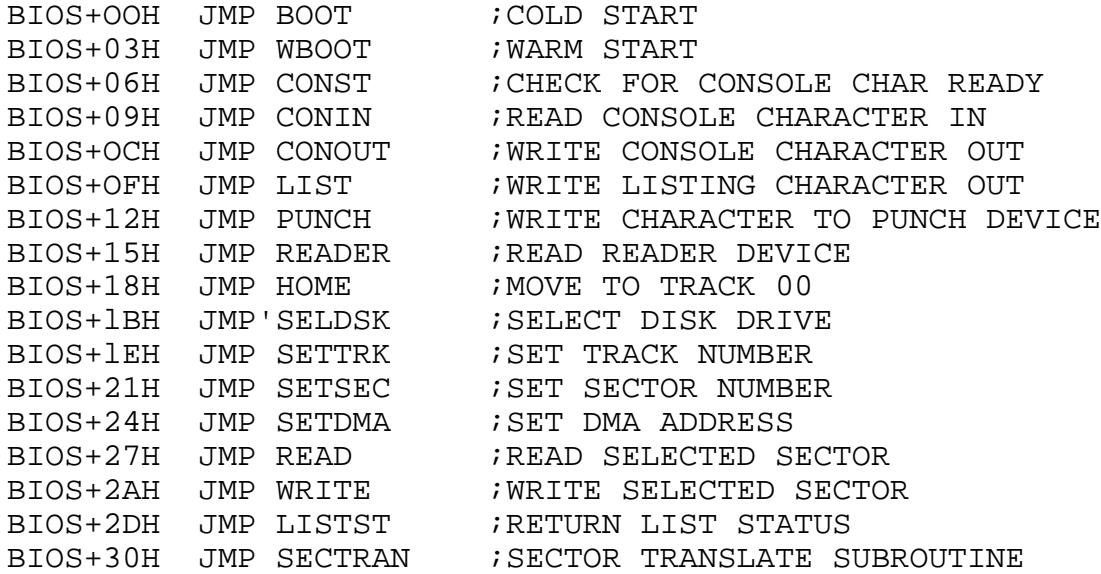

Each jump address corresponds to a particular subroutine which performs the specific function, as outlined below. There are three major divisions in the jump table: the system (re)initialization which results from calls on BOOT and WBOOT,' simple character I/O performed by calls on CONST, CONIN, CONOUT, LIST, and LISTST, and diskette I/O performed by calls on HOME, SELDSK, SETTRK, SETSEC, SETDMA, READ, WRITE, and SECTRAN.

All simple character I/O operations are assumed to be performed in ASCII, upper and lower case, with high order (parity bit) set to zero. An end-of-file condition for an input device is given by an ASCII control-z (1AH). Peripheral devices are seen by MP/M as "logical" devices, and are assigned to physical devices within the BIOS.

In order to operate, the BDOS needs only the CONST, CONIN,

and CONOUT subroutines (LIST and LSTST may be used by PIP, but not the BDOS).

The characteristics of each device are

- CONSOLE The principal interactive consoles which communicate with the operators, accessed through CONST, CONIN, and CONOUT. Typically, CONSOLEs are devices such as CRTs or Teletypes.
- LIST The principal listing device, if it exists on your system, which is usually a hard-copy device, such as a printer or Teletype.
- DISK Disk I/O is always performed through a sequence of calls on the various disk access subroutines which set up the disk number to access, the track and sector on a particular disk, and the direct memory access (DMA) address involved in the I/0 operation. After all these parameters have been set up, a call is made to the READ or WRITE function to perform the actual I/O operation. Note that there is often a single call to SELDSK to select a disk drive, followed by a number of read or write operations to the selected disk before selecting another drive for subsequent operations. Similarly, there may be a single call to set the DMA address, followed by several calls which read or write from the selected DMA address before the DMA address is changed. The track and sector subroutines are always called before the READ or WRITE operations are performed.

Note that the READ and WRITE routines Should perform several retries (10 is standard) before reporting the error condition to the BDOS. If the error condition is returned to the BDOS, it will report the error to the user. The HOME subroutine may or may not actually perform the track 00 seek, depending upon your controller characteristics; the important point is that track 00 has been selected for the next operation, and is often treated in exactly the same manner as SETTRK with a parameter of 00.

The exact responsibilities of each entry point subroutine are given below:

BOOT The BOOT entry point gets called from the MP/M loader after it has been loaded by the cold start

loader and is responsible for basic system initialization. Note that under MP/M a return must be made from BOOT to continue execution of the MP/M loader.

- WBOOT The WBOOT entry point performs a BDOS system reset, terminating the calling process.
- CONST Sample the status of the console device specified by register D and return OFFE in register A if a character is ready to read, or OOH in register A if no console characters are ready.
- CONIN Read the next character from the console device specified by register D into register A, and set the parity bit (high order bit) to zero. If no console character is ready, wait until a character is typed before returning.
- CONOUT Send the character from register C to the console output device specified by register D. The character is in ASCII, with high order parity bit set to zero. You may want to include a delay on a line feed or carriage return, if your console device requires some time interval at the end of the line (such as a TI Silent 700 terminal). You can, if you wish, filter out control characters which cause your console device to react in a strange way (a control-z causes the Lear Seigler terminal to clear the screen, for example).
- LIST Send the character from register C to the listing device. The character is in ASCII with zero parity.
- PUNCH The punch device is not implemented under MP/M. The transfer vector position is preserved to maintain CP/M compatibility. Note that MP/M supports up to 16 character I/0 devices, any of which can be a reader/punch.
- READER The reader device is not implemented under MP/M. See the note above for PUNCH.
- HOME Return the disk head of the currently selected disk (initially disk A) to the track 00 position. if your controller allows access to the track 0 flag from the drive, step the head until the track 0 flag is detected. if your controller does not support this feature, you can translate the HOME call into a call on SETTRK with a parameter of 0.

98

SELDSK Select the disk drive given by register C for further operations, where register C contains 0 for drive A, 1 for drive B, and so-forth up to 15 for drive P (the standard MP/M distribution version supports four drives). On each disk select, SELDSK must return in HL the base address of a 16-byte area, called the Disk Parameter Header, described in the digital research document titled "CP/M 2.0 Alteration Guide". For standard floppy disk drives, the contents of the header and associated tables does not change, and thus the program segment included in the sample XIOS performs this operation automatically. If there is an attempt to select a non-existent drive, SELDSK returns HL=OOOOH as an error indicator.

> On entry to SELDSK it is possible to determine whether it is the first time the specified disk has been selected. Register E, bit 0(least significant bit) is a zero if the drive has not been previously selected. This information is of interest in systems which read configuration information from the disk in order to set up a dynamic disk definition table.

Although SELDSK must return the header address on each call, it is advisable to postpone the actual physical disk select operation until an I/O function (seek, read or write) is actually performed, since disk selects often occur without utimately performing any disk I/0, and many controllers will unload the head of the current disk before selecting the new drive. This would cause an excessive amount of noise and disk wear.

- SETTRK Reqister BC contains the track number for subsequent disk accesses on the currently selected drive. You can choose to seek the selected track at this time, or delay the seek until the next read or write actually occurs. Register BC can take on values in the range 0-76 corresponding to valid track numbers for standard floppy disk drives, and 0-65535 for non-standard disk subsystems.
- SETSEC Register BC contains the sector number (1 through 26) for subsequent disk accesses on the currently selected drive. You can choose to send this information to the controller at this point, or instead delay sector selection until a read or write operation occurs.

99

- SETDMA Register BC contains the DMA (disk memory access) address for subsequent read or write operations. For example, if  $B = OOH$  and  $C = 80H$  when SETDMA is called, then all subsequent read operations read their data into 80H through OFFH, and all subsequent write operations get their data from 80H through OFFH, until the next call to SETDMA occurs. The initial DMA address is assumed to be 80H. Note that the controller need not actually support direct memory access. If, for example, all data is received and sent through  $I/O$  ports, the XIOS which you construct will use the 128 byte area starting at the selected DMA address for the memory buffer during the following read or write operations.
- READ Assuming the drive has been selected, the track has been set, the sector has been set, and the DMA address has been specified, the READ subroutine attempts to read one sector based upon these parameters, and returns the following error codes in register A:

0 no errors occurred 1 non-recoverable error condition occurred

Currently, MP/M responds only to a zero or non-zero value as the return code. That is, if the value in register A is 0 then MP/M assumes that the disk operation completed properly. If an error occurs, however, the XIOS should attempt at least 10 retries to see if the error is recoverable. when an error is reported the BDOS will print the message "BDOS ERR ON x: BAD SECTOR". The operator then has the option of typing <cr> to ignore the error, or ctl-C to abort.

- WRITE Write the data from the currently selected DMA address to the currently selected drive, track, and sector. The data should be marked as "non deleted data" to maintain compatibility with other MP/M systems. The error codes given in the READ command are returned in register A, with error recovery attempts as described above.
- LISTST Return the ready status of the list device. The value 00 is returned in A if the list device is not ready to accept a character, and OFFH if a character can be sent to the printer. Note that a 00 value always suffices.

SECTRAN Performs sector -logical to physical sector translation in order to improve the overall response of MP/M. Standard MP/M systems are shipped with a "skew factor" of 6, where six physical sectors are skipped between each logical read operation. This skew factor allows enough time between sectors for most programs to load their buffers without missing the next sector. In particular computer systems which use fast processors, memory, and disk subsystems, the skew factor may be changed to improve overall response. Note, however, that you should maintain a single density IBM compatible version of MP/M for information transfer into and out of your computer system, using a skew factor of 6. In general, SECTRAN receives a logical sector number in BC, and a translate table address in DE. The sector number is used as an index into the translate table, with the resulting physical sector number in HL. For standard systems, the tables and indexing code is provided in the XIOS and need not be changed.

3.3 Extended I/O System Entry Points

The extended I/O facilities include the hardware environment dependent code to poll devices, handle interrupts and perform memory management functions.

A jump vector containing the extended I/O system entry points is located immediately following the BIOS jump vector as shown below:

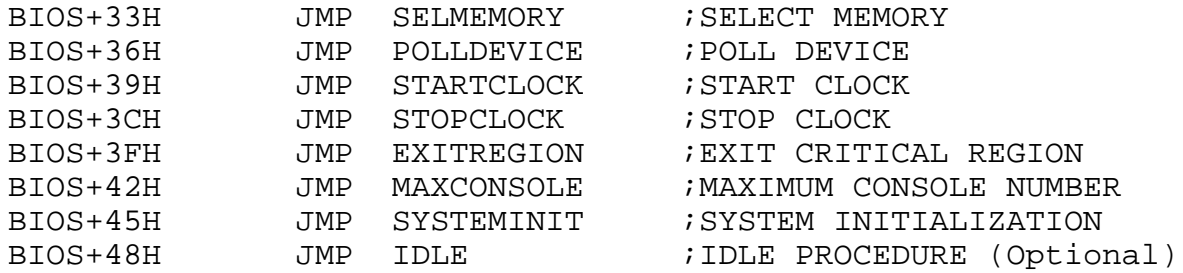

Each jump address corresponds to a particular subroutine which performs the specific function. The exact responsibilities of each entry point subroutine are given below:

- SELMEMORY Each time a process is dispatched to run a call is made to the XIOS memory protection procedure. If the hardware environment has memory bank selection/protection it can use the passed parameter to select/protect areas of memory. The passed parameter (in registers BC) is a pointer to a memory descriptor from which the memory base, size, attributes and bank of the executing process can be determined. Thus, all other regions of memory can to be write protected.
- POLLDEVICE In hardware environments where there are no interrupts a polled environment can be created by coding an XIOS device poll handler. The device poll handler (POLLDEVICE) is called by the XDOS with the device to be polled in the C register as a single parameter. The user written POLLDEVICE procedure can be coded to access the device polling routines via a table which contains the addresses of the device polling procedures. An association is made between a device number to be polled and the polling procedure itself. The polling procedures must return a value of OFFH in the accumulator if the device is ready, or OOH if the device is not ready.

STARTCLOCK When a process delays for a specified number of
ticks of the system time unit, the start clock procedure is called.

The purpose of the STARTCLOCK procedure is to eliminate unneccessary system clock interrupt overhead when there are not any delayed processes.

In some hardware environments it is not acutally possible to shut off the system time unit clock while still maintaining the one second flag used for the purposes of keeping time of day. In this situation the STARTCLOCK procedure simply sets a boolean variable to true, indicating that there is a delayed process. The clock interrupt handler can then determine if system time unit flag is to be set by testing the boolean.

STOPCLOCK When the system delay list is emptied the stop clock procedure is called.

> The purpose of the STOPCLOCK procedure is to eliminate unneccessary system clock interrupt overhead when there are no delayed processes.

In some hardware environments it is not acutally possible to shut off the system time unit clock while still maintaining the one second flag used for the purposes of keeping time of day. (i.e. a single clock/timer interrupt source is used.) In this situation the STOPCLOCK procedure simply sets a boolean variable to false, indicating that there are no delayed processes. The clock interrupt handler can then determine if the system time unit flag is to be set by testing the boolean.

- EXITREGION The purpose of the exit region procedure is to test a preempted flag, set by the interrupt handler, enabling interrupts if preempted is false. This procedure allows interrupt service routines to make MP/M system calls, leaving interrupts disabled until completion of the interrupt handling.
- MAXCONSOLE The purpose of the maximum console procedure is to enable the calling program to determine the number of physical consoles which the BIOS is capable of supporting. The number of physical consoles is returned in the A register.

SYSTEMINIT The purpose of the system initialization

procedure is to perform required MP/M cold start initialization. Typical initialization includes setting up interrupt jump vectors, interrupt masks, and setting up the base page-in each bank of a banked memory system.

The SYSTEMINIT entry point is called prior to any other XIOS call. The MPMLDR disables interrupts, thus it can be assumed that interrupts are still disabled upon entry to SYSTEMINIT. Interrupts are enabled by MP/M immediately upon return from SYSTEMINIT.

In systems with bank switched memory it is necessary to setup the base page (OOOOH - 00FFH) within each bank of memory. Both the MPMLDR and MP/M itself assume that the base<br>bank (bank  $\text{H0}$ ) is suit-the last the base bank (bank #0) is switched in when the MPMLDR is executed. The base bank is properly initialized by MP/M prior to entering SYSTEMINIT. The information required for the initialization is provided on entry to SYSTEMINIT in the following registers:

C = MP/M Debugger restart #

- DE = MP/M entry point address for the debugger Place a jump at the proper debugger restart location to the address contained in DE.
- HL = BIOS direct jump table address Place a jump instruction at location 0000H in each banks base page to the address contained in HL.

IDLE The idle entry point is included to permit optimization of system performance when the user has an XIOS that is all interrupt driven. If you have polled devices in your XIOS, the IDLE procedure may be omitted by placing a NOP instruction at the BIOS+48H location where there would otherwise be a jump to an idle procedure.

> The idle entry point is called repeatedly when MP/M is idling. That is, when there are no other processes ready to run. In systems that are entirely interrupt driven the idle procedure should be as follows:

IDLE:

HLT RET

#### INTERRPUT SERVICE ROUTINES

The MP/M operating system is designed to work with virtually any interrupt architecture, be it flat or vectored. The function of the code operating at the interrupt level is to save the required registers, determine the cause of the interrupt, remove the interrupting condition, and to set an appropriate flag. Operation of the flags are described in section 2.4. Briefly, flags are used to synchronize asynchronous processes. One process, such as an interrupt service routine, sets a particular flag while another process waits for the flag to be set.

At a logical level above the physical interrupts the flags can be regarded as providing 256 levels of virtual interrupts (32 flags are supported under release 1 of MP/M). Thus, logical interrupt handlers wait on flags to be set by the physical interrupt handlers. This mechanism allows a common XDOS to operate on all microcomputers, regardless of the hardware environment.

As an example consider a hardware environment with a flat interrupt structure. That is, a single interrupt level is provided and devices must be polled to determine the cause of the interrupt. Once the interrupt cause is determined a specific flag is set indicating that that particular interrupt has occurred.

At the conclusion of the interrupt processing a jump should be made to the MP/M dispatcher. This is done by jumping to the PDISP entry point. The effect of this jump is to give the processor to the highest priority ready process, usually the process readied by setting the flag in the interrupt handler, and then to enable interrupts before jumping to resume execution of the process.

The only XDOS or BDOS call which should be made from an interrupt handler is FUNCTION 133: FLAG SET. Any other XDOS or BDOS call will result in a dispatch which would then enable interrupts prior to completing execution of the interrupt handler.

It is recommended that interrupts only be used for operations which are asynchronous, such as console input or disk operation complete. In general, operations such as console output should not be interrupt driven. The reason that interrupts are not desirable for console output is that the system is afforded some elasticity by performing polled console outputs while idling, rather than incurring the dispatch overhead for each character transmitted. This is particularily true at higher baud rates.

On systems requiring the Z80 return from interrupt (RETI) instruction, the jump to PDISP at the end of the interrupt servicing can be done by placing the address of PDISP on the stack and then executing an RETI instruction.

#### TIME BASE MANAGEMENT

The time base management provided by the BIOS performs the operations of setting the system tick and one second flags. As described earlier the start and stop clock procedures control the system tick operation. The one second flag operation is logically separate from the system tick operation even though it may physically share the same clock/timer interrupt source.

The purpose of the system time unit tick procedure is to set flag #1 at system time unit intervals. The system time unit is used by MP/M to manage the delay list.

The recommended time unit is 16.67 milliseconds, corresponding to 60 Hz. When operating with 50 Hz the recommended time unit is 20 milliseconds.

The tick frequency is critical in that it determines the dispatch frequency for compute bound processes. If the frequency is too high, a significant amount of system overhead is incurred by excessive dispatches. If the frequency is too low, compute bound processes will keep the CPU resource for accordingly longer periods.

The purpose of the one second flag procedure is to set flag #2 at each second of real time. Flag #2 is used by MP/M to maintain a time of day clock.

#### XIOS EXTERNAL JUMP VECTOR

In order for the XIOS to access the BDOS/XDOS a jump vector is dynamically built by the MP/M loader and placed directly below the base address of the XIOS. The jump vector contains two entry points which provide access to the MP/M dispatcher, XDOS and BDOS.

The following code illustrates the equates used to access the jump table:

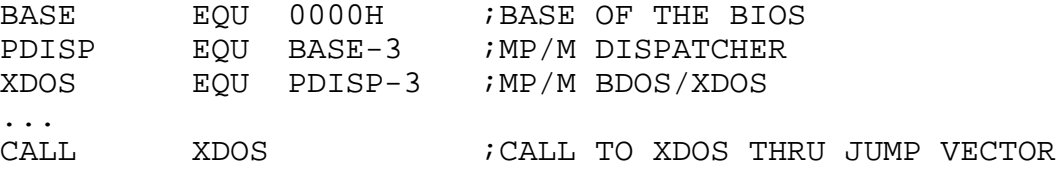

## 3.4 System File Components

The MP/M system file, 'MPM.SYS' consists of five components: the system data page, the customized XIOS, the BDOS or ODOS, the XDOS, and the resident system processes. MPM.SYS resides in the directory with a user code of 0 and is usually read only. The MP/M loader reads and relocates the MPM.SYS file to bring up the MP/M system.

#### SYSTEM DATA

The system data page contains 256 bytes used by the loader to dynamically configure the system. The system data page can be prepared using the GENSYS program or it can be manually prepared using DDT or SID. The following table describes the byte assignments:

Byte Assignment

000-000 Top page of memory 001-001 Number of consoles 002-002 Breakpoint restart number 003-003 Allocate stacks for user system calls, boolean 004-004 Bank switched memory, boolean 005-005 Z80 CPU, boolean 006-006 Banked BDOS file manager, boolean 007-015 Unassigned, reserved 016-047 Initial memory segment table 048-079 Breakpoint vector table, filled in by DDTs 080-111 Stack addresses for user system calls 112-122 Scratch area for memory segments 123-127 Unassigned, reserved 128-143 Submit flags 144-255 Reserved

#### CUSTOMIZED XIOS

The customized XIOS is obtained from a file named 'XIOS.SPR'. The 'XIOS.SPR' file is actually a file of type PRL containing the page relocatable version of the user customized XIOS. A submit file on the distribution diskette named 'MACSPR.SUB' or 'ASMSPR.SUB' can be used to generate the user customized XIOS. The following sequence of commands will produce a 'XIOS.SPR' file given a user 'XIOS.ASM' file:

#### A>SUBMIT MACSPR XIOS

#### BDOS/ODOS

The Basic Disk Operating System (BDOS) file named 'BDOS.SPR' is a page relocatable file essentially containing the CP/M 2.0 disk file management. This module handles all the BDOS system calls providing both multiple console support and disk file management.

In systems with a banked BDOS, the file named 'ODOS.SPR' is a page relocatable file containing the resident portion of the banked BDOS.

#### XDOS

The XDOS file named 'XDOS.SPR' is a page relocatable file containing the priority driven MP/M nucleus. The nucleus contains the following code pieces: root module, dispatcher, queue management, flag management, memory management, terminal handler, terminal message process, command line interpreter, file name parser, and time base management.

#### RESIDENT SYSTEM PROCESSES

Resident system processes are identified by a file type of RSP. The RSP files distributed with MP/M include: run-time system status display (MPMSTAT), printer spooler (Spool), abort named process (ABORT), and a scheduler (SCHED).

At system generation time the user is prompted to select which RSPs are to be concatenated to the 'MPM.SYS' file.

It is possible for the user to prepare custom resident system processes. The resident system processes must follow these rules:

\* The file itself must be page relocatable. Page relocatable files can be simply generated using the submit file 'MACSPR.SUB' or 'ASMSPR.SUB' and then renaming the file to change the type from 'SPR' to 'RSP'.

\* The first two bytes of the resident system process are reserved for the address of the BDOS/XDOS. Thus a resident system process can access the BDOS/XDOS by loading the two bytes at relative 0000-0001H and then performing a PCHL.

\* The process descriptor for the resident system process must begin at the third byte position. The contents of the process descriptor are described in section 2.3.

### **BNKBDOS**

In addition to the MPM.SYS file a file named 'BNKBDOS.SPR' is used in systems with a banked BDOS. It is a page relocatable file containing the non-resident portion of the banked BDOS. This file is not used by systems without banked memory.

3.5 System Generation

MP/M system generation consists of the preparation of a system data file and the concatenation of both required and optional code files to produce a file named 'MPM.SYS'. The operation is performed using a GENSYS program which can be run under either MP/M or CP/M. The GENSYS automates the system generation process by prompting the user for optional parameters and then prepares the 'MPM.SYS' file.

The operation of GENSYS is illustrated with two sample executions shown below:

A>GENSYS

MP/M System Generation

----------------------

Top page of memory = ff Number of consoles = 2 Breakpoint RST # = 6 Add system call user stacks (Y/N)? y Z80 CPU (Y/N)? y Bank switched memory (Y/N)? n Memory segment bases, (ff terminates list) : 00 : 50 : aO : ff Select Resident System Processes:  $(Y/N)$ <br>ABORT ? n ABORT ? n<br>SPOOL ? n SPOOL MPMSTAT ? y SCHED ? y

The queries made during the system generation shown above are described as follows:

Top page of memory: Two hex ASCII digits are to be entered giving the top page of memory. A value of 0 can be entered in which case the MP/M loader will determine the size of memory at load time by finding the top page of RAM.

Number of consoles: Each console specified will require 256 bytes of memory. MP/M release 1 supports up to 16 consoles. During MP/M initialization an XIOS call is made to obtain the actual maximum number of physical consoles supported by the XIOS. This number is used if it is less than the number specified during the GENSYS.

Breakpoint RST #: The breakpoint restart number to be used by the SID and DDT debuggers is specified. Restart 0 is not allowed. Other restarts required by the XIOS should also not be used.

Add system call user stacks (Y/N)?: If you desire to execute CP/M \*.COM files then your response should be Y. A 'Y' response forces a stack switch with each system call from a user program. MP/M requires more stack space than CP/M.

Bank switched memory (Y/N)?: If your system does not have bank switched memory then you should respond with a 'N'. otherwise respond with a 'Y' and additional questions and responses (as shown in the second example) will be required.

Memory segment bases: Memory segmentation is defined by the entries which are made. Care must be taken in the entry of memory bases as all entries must be made with successively higher bases. If your system has ROM at OOOOH then the first memory segment base which you specify should be your first actual RAM location only page relocatable (PRL) programs can be run in systems that do not have RAM at location OOOOH.

Select Resident System Processes: A directory search is made for all files of type RSP. Each file found is listed and included in the generated system file if you respond with a 'Y'.

The second example illustrates a more complicated GENSYS in which a system is setup with bank switched memory and a banked BDOS. This procedure requires an initial GENSYS and MPMLDR execution to determine the exact size of the operating system, followed by a second GENSYS.

A>GENSYS

```
MP/M System Generation
```

```
Top page of memory = ff
Number of consoles = 2
Breakpoint RST # = 6
Add system call user stacks (Y/N)? y
Z80 CPU (Y/N) y
Bank switched memory (Y/N)? y
Banked BDOS file manager (Y/N)? y
Enter memory segment table: (ff terminates list)
Base, size, attrib, bank = 0,50,0,0 Base,size,attrib,bank = ff
Select Resident System Processes: (Y/N)
ABORT ? n
SPOOL ? n.
```
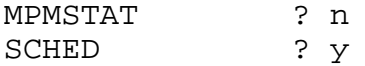

The queries made during the system generation shown above which relate to bank switched memory are described as follows:

Bank switched memory: Respond with a 'Y'.

Bank switched BDOS file manager: Respond with a 'Y' if a bank switched BDOS is to be used, this will provide an additional OCOOH bytes of common area for large XIOS's and possibly some RSP's. The banked BDOS is slower than the non-banked because FCB's must be copied from the bank of the calling program to common and then back again each time a BDOS disk function is invoked.

Memory segment bases: When bank switched memory has been specified, you are prompted for the base, size, attributes, and bank for each memory segment. Extreme care must be taken when making these entries as there is no error checking done by GENSYS regarding this function. The first entry made will determine the bank in which the banked BDOS is to reside. It is further assumed that the bank specified in the first entry is the bank which is switched in at the time the MPMLDR is executed. The attribute byte is normally defined as 00. However, if you wish to pre-allocate a memory segment a value of FFH should be specified. The bank byte value is hardware dependent and is usually the value sent to the bank switching hardware to select the specified bank.

Then execute the MPMLDR in order to obtain the base address of the operating system. The base address in this example will be the address of BNKBDOS.SPR (BCOOH).

A>MPMLDR

MP/M Loader

Number of consoles = 2 Breakpoint RST # = 6 Z80 CPU Banked BDOS file manager Top of memory = FFFFH Memory Segment Table: SYSTEM DAT FFOOH 0100H<br>CONSOLE DAT FDOOH 0200H<br>USERSYS STK FCOOH 0100H DAT FDOOH 0200H STK FCOOH 0100H

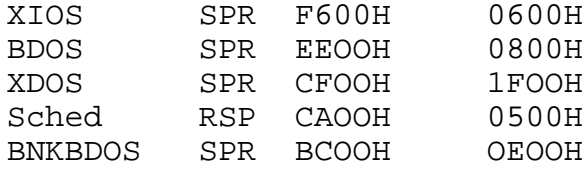

----------------------------- Memseg Usr OOOOH 5000H Bank OOH

Using the information obtained from the initial GENSYS and MPMLDR execution the following GENSYS can be executed:

A>GENSYS

MP/M System Generation

Top page of memory = ff Number of consoles = 2 Breakpoint RST # = 6 Add system call user stacks (Y/N)? y Z80 CPU (Y/N)? y Bank switched memory (Y/N)? y Banked BDOS file manager. (Y/N)? y Enter memory segment table: (ff terminates list) Base,  $size$ ,  $attrib$ ,  $bank = 0$ ,  $bc$ ,  $0$ ,  $0$ Base,size,attrib,bank = O,cO,O,l Base, size, attrib, bank =  $0, c0, 0, 2$ Base,size,attrib,bank = ff Select Resident System Processes: (Y/N) ABORT ? n<br>SPOOL ? n SPOOL ? n MPMSTAT SCHED ? y

3.6 MP/M Loader

The MPMLDR program loads the 'MPM.SYS' file and dynamically relocates and configures the MP/M operating system. MPMLDR can be run under CP/M or loaded from the first two tracks of a disk by the cold start loader.

The MPMLDR provides a display of the system loading and configuration. It does not require any operator interaction.

In the following example the 'MPM.SYS' file prepared by the first GENSYS example shown in section 3.5 is loaded:

A>MPMLDR

MP/M Loader

Number of consoles = 2 Breakpoint RST # = 6 Z80 CPU Top of memory = FFFFH Memory Segment Table: SYSTEM DAT FFOOH 0100H CONSOLE DAT FDOOH 0200H USERSYS STK FCOOH 0100H XIOS SPR F600H 0600H BDOS SPR E200H 1400H XDOS SPR C300H lF00H MPMSTAT RSP B600H ODOOH Sched RSP B100H 0500H Memseg Usr AOOOH 1100H Memseg Usr 5000H 5000H Memseg Usr OOOOH 5000H MP/M 0A>

(All Information Herein is Proprietary to Digital Research.) 114

In the following example the 'MPM.SYS' file prepared by the second GENSYS example shown in section 3.5 is loaded:

A>MPMLDR

MP/M Loader

Number of consoles  $= 2$ Breakpoint RST #  $= 6$ Z80 CPU Banked BDOS file manager Top of memory = FFFFH

Memory Segment Table: SYSTEM DAT FFOOH 0100H CONSOLE DAT FD00H 0200H USERSYS STK FCOOH 0100H SPR F600H 0600H XIOS **BDOS** SPR EEOOH 0800H XDOS SPR CFOOH 1F00H<br>Sched RSP CAOOH 0500H BNKBDOS SPR BCOOH OEOOH

Memseg Usr OOOOH COOOH Bank 02H Memseg Usr OOOOH COOOH Bank 01H Memseg Usr OOOOH BCOOH Bank OOH

 $MP/M$  $0A>$ 

APPENDIX A: Flag Assignments

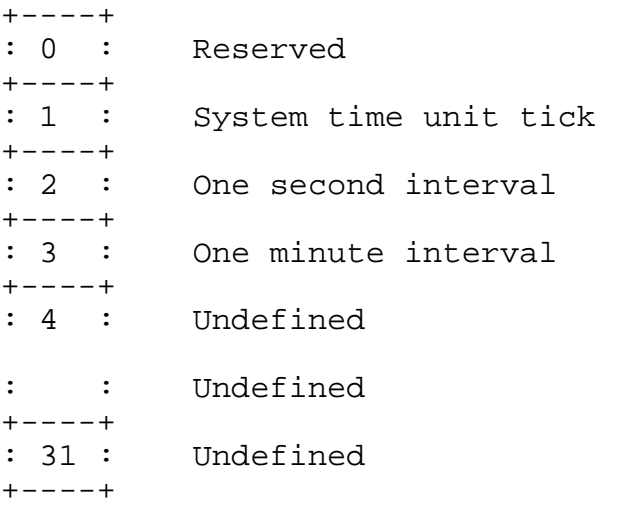

APPENDIX B: Process Priority Assignments

- 0 31 : Interrupt handlers
- 32 63 : System processes
- 64 197 : Undefined
	- 198 : Terminal message processes
	- 199 : Command line interpreter

200 : Default user priority

201 – 254 : User processes

255 : Idle process

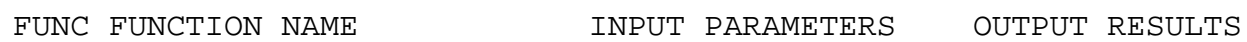

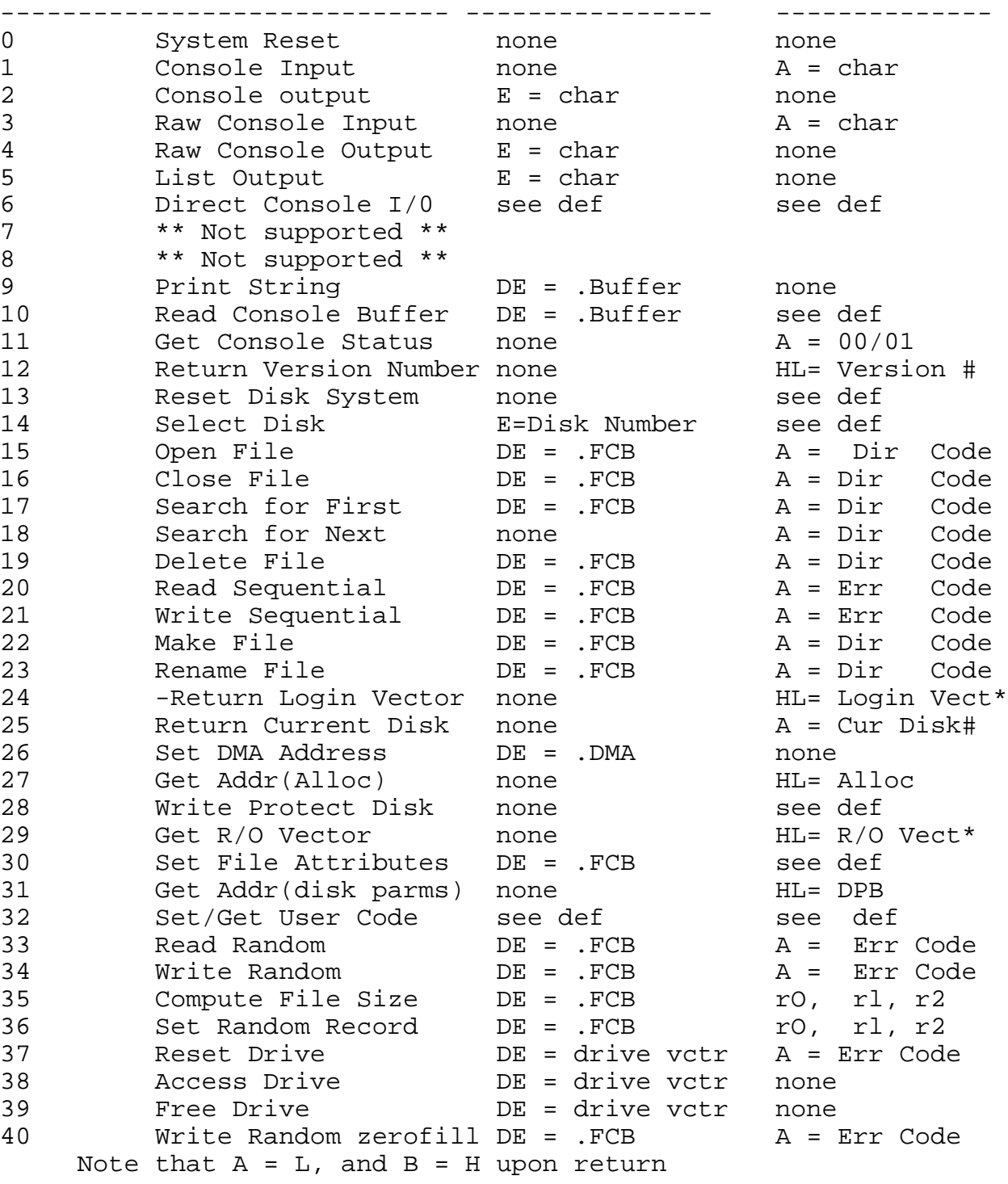

156

157

HL = proc descr adr

A = err code

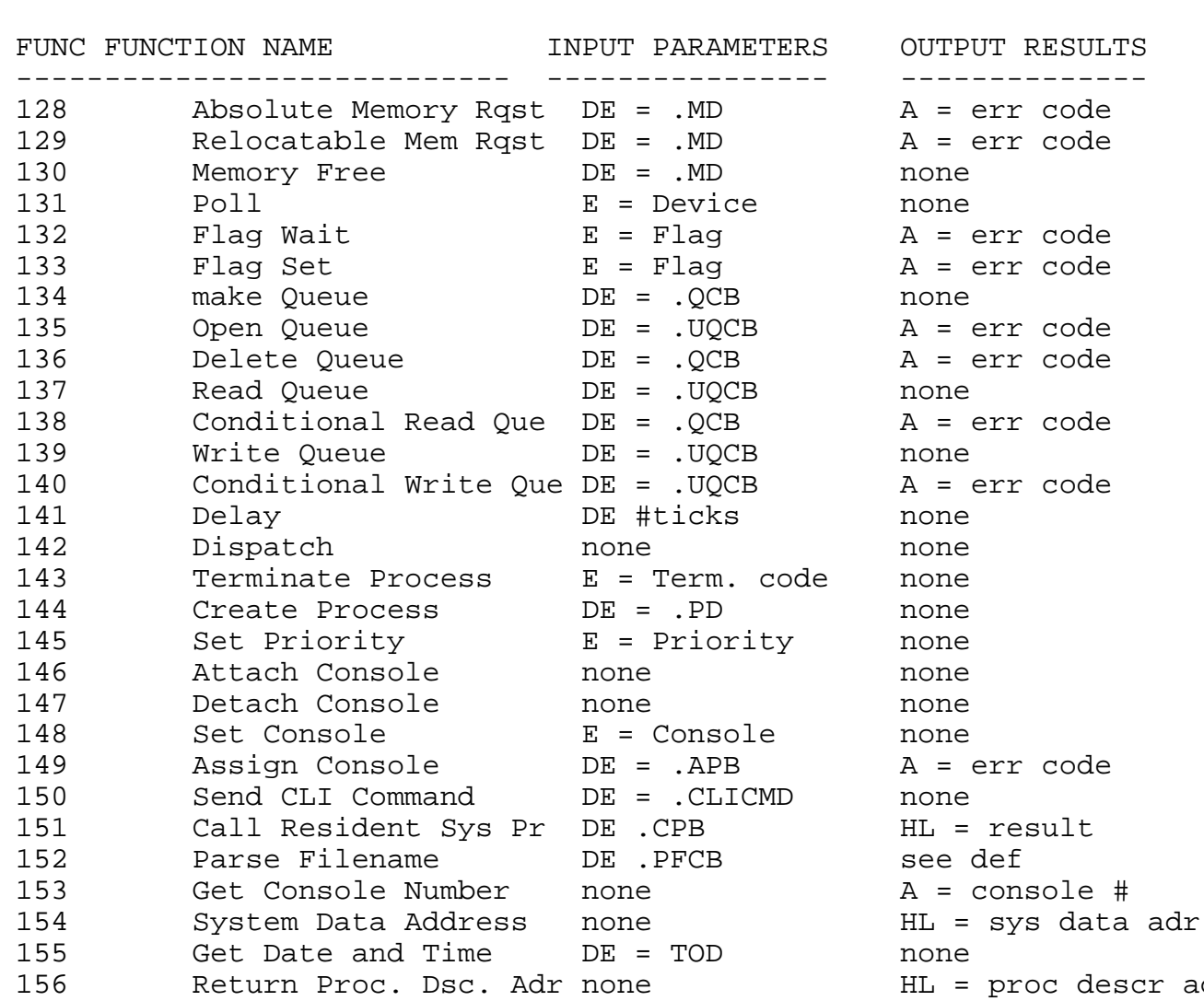

Abort Spec. Process DE = . ABTPB

APPENDIX E: Memory Segment Base Page Reserved Locations

Each memory segment base page, between locations OOH and OFFH, contains code and data which are used during MP/M processing. The code and data areas are given below for reference purposes.

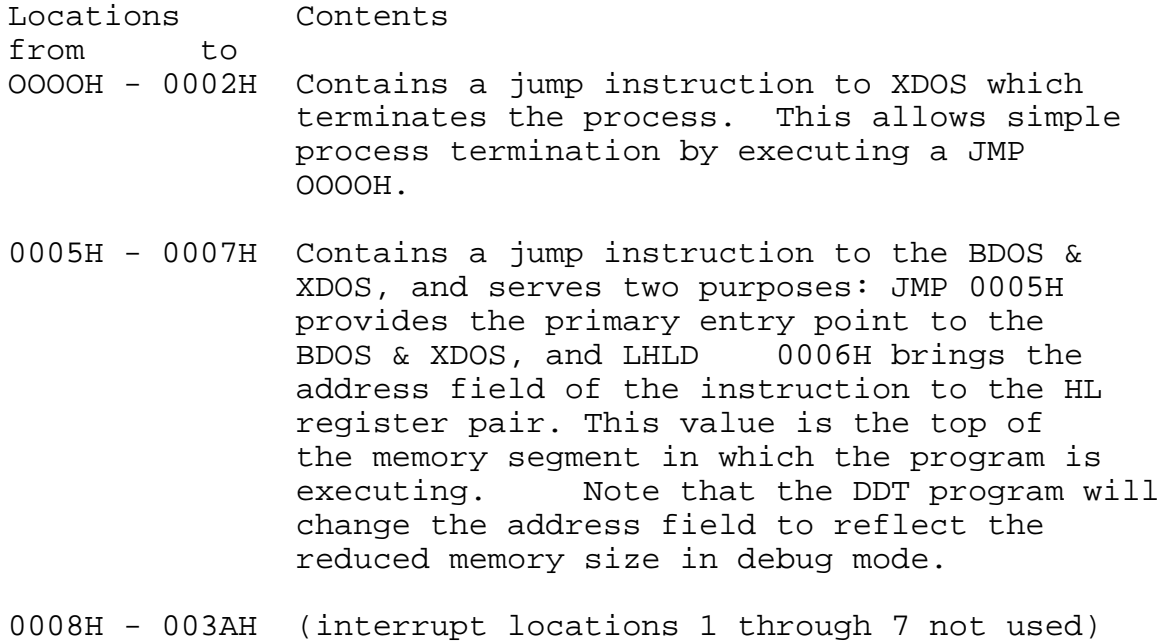

- However, one restart must be selected for use by the debugger and specified during system generation.
- 003BH 003FH (not currently used reserved)
- 0040H 004FH 16 byte area reserved for scratch, but is<br>not used for any purpose in the purpose in the distribution version of MP/M
- 0050H 005BH (not currently used reserved)
- 005CH 007CH default file control block produced for a transient program by the command line interpreter.
- 007DH 007FH optional default random record position
- 0080H OOFFH default 128 byte disk buffer (also filled with the command line when a transient is loaded under the CLI).

Appendix F: Operation of MP/M on the Intel MDS-800

This section gives operating procedures for using MP/M on the Intel MDS microcomputer development system. A basic knowledge of the MDS hardware and software systems is assumed.

MP/M is initiated in essentially the same manner as Intel's ISIS operating system. The disk drives labelled 0 through 3 on the MDS, correspond to MP/M drives A through D, respectively. The MP/M system diskette is inserted into drive 0, and the BOOT and RESET switches are depressed in sequence. The interrupt 2 light should go on at this point. The space bar is then depressed on either console device, and the light should go out. The BOOT switch is then turned off, and the MP/M sign-on message should appear at both consoles, followed by the "OA>" for the CRT or "lA>" for the TTY. The user can then issue MP/M commands.

Use of the interrupt switches on the front panel is not recommended. Effective 'warm-starts' should be initiated at the console by aborting the running program rather than pushing the INT 0 switch. Also, depending on the choice of restart for the debugger the INT switch which will invoke the debugger is not necessarily #7.

Diskettes should not be removed from the drives until the user verifies that there are no other users with open files on the disk. This can be done with the 'DSKRESET' command.

When performing GENSYS operations on the MDS-800, make certain that a negative response is always made to the Z80 CPU question. Responding with a 'Y' will lead to unpredictable results.

APPENDIX G: Sample Page Relocatable Program  $\star$  $\star$ Note:  $\star$  $\star$ This program listing has been included only as a sample and may not  $\star$  $\star$ reflect changes required by later MP/M  $\star$ releases. For this reason the reader  $\star$  $\star$ should assemble and list the program  $\star$ as provided on the distribution disk.  $\star$  $\star$ page 0 org 0000h 0000 0000 base equ \$ 0100 0100h org ;note: either base0100.asm or base0200.asm must be ap ito the beginning of this file before assembling.  $\cdot$ 'file dump program' title  $\cdot$ file dump program, reads an input file and prints in hex  $\ddot{ }$ ; copyright (c) 1975, 1976, 1977, 1978, 1979, 19 idigital research ibox 579, pacific grove ;california, 93950  $0005 =$ bdos idos entry point equ base+5  $0001 =$ ;read console cons equ 1  $0002 =$ typef equ  $\overline{2}$ itype function  $0009 =$ equ<sub>9</sub> ;buffer print entry printf ibreak key function  $000b =$ brkf equ 11  $000f =$ openf equ 15 *i*file open  $0.014 =$ iread function readf equ 20  $005c =$ fch equ base+5ch ; file control block address  $0080 =$ buff equ base+80h ; input disk buffer address ; non graphic characters  $000d =$ ; carriage return  $cr$ egu Odh  $000a =$  $1f$ equ Oah ;line feed *ifile* control block definitions  $005c =$ fcbdn equ fcb+0 *idisk* name  $005d =$ fcbfn equ fcb+l ; pfile name  $0065 =$ equ fcb+9 *i*disk file type (3 characters) fcbft ifile's current reel number  $0068 =$ fcbrl equ fcb+12

006b = fcbrc equ fcb+15 ;file's record count (0 to 128 007c = fcbcr equ fcb+32 ;current (next) record number 007d = fcbln equ fcb+33 ;fcb length ; set up stack 0100 210000 lxi h,O 0103 39 dad sp ; entry stack pointer in hl from the ccp 0104 22lfO2 shld oldsp ; set sp to local stack area (restored at finis) 0107 316102 lxi sp,stktop ; a read and print successive buffers 010a cdc601 call setup iset up input file OlOd feff cpi 255 ;255 if file not present 010f c21b01 jnz openok iskip if open is ok ; file not there, give error message and return 0112 llfdOl lxi d,opnmsg 0115 cdalOl call err 0118 c35601 jmp finis *i*to return openok: ;open operation ok, set buffer index to end Ollb 3e8O mvi a,80h Olld 321dO2 sta ibp iset buffer pointer to 80h ; hl contains next address to print 0120 210000 lxi h,O ;start with 0000 gloop: 0123 e5 **push h** ; save line position 0124 cda701 call gnb 0127 el POP h ;recall line position 0128 da5601 jc finis ;carry set by gnb if end file 012b 47 mov b,a ; print hex values ; check for line fold 012c 7d mov a, 1 012d e60f ani Ofh ;check low 4 bits 012f c24401 jnz nonum ; print line number 0132 cd7701 call crlf ; check for break key 0135 cd5e01 call break ; accum lsb = 1 if character ready 0138 Of Tre Treater into carry 0139 da5101 (1) jc purge (1) idon't print any more 013c 7c mov a,h 013d cd9401 call phex 0140 7d mov a,l 0141 cd9401 call phex nonum: 0144 23 **inx** h *i*to next line number

0145 3e20 mvi a,' ' 0147 cd6a01 call pchar 014a 78 mov a,b 014b cd9401 call phex 014a 78 call pchar<br>
014b cd9401 mov a,b<br>
014b cd9401 call phex<br>
014e c32301 jmp gloop purge: 0151 OeOl mvi c,cons 0153 cd05OO call bdos finis: ; end of dump, return to cap ; (note that a jmp to 0000h reboots) 0156 cd7701 call crlf 0159 2alfO2 lhld oldsp 015C f9 sphl ; stack pointer contains cap's stack location 015d c9 10 ret to the ccp subroutines break: ;check break key (actually any key will do) 015e e5d5c5 push h! push d! push b; environment saved 0161 OeOb mvi c,brkf 0163 cd05OO call bdos 0166 cldlel bop b! pop d! pop h; environment restored 0169 c9 ret pchar: *i*print a character 016a e5d5cS push h! push d! push b; saved 016d OeO2 mvi c,typef 016f 5f mov e, a 0170 cd05OO call bdos 0173 cldlel bop b! pop d! pop h; restored 0176 c9 ret crlf: 0177 3eOd mvi a,cr 0179 cd6a01 call pchar 017c 3eOa mvi a, lf 017e cd6a0l call pchar 0181 c9 ret pnib: ;print nibble in reg a 0182 e60f ani Ofh ; low 4 bits 0184 fe0a cpi 10 0186 d28eOl jnc plo ; less than or equal to 9 0189 c630 adi '0' 018b c39001 jmp prn ; greater or equal to 10

MP/M User's Guide 018e c637 pl0: adi 'a' - 10 0190 cd6aOl prn: call pchar 0193 c9 ret phex: *iprint hex char in reg a* 0194 f5 push psw 0195 Of <br>
0196 Of *rrc*<br>
0197 Of *rrc* 0196 Of<br>0197 Of 0197 Of rrc 0198 Of rrc 0199 cd8201 call pnib iprint nibble 019C fl POP psw 019d cd8201 call pnib OlaO c9 ret Err: *iprint error* message ; d,e addresses message ending with Olal OeO9 **mvi** c,printf ;print buffer function Ola3 cd05OO call bdos Ola6 c9 ret gnb: ;get next byte Ola7 3aldO2 lda ibp Olaa fe8O cpi 80h Olac c2b801 jnz go ;read another buffer Olaf cdd30l call diskr Olb2 b7 ora a *i*zero value if read ok Olb3 cab.801 jz go ifor another byte ; end of data, return with carry set for eof Olb6 37 stc Olb7 c9 ret go: *i*read the byte at buff+reg a Olb8 5f mov e,a ;ls byte of buffer index Olb9 1600 mvi d, O idouble precision index to de Olbb 3c inr a ; i nd ex= i nd ex+l Olbc 321d02 sta ibp back to memory ; pointer is incremented ; save the current file address Olbf 218000 lxi h,buff O.lc2 19 dad d ; absolute character address is in hl Olc3 7e mov a,m ; byte is in the accumulator Olc4 b7 ora a *i*reset carry bit Olc5 c9 ret setup: ;set up file ; open the file for input

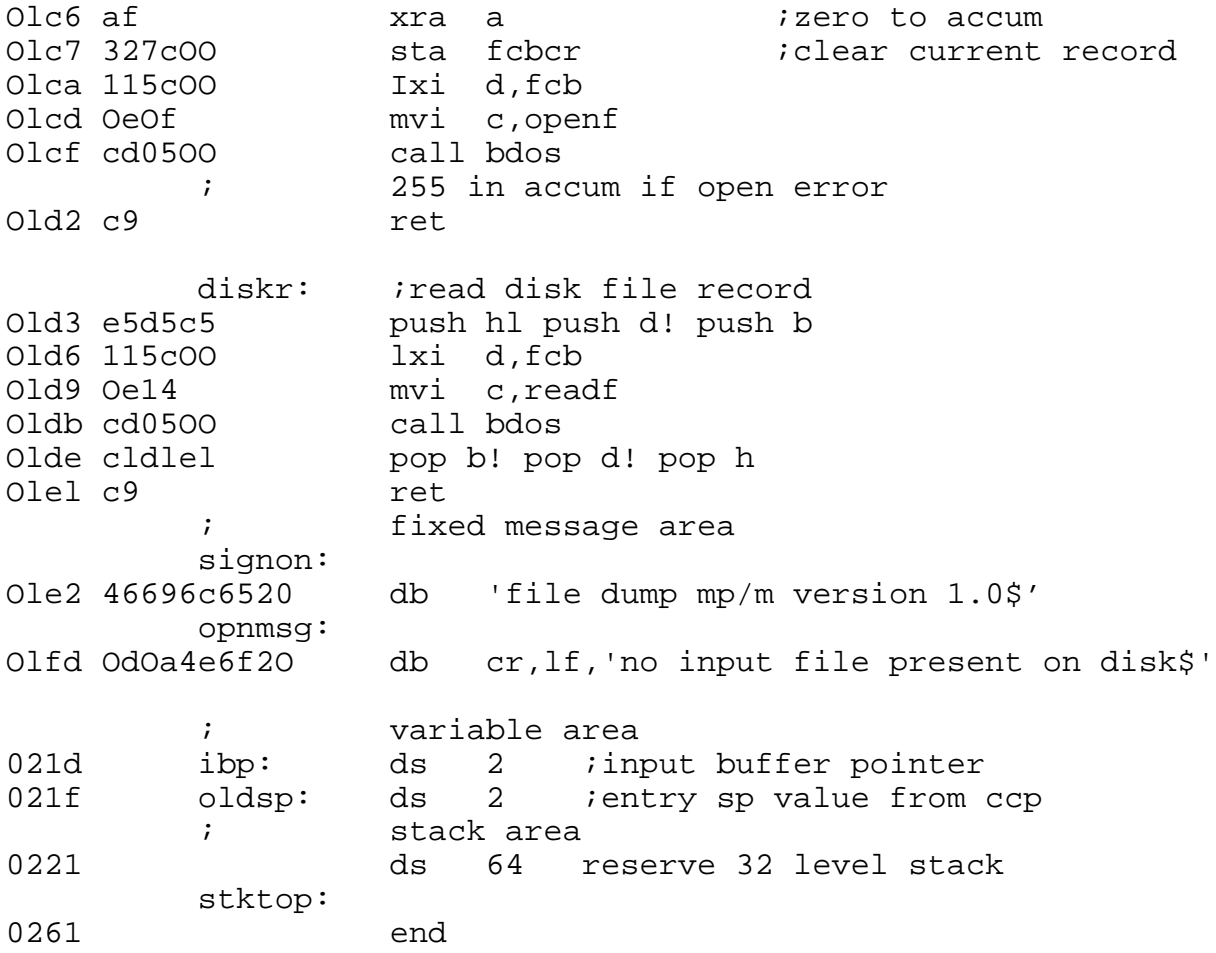

APPENDIX H: Sample Resident System Process  $\star$ Note:  $\star$  $\star$  $\star$ This program listing has been \* included only as a sample and may not  $\star$  $\star$ reflect changes required by later MP/M  $\star$  $\star$ \* releases. For this reason the reader \* should assemble and list the program  $\star$  $\star$ \* as provided on the distribution disk. page 0 title 'type file on console' ifile type program, reads an input file and pri *i* it on the console ; copyright (c) 1979, 1980 idigital research ip.o. box 579 ; pacific grove, ca 93950 org 0000h 0000 istandard rsp start equ lah ; control-z used for e  $001a$  $\equiv$   $$ ctlz ; bdos conout function 0002 equ 2  $=$ conout ; print buffer 0009 printf equ 9  $\equiv$ equ 20 0014 readf ; read next record  $\mathbf{r} = \mathbf{r}$ equ 15 ; open fcb  $000f$  $\alpha=1$ openf 0098 equ 152 ; parse file name  $\equiv$  . parsefn ; make queue 0086  $\equiv$ mkque equ 134 0089  $\alpha = 1$ rdaue eau 137 ; read queue equ 145 ; set priority 0091  $\alpha = 1$ stprior equ 147 ; detach console 0093  $\equiv$ detach ; bdos entry point address bdosadr: 0000 0000 \$-\$ ldr will fill this i dw ; type process descriptor typepd: 0002 0000  $\Omega$ ;link dw  $0.00400$ dh  $\Omega$ istatus 0005 Oa db  $10$ *i*priority (initial) ;stack pointer<br>;name in upper case 0006 1001 dw stack+38 0008 5459504520 db 'type '

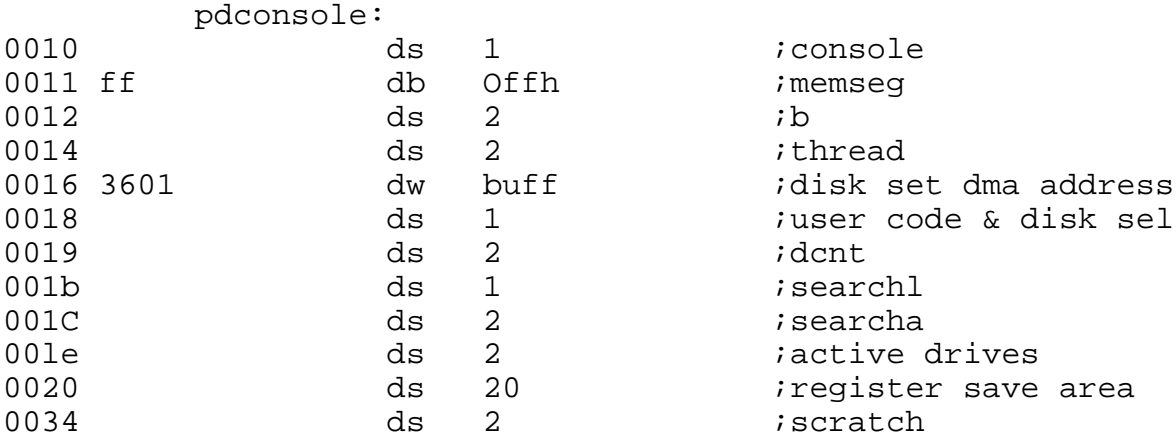

# ; type linked queue control block

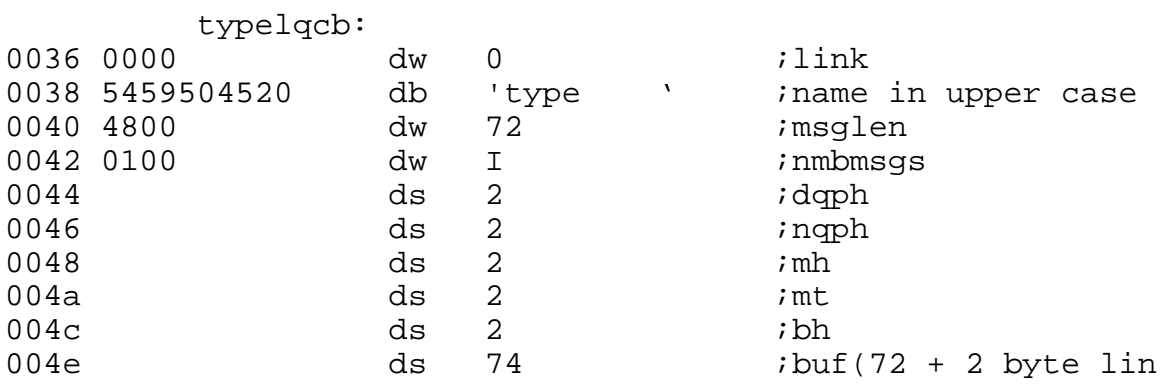

; type user queue control block

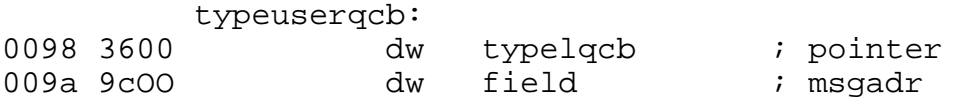

;field for message read from type linked qcb

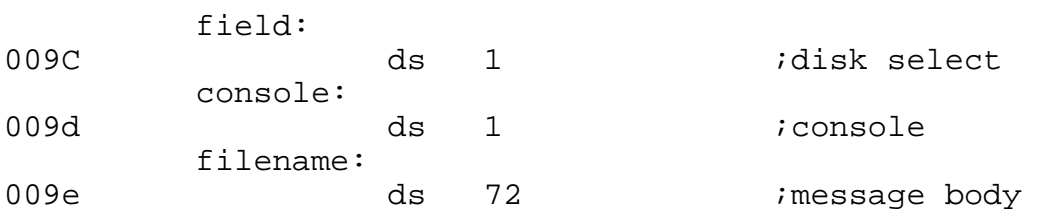

; parse file name control block

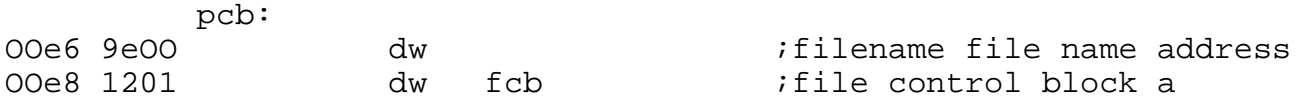

;type stack & other local data structures stack: 00ea ds 38 ;20 level stack 0110 ba0: dw type *i*processentry point<br>0112 fcb: ds 36 ifile control block<br>0136 buff: ds 128 ifile buffer ds 36 ; it is denoted block<br>ds 36 ; file control block buff: ds 128 ;file buffer ;bdos call prdeedure bdos: Olb6 2aOOOO lhld bdosadr ;hl = bdos address Olb9 e9 pchl ;type main program type: Olba 0e86 mvi c, mkque Olbc 113600 lxi d,typelqcb Olbf cdb601 call bdos ; make typelqcb Olc2 Oe9l mvi c,stprior Olc4 llc800 lxi d,200 Olc7 cdb601 call bdos (a) i set priority to 200 forever: Olca Oe89 mvi c,rdque Olcc 119800 lxi d,typeuserqcb Olcf cdb601 call bdos (a) the call call base of the cad from type queue Old2 0698 mvi c,parsefn Old4 lle600 lxi d,pcb Old7 cdb601 call bdos (a) i parse the file name Olda 23 inx h Oldb 7c mov a,h Oldc b5 ora 1 test for Offffh Oldd calf02 jz error OleO 3a9dOO Ida console Ole3 321000 sta pdconsole ; typepd.console = con Ole6 OeOf mvi c,openf Ole8 111201 Ixi d,fcb Oleb cdb601 call bdos (a) i open file Olee 3c inr a *i*test return code Olef calf02 jz error iif it was Offh, no f Olf2 af xra a ;else, Olf3 323201 sta fcb+32 ;set next record to new\$sector: Olf6 Oe14 mvi c,readf Olf8 111201 lXi d,fcb

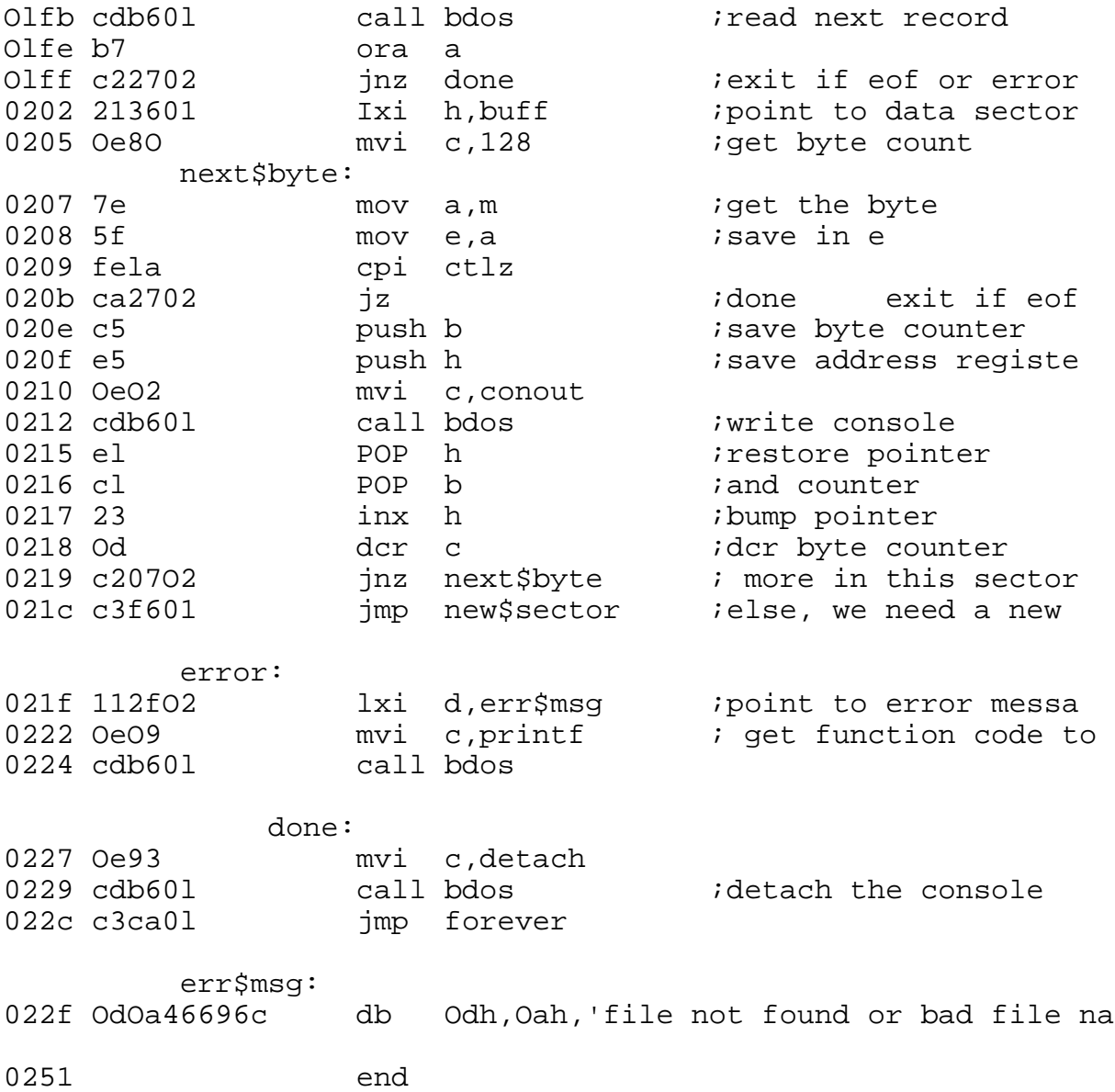

APPENDIX I: Sample XIOS

```
\star\starNote:
                                               \starThis program listing has been
        included only as a sample and may not
      \star\star\starreflect changes.required by later MP/M *
        releases. For this reason the reader
      \star\star* should assemble and list the program
                                               \star\star* as provided on the distribution disk.
      page 0
0000
              org 0000h
     ; note: this module assumes that an org statement will
     ; provided by concatenating either base0000.asm or b
     ito the front of this file before assembling.
         ititle
                 1xios for the mds-800'
     ; (four drive single density version)
              i -or-
     ; (four drive mixed double/single density)
     iversion 1.1 january, 1980
\cdot; copyright (c) 1979, 1980
     idigital research
     ;box 579, pacific grove
     ;california, 93950
0000 =false
                   equ 0
ffff =equ not false
         true
ffff =equ true
         asm
0000 =macequ not asm
ffff =sql
                   equ true
0000 =equ not sql
         dbl
                   i fmacmaclib
                            diskdef
                   endif
0004 =numdisks equ 4 inumber of drives available
                   i external jump table (below xios base)
ffdd =pdisp
                   equ \zeta-3
```
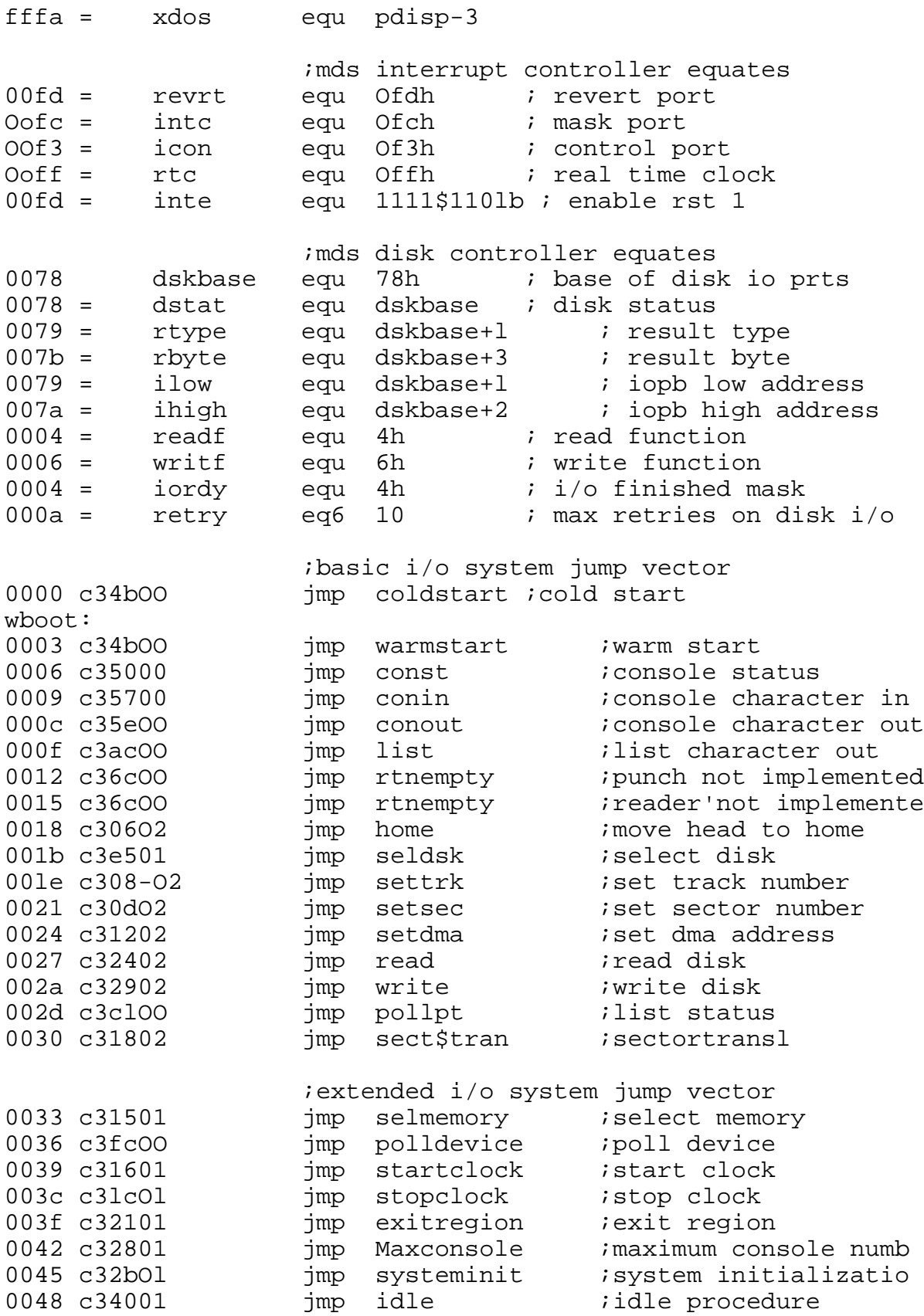

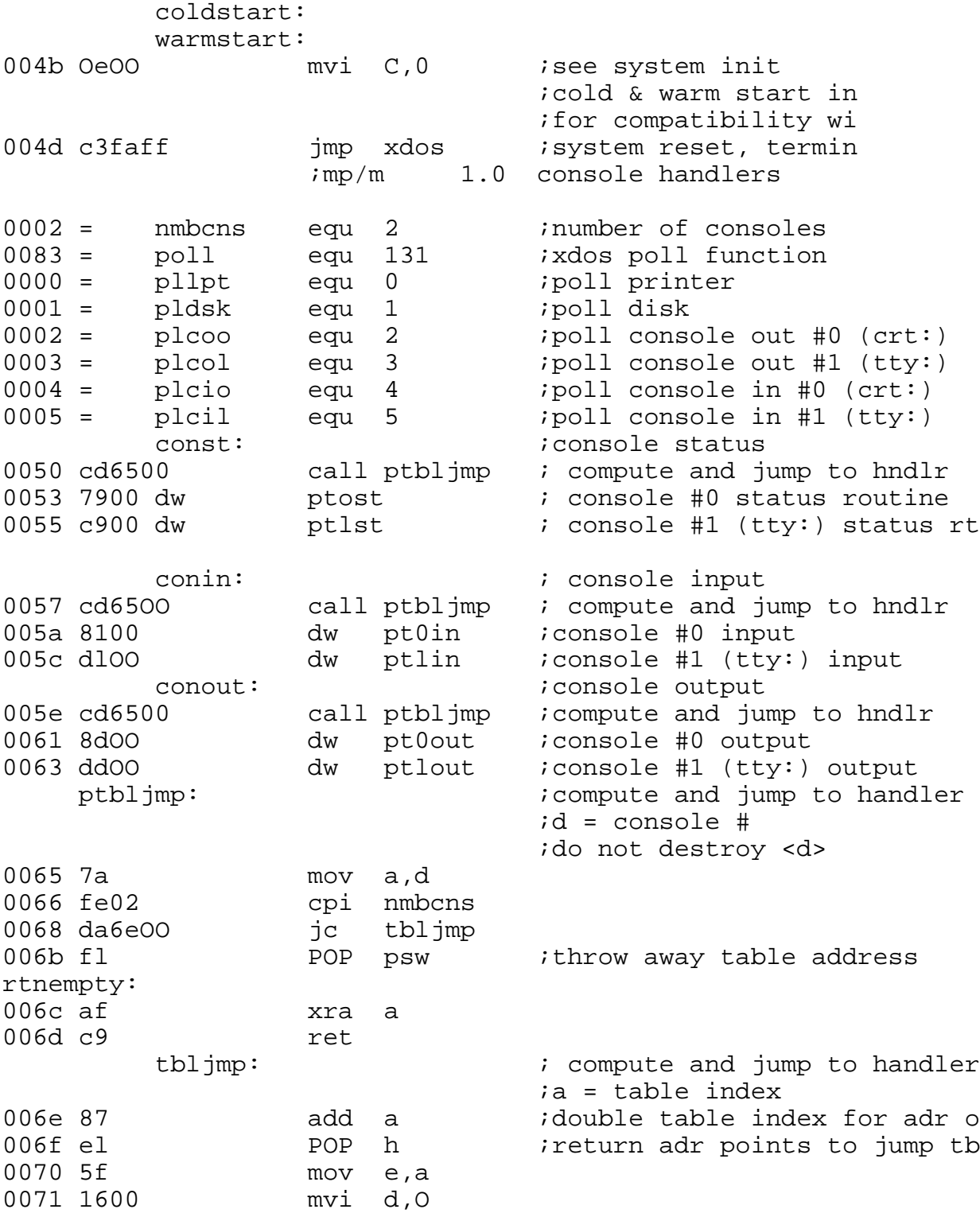

0073 19 dad d : add table index \* 2 to tbl b 0074 5e mov e, m i get handler address 0075 23 inx h 0076 56 mov d,m 0077 eb xchg<br>0078 e9 pc hl pc hl  $\qquad$  ; jump to computed cns handler ascii character equates 007f = rubout equ 7fh<br>0020 = space equ 20h space equ 20h ; serial i/o port address equates 00f6 = dataO equ Of6h OOf7 = stso equ dataO+l OOf4 = datal equ Of4h OOf5 = stsl equ datal+l 00fa = lptport equ Ofah 00fb = lptsts equ lptport+l ; poll console #0 input polcio: ptost:  $\qquad \qquad$  ; return Offh if ready, ;000h if not 0079 dbf7 in stso<br>007b e602 ani 2 007b e602 007d c8 rz 007e 3eff mvi a,Offh 0080 C9 ret ;console #0 input pt0in: *;return character in req a* 0081 Oe83 mvi C, poll<br>0083 le04 mvi e, plci 0083 le04 mvi e,plciO<br>0085 cdfaff call xdos 0085 cdfaff call xdos ; poll console #0 inpu 0088 dbf6 in dataO i read character 008a e67f ani 7fh ; strip parity bit 008c c9 ret ;console #0 output pt0out:  $\begin{array}{ccc} \text{pred} & \text{error} & \text{rel} \\ \text{pred} & \text{rel} & \text{rel} \\ \text{pred} & \text{rel} & \text{rel} \end{array}$ 008d dbf7 in stso<br>008f e601 ani Olh 008f e601 0091 c29900 jnz coOrdy 0094 c5 push b 0095 cd9d00 call ptOwait : poll console #0 outp 0098 cl POP b

MP/M User's Guide

coOrdy:

0099 79 mov a,c 009a d3f6 out dataO ;transmit character 009C C9 ret ;wait for console #0 output ready ptOwait: 009d Oe83 mvi C,poll<br>009f le02 mvi e,plco 009f le02 mvi e,plcoO<br>00al c3faff jmp xdos jmp xdos ;poll console #0 outp ret ;poll console #0 output polcoo: ;return Offh if ready, ;000h if not 00a4 dbf7 in stso<br>00a6 e601 ani 0lh 00a6 e601 OOa8 c8 rz OOa9 3eff mvi a,0ffh 00ab c9 ret ;line printer driver: list:  $1$ <br>Olac dbfb  $\qquad$  in lptsts i<br>in lptsts 00ae e601 ani Olh OObO c2bcOO jnz lptrdy 00b3 c5 OOb4 Oe83 mvi C, poll OOb6 leOO mvi e, pllpt OOb8 cdfaff call xdos<br>00bb cl POP b  $00bb$  cl lptrdy: OObc 79 mov a,c OObd 2f cma 00be d3fa out lptport 00CO C9 ret ;poll printer output pollpt:  $\qquad \qquad$  ; return Offh if ready, ;000h if not 00cl dbfb in lpts<br>00c3 e601 ani 0lh 00c3 e601 OOc5 c8 rz mvi a,Offh<br>ret 00cs C9 ret

MP/M User's Guide  $\ddot{ }$ poll console #1 (tty) input polcil: ptlst: ireturn Offh if ready, 000h *i*if not OOc9 dbf5 in stsl 00cb e602 ani 2  $00cd$   $c8$  $rz$ mvi a, Offh 00ce 3eff 00d0 c9 ret console #1 (tty:) input ptlin: ireturn character in reg a mvi C,poll 00dl 0e83<br>00d3 le05 00d5 cdfaff 00d8 dbf4  $00da e67f$ OOdc c9 ret console #1 (tty:) output ptlout: 00dd dbf5 in stsl 00df e601 ani Olh 00el c2e900 jnz colrdy ireg c character to output push b<br>call ptlwait 00e4 c5 00e5 cded00 OOe8 cl POP b colrdy: 00e9 79  $mov a, c$ out datal *itransmit character*  $00ea$   $d3f4$  $00ecc9$ ret. ; wait for console #1 (tty: output r eady ptlwait:  $00ed$   $0e83$ mvi c,poll mvi e, plcol 00ef le03 00fl c3faff ret ;poll console #1 (tty:) output polcol: ; return Offh if ready,  $1000h$  if not

OOf4 dbf5 in stsl OOf6 e601 ani Olh

OOf8 c8 rz<br>OOf9 3eff mv: mvi a, Offh 00fb c9 ret ;mp/m 1.0 extended i/o system 0006 mmbdev equ 6 ; number of devices in poll tb polldevice: ; reg c device # to be polle ; return Offh if ready, ;000h if not 00fc 79 mov a, c 00fd fe06 cpi nmbdev 00ff da0401 jc devok 0102 3e06 mvi a,nmbdev ; if dev # >= nmbdev, ;set to nmbdev devok: 0104 cd6e00 call tbljmp ; jump to dev poll code 0107 clOO dw pollpt :poll printer output 0109 7d02 dw poldsk *i*poll disk ready 010b a400 dw polco0 *i*poll console #0 output 010d f400 dw polcol ;poll console #1 (tty:) outpu 010f 7900 dw polciO ;poll console #0 input 0111 C900 dw polcil :poll console #1 (tty:)input 0113 6c00 dw rtnempty ; bad device handler ;select / protect memory selmemory: ;reg bc = adr of mem descript ;bc -> base 1 byte, ;<br>i size 1 byte,<br>i attrib 1 byte. ; attrib 1 byte, ; bank 1 byte. ;this hardware does not have memory protection or ;bank switching 0115 c9 ret ;start clock startclock: ; will cause flag #1 to be set ; at each system time unit tick 0116 3eff mvi a, Offh 0118 32e301 sta tickn

MP/M User's Guide Ollb c9 ret ;stop clock stopclock: ;will stop flag #1 setting at ;system time unit tick Ollc af xra a 01-ld 32e301 0120 c9 ret ;exit region exitregion: ; ei if not preempted 0121 3ae401 lda preemp 0124 b7 ora a 0125 cO rnz 0126 fb ei 0127 c9 ret ;maximum console number maxconsole: 0128 3eO2 mvi a,nmbcns 0,12a c9 ret system initialization systeminit: ; and this system init assumes that the usarts<br>; have been initialized by the coldstart boot have been initialized by the coldstart boot ;  $\begin{array}{ccc} ; & \text{setup restart jump vectors} \\ 012b \text{ 3ec3} & \text{mvi a.0c3h} \end{array}$ mvi a,Oc3h<br>sta 1\*8 012d 320800 0130 214501 1xi h,intlhnd<br>0133 220900 shld 1\*8+1 shld 1\*8+1 *i* jmp intlhnd at resta ; setup interrupt controller & real time clock 0136 3efd mvi a,inte 0138 d3fc out intc :enable int 0',1,7 013a af xra a iclear int mask 013d d3ff out rtc *ienable real time clo* 013f c9 ret ; idle procedure idle: 0140 Oe8e mvi c,dsptch

0142 c3faff jmp xdos ;perform a dispatch,
;of idle must be use ;without interrupts,  $i$ -or*i*ei simply halt until aw ;hlt interrupt ;ret ; mp/m 1.0 interrupt handlers 0085 = flagset equ 133 008e = dsptch equ 142 intlhnd: ;interrupt 1 handler entry po ;location 0008h contains a j ;to intlhnd. 0145 f5 push psw 0146 3eO2 mvi a,2h 0149 d3ff **out** rtc **call inverted** ireset real time clock 014a d3fd out revrt *i*revert intr cntlr 014c 3aabOl lda slice 014f 3d **der** a *i*only service every 16th slic 0150 32abOl sta slice 0153 ca5901 jz tl6ms ;jump if 16ms elapsed 0156 fl POP psw 0157 fb ei 0158 c9 ret tl6ms: 0159 3elO mvi a,16 015b 32abOl sta slice ;reset slice counter 015e fl POP psw 015f 22ddOl shld svdhl 0162 el POP h 0163 22elOl shld svdret 0166 f5 push psw 0167 210000 Ixi h,O 016a 39 dad sp 016b 22df01 shld svdsp i save users stk ptr 016e 31ddOl 1xi sp,intstk+48 ;lcl stk for intr hnd 0171 d5 push d 0172 c5 push b 0173 3eff mvi a,Offh 0175 32e401 sta preemp ;set preempted flag 0178 3ae301 lda tickn 017b b7 ora a comparate indicate ; ; delayed process(es)

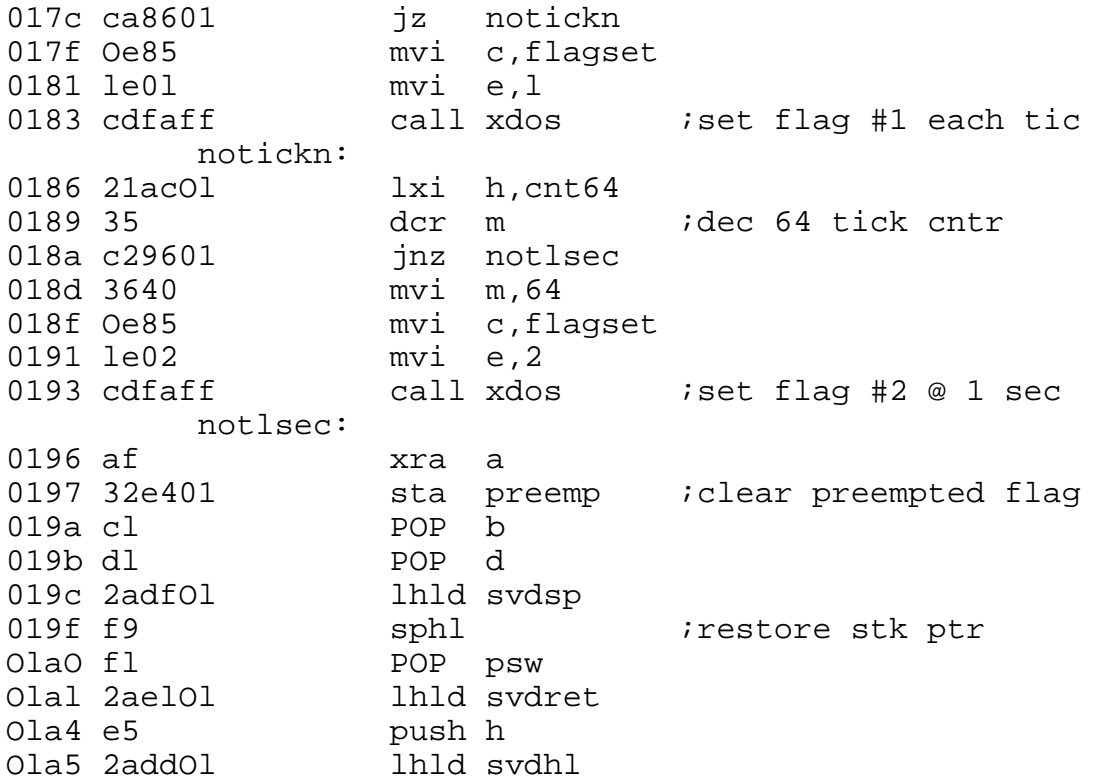

;the following dispatch call will force round robin ;scheduling of processes executing at the same prior ;each 1/64th of a second. ;note: interrupts are not enabled until the ditpatche ;resumes the next process. this prevents interrupt ;over-run of the stacks when stuck or high frequency ;interrupts are encountered.

Ola8 c3fdff (a) imp pdisp  $\frac{1}{2}$  ;mp/m dispatch

;bios data segment

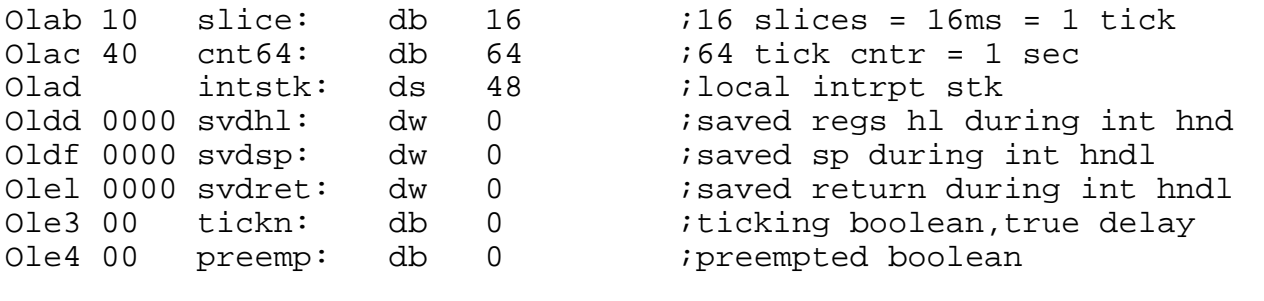

 \* \* \* \* \* \* \* \* \* \* \* \* \* \* \* \* \* \* \* \* \* \* \* \* \* \* \* \* \*  $\star$ \* intel mds-800 diskette interface routines \* \* \* \* \* \* \* \* \* \* \* \* \* \* \* \* \* \* \* \* \* \* \* \* \* \* \* \* \* \*

seldsk: *iselect disk given by register c* Ole5 210000 lxi h, 0 Ole8 79 mov a,c Ole9 fe04 cpi numdisks Oleb dO rnc contract insure good select Olec e602 ani 2 Olee 32baO2 sta dbank ithen save it Olfl 21c202 lxi h,sel\$table Olf4 0600 mvi b,O Olf6 09 dad b Olf7 7e mov a,m Olf8 32bcO2 sta iof Olfb 60 mov h,b Olfc 69 mov l, c Olfd 29 dad h Olfe 29 dad h Olff 29 dad h 0200 29 dad h *i*times 16 0201 llc602 Ixi d,dpbase 0204 19 dad d 0205 c9 ret home: *i*move to home position ;treat as track 00 seek 0206 OeOO mvi C,0 settrk: *iset track address given by c* 0208 21beO2 lxi h,iot 020b 71 mov m,c 020c c9 ret setsec: ; iset sector number given by c 020d 79 mov a,c isector number to accum 020e 32bfO2 sta ios ;store sector number to iopb 0211 c9 ret setdma: *iset dma address given by regs b,c* 0212 69 mov 1, c 0213 60 mov h,b 0214 22cOO2 shld iod 0217 c9 ret sect\$tran:  $\begin{array}{ccc} \hbox{ixanslate} & \hbox{the sector}\ \# \ \hbox{in} & \hbox{c} \end{array}$ 0218 60 mov h,b 0219 69 mov 1, c 021a 23 **inx** h *insieneral in case* of no translation 021b 7a mov a,d 021c b3 ora e 021d c8 rz 02le eb xchg 021f 09 dad b : point to physical sector 0220 6e mov l,m 0221 2600 mvi h,O

MP/M User's Guide 0223 c9 ret read: ;read next disk record (assuming disk/trk/sec/<br>0224 OeO4 mvi c.readf ;set to read function 0224 OeO4 mvi c,readf iset to read function 0226 c32bO2 jmp setfunc write: ;disk write function 0229 OeO6 mvi c,writf setfunc: ; set function for next i/o (command in reg-c) 022b 21bc02 1xi h,iof (io function address 022e 7e in the moving moving the set it to accumulator for mas 022f e6f8 ani 1111\$1000b ;remove previous comma 0231 bl ora c iset to new command 0232 77 mov m,a http://www.manu.com/inducediniopb ; single density drive 1 requires bit 5 on in se ; mask the bit from the current i/o function 0233 e620 ani 0010\$0000b ; mask the disk select 0235 21bf02 1xi h,ios iaddress the sector se 0238 b6 ora m iselect proper disk ba 0239 77 mov m,a iset disk select bit o waitio: 023a OeOa (mvi c,retry ) imax retries before perm error rewait: ; start the i/o function and wait fok- completion 023c cd9302 call intype in rtype 023f cda002 call inbyte iclears the controller 0242 3abaO2 lda dbank ;set bank flags 0245 b7 ora a *i*zero if drive 0,1 and 0246 3ebb **mvi** a,iopb and Offh;low address for iopb 0248 0602 mvi b,iopb shr 8 ;high address for iopb 024a c25502 jnz iodrl ;drive bank 1? 024d d379 out ilow ilow ilow address to contro 024f 78 mov a,b 0250 d37a out ihiqh ;high address 0252 c35a02 jmp waitO itowait for complete iodrl: ;drive bank 1 0255 d389 out ilow+10h :88 for drive bank 10 0257 78 mov a,b 0258 d38a out ihigh+loh waitO: 025a c5 push b ; save retry count 025b Oe83 mvi C, poll (in function poll 025d leOl mvi e, pldsk ; device is disk 025f cdfaff call xdos 0262 cl POP b ; restore retry counte

MP/M User's Guide

; check io completion ok 0263 cd9302 call intype *imust* be io complete ; 00 unlinked i/o complete, 01 linked i/o com ; 10 disk status changed 11 (not used) 0266 fe02 cpi 10b ;ready status change? 0268 ca8602 jz wready ; must be 00 in the accumulator 026b b7 ora a 026c c28cO2 jnz werror *isome* other condition, ; check i/o error bits 026f cda002 call inbyte 0272 17 ral 0273 da8602 ic wready iunit not ready 0276 lf rar 0277 e6fe ani 11111110b iany other errors? (d 0279 c28cO2 jnz werror ; read or write is ok, accumulator contains zero 027c c9 ret poldsk: 027d cdad02 call instat iget current 0280 e604 ani iordy i operation co 0282 c8 rz ;not done 0283 3eff mvi a,Offh ;done flag 0285 c9 ret *ret* ito xdos wready: **inot ready, treat as error for now** 0286 cda002 call inbyte ;clear result byte 0289 c38cO2 jmp trycount werror: *;return hardware malfunction (crc, track, seek*) ; the mds controller has returned a bit in each ; of the accumulator, corresponding to the condi ; 0 - deleted data (accepted as ok above) ; 1 - crc error ; 2 - seek error ; 3 - address error (hardware malfunction) ; 4 - data over/under flow (hardware malfu ; 5 - write protect (treated as not ready) ; 6 - write error (hardware malfunction) ; 7 - not ready ; (accumulator bits are numbered 7 6 5 4 3 2 1 0 trycount: ; register c contains retry count, decrement 'ti  $028c$  Od  $\frac{1}{2}$  dcr c 028d c23c02 jnz rewait ; for another try ; cannot recover from error

MP/M User's Guide

0290 3eOl mvi a,l *ierror* code 0292 c9 ret ; intype, inbyte, instat read drive bank 00 or 1 0293 3abaO2intype: lda dbank 0296 b7 ora a 0297 c29d02. jnz intypl iskip to bank 10 029a db79 in rtype 029c c9 ret 029d db89 intypl: in rtype+10h  $\qquad$  ;78 for 0,1 88 for 2, 029f c9 ret 02aO 3abaO2inbyte: lda dbank 02a3 b7 ora a 02a4 c2aaO2 jnz inbytl 02a7 db7b in rbyte 02a9 c9 ret 02a9 c9 ret<br>02aa db8b inbytl: in rbyte+10h 02ac c9 ret 02ad 3abaO2instat: lda dbank 02bO b7 ora a 02bl c2b7O2 jnz instal 02b4 db78 in dstat 02b6 c9 ret 02b7 db88 instal: in dstat+10h 02b9 c9 ret ; data areas (must be in ram) 02ba 00 dbank: db 0 ;disk bank 00 if drive 0,1 ; 10 if drive 2,3 iopb:  $\qquad \qquad \qquad$  ; io parameter block 02bb 80 db 80h ;normal i/o operation 02bc 04 i0f: db readf :io function, initial read 02bd 01 ion: db 1 *inumber* of sectors to read 02be 02 iot: db 2 *itrack number* 02bf 01 ios: db 1 ;sector number  $02c0 0000$  iod:  $dw$   $\zeta$ - $\zeta$   $\zeta$  io address sel\$table: if sgl 02c2 00300030 db 00h, 30h, 00h, 30h ; drive select endif if dbl db 00h, 10h, 00h, 30h ; drive select endif if mac and sgl

disks numdisks ;generate dri diskdef 0,1,26,6,1024,243,64,64,2 diskdef 1,0 diskdef 2,0 diskdef 3,0 endef endff if mac and dbl disks numdisks  $i$ qenerate dri diskdef 0,1,52,,2048,243,128,128,2,0 diskdef 1,0 diskdef 2,1,26,6,1024,243,64,64,2 diskdef 3,2 endef endif if asm 02c6 dpbase equ \$ ;base of disk param bl 02c6 15030000 dpeO: dw xltO,0000h ;translate table 02ca 00000000 dw 0000h,0000h 02ce 2f030603 dw dirbuf,dpb0 idir buff, parm block 02d2 ce03af03 dw csv0,alv0 (icheck, alloc vectors 02d6 15030000 dpel: dw xltl,0000h ;translate table 02da 00000000 dw 0000h,0000h ;scratch area 02do 15050000 dpei: dw Xiti,00000<br>02da 00000000 dw 0000h,0000h ;scratch area<br>02de 2fO3O6O3 dw dirbuf,dpbl ;dir buff, parm block<br>02e2 fd03deO3 dw csvl,alvl ;check, alloc vectors 02e2 fd03deO3 dw csvl,alvl ;check, alloc vectors 02e6 15030000 dpe2: dw  $xlt2,0000h$ 02ea 00000000 dw 0000h,0000h 02ee 2f030603 dw dirbuf,dpb2 idir buff, parm block<br>02f2 2c040d04 dw csv2,alv2 icheck, alloc vectors 02f2 2c040d04 dw csv2,alv2 :check, alloc vectors 02f6 15030000 dpe3: dw xlt3,0000h itranslate table 02fa 00000000 dw 0000h,0000h ;scratch area 02fe 2f030603 dw dirbuf,dpb3 ;dir buff, parm block 0302 5b043c04 dw csv3,alv3 ;check, alloc vectors 0306 dpbO equ \$ ;disk param block endif if asm and dbl dw 52 *i*sec per track db 4 ;block shift db 15 ;block mask db 0 ;extnt mask dw 242 ;disk size-1 dw 127 ;directory max db 192 ;allocO db 0 ;allocl dw 32 ;check size dw 2 ;offset x1to equ 0 ;translate table dpbl equ dpbO xltl equ x1to dpb2 equ \$

(All Information Herein is Proprietary to Digital Research.) 145

endif

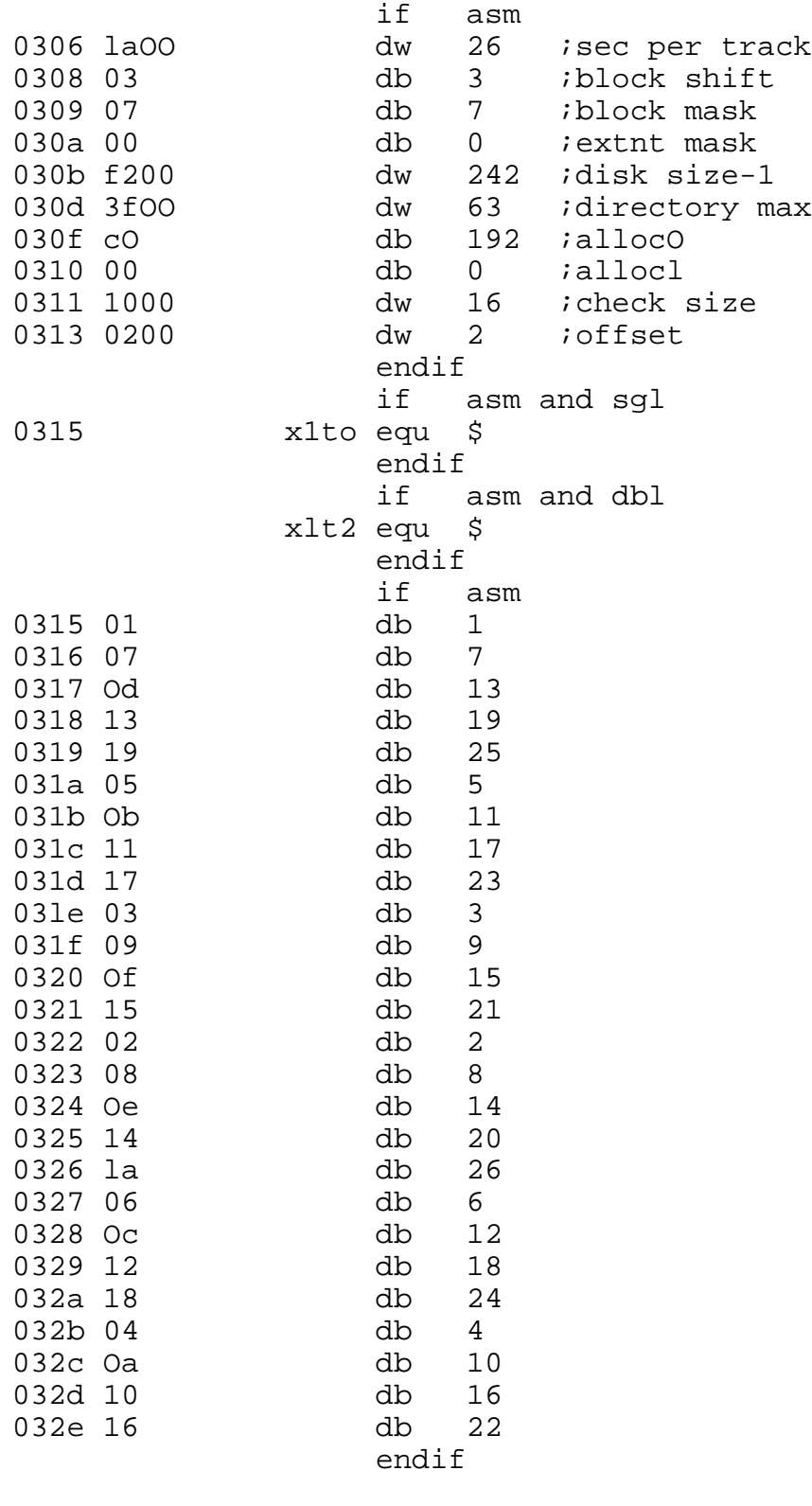

if asm and sgl

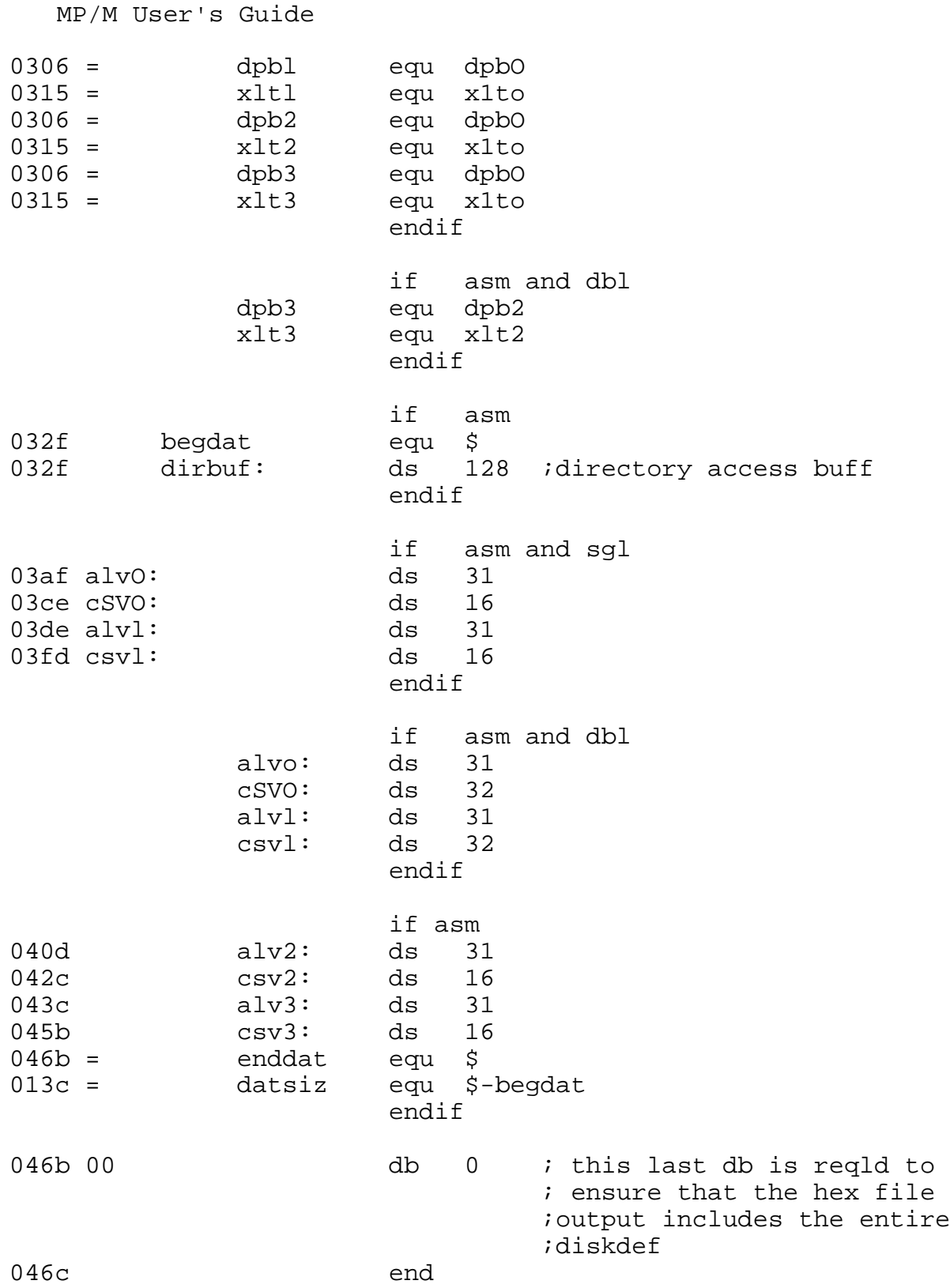

# APPENDIX J: MP/M DDT Enhancements

The following commands have been added to the MP/M debugger to provide a function similar to CP/M's SAVE command and to simplify the task of patching and debugging PRL programs.

# W: WRITE DISK

The purpose of the WRITE DISK command is to provide the capability to write a patched program to disk. A single parameter immediately follows the 'W' which is the number of sectors (128 bytes/sector) to be written. This parameter is entered in hexadecimal.

#### V: VALUE

The purpose of the VALUE command is to facilitate use of the WRITE DISK comm6nd by computing the parameter to follow the 'W'. A single parameter immediately follows the 'V' which is the NEXT location following the last byte to be written to disk.

Normally a user would read in a file, edit it, and then write it back to disk. The read command produces a value for NEXT. This value can be entered as a parameter folllowitig the 'V' command and the number of sectors to be written out using the 'W' command will be computed and displayed.

### N: NORMALIZE

The purpose of the NORMALIZE command is to relocate a page relocatable file which has been read into memory by the debugger. To debug a PRL program the user would read it in with the 'R' command and then use the 'N' command to relocate it within the memory segment the debugger is executing.

### B: BITMAP BIT SET/RESET

The purpose of the BITMAP BIT SET/RESET command is to enable the user to update the bitmap of a page relocatable file. To edit a PRL file the user would read the file in, make changes to the code, and then determine the bytes which needed relocation (E.G. the high order address bytes of jump instructions). The 'B' command would then be used to update the bit map. There are two parameters specified, the address to be modified (0100H is the base of the program segment), followed by a zero or a one. A value of one specifies bit setting.

APPENDIX K: Page Relocatable (PRL) File Specification

Page relocatable files are stored on diskette in the following format:

Address: Contents:

0001-0002H Program size

0004-0005H Minimum buffer requirements (additional memory)

0006-OOFFH Currently unused, reserved for future allocation

0100H + Program size = Start of bit map

The bit map is a string of bits identifying which bytes are to be relocated. There is one bit map byte per 8 bytes of program. The most significant bit (7) of the first byte of the bit map indicates whether or not the first byte of the program is to be relocated. A bit which is on indicates that relocation is required. The next bit, bit(6), of the first byte of the bit map corresponds to the second byte of the program.

### INDEX

Abort  $(^{c})$ , 5 ABORT, 5, 16 Abort Specified Process, 80 Absolute Memory Request, 62 ABTPB, Abort Parameter Block, 80 Access Drive, 51 APB, Assign Parameter Block, 74 ASM, Assembler, 10 Assign Console, 74 ATTACH, 5 Attach Console, 72 Bank Switched Memory, 102, 112 BDOS, 29-52, 108, 118 BIOS, 96-101 BNKBDOS, 19, 109 Boot, 97 Call Resident System Procedure, 76 Calling Conventions, 21 Circular Queue, 54 CLI, Command Line Interpreter, 20 CLICMD, CLI Command Parameter, 75 Close File, 38 Conditional Read Queue, 68 Conditional Write Queue, 69 Conin, 98 Conout, 98 CONSOLE, 8 Console I/O Direct, 32 Console Input, 29, 30 Console Number, 78 Console Output, 30, 31 Console Status, 35 CONSOLE.DAT, 19 Const, 98 Control Characters, 6 CPB, Call Parameter Block, 76 Create Process, 71 Date and Time, 15 DDT, Dynamic Debugging Tool, 12, 148 Delay, 70 Delete File, 40 Delete Queue,.67 Detach (^d), 5 Detach Console, 73 DIR, File Directory, 10 Direct Console I/O, 32 Diskette Organization, 94

MP/M User's Guide Dispatch, 70 DMA Address, 43 DSKRESET, 8 DUMP, 11, 122 ERA, ERAQ, Erase File(s), 9 Exitregion, 103 FCB, File Control Block, 25, 26 File Attributes, 45 File Structure, 24 Flag Assignments, 116 Flag Wait, 65 Flag Set, 65 Free Drive, 52 GENHEX, 11 GENMOD, 11 GENSYS, 110 Get ' Console Number, 78 Get Date and Time, 79 Home, 98 Idle, 104 Interrupt Service Routines, 105 LDRBIOS, 86 Line editing, 6 Linked Queue, 55 List, 98 List Output, 31 Listst, 100 LOAD, 11 Login Vector, 42 Make File, 41 Make Queue, 66 Maxconsole, 103 Memory Allocation, 15 MD, Memory Descriptor, 62 Memory Free, 64 Memory Segment Base Page, 120 Memory Structure, 18 MPMLDR, 86, 114 MPMSTAT, 13 ODOS, 108 Open File, 37 Open Queue, 67 Page Relocatable Programs, PRL, 81, 149 Parse Filename, 77

MP/M User's Guide PFCB, Parse Filename Control Block, 77 PIP, Peripheral Interchange Program, 10 Poll, 64 Polldevice, 102 Print String, 33 PD, Process Descriptor, 59 Process Desciptor Address, 79 Process Naming Conventions, 61 Process Priority, 72, 117 PRLCOM, 11 QCB, Queue Control Block, 54-57 Queue, 53 Queue Naming, 58 Raw Console Input, 30 Raw Console Output, 31 RDT, Relocatable DDT, 12 Read, 100 Read Console Buffer, 34 Read File Random, 47 Read File Sequential,'40 Read Queue, 68 Read/Only Vector, 45 Relocatable memory Request, 63 REN, Rename File, 10, 42 Reset Disk System, 8, 36 Reset Drive, 51 Resident System Procedure, 76, 83 Return Process Descriptor Address, 79 RSP, Resident System Process, 19, 83, 108 SCHED, Scheduler, 16 Search for First, Next, 38, 39 Sectran, 101 Selmemory, 102 Send CLI Command, 75 Seldsk, 99 Select Disk, 36 Set Console, 73 Set DMA Address, 43 Set Priority, 72 Set Random Record, 50 Setdma, 100 Setsec, 99 Settrk, 99 SPOOLer, 15 Startclock, 102 STAT, Status, 11 Stopclock, 103 STOPSPLR, 15

MP/M User's Guide System Data Address, 78 System File Components, 107 System Generation, 110 System Reset, 29 SYSTEM.DAT, 19 Systeminit, 103 Text Editing, ED, 10 Terminate-Process, 71 Tick, 106 Time, 15 Time Base Management, 106 TOD, Date and Time, 15, 79 TPA, 20 TYPE, 9 UQCB, User Queue Control Block, 57 USER, get/set user code, 8, 46 User Queue Control Block, 57 USER, SYS.STK, 19 Version Number, 35 Wboot, 98 Write, 100 Write File Random, 48, 52 Write File Sequential, 41 Write Protect Disk, 44 Write Queue, 69 XDOS, 19, 108, 119 XIOS, 19, 87 XIOS External Jump Vector, 106